Министерство образования и науки Российской Федерации Федеральное государственное бюджетное образовательное учреждение высшего профессионального образования «Уфимский государственный авиационный технический университет»

# ЭЛЕКТРОТЕХНИКА И ЭЛЕКТРОНИКА

# Часть II. ЭЛЕКТРОМАГНИТНЫЕ УСТРОЙСТВА

*Допущено Редакционно-издательским советом УГАТУ в качестве учебного пособия для студентов всех форм обучения, обучающихся по направлениям подготовки бакалавров и специалистов 09.03.01 «Информатика и вычислительная техника», 13.03.01 «Теплоэнергетика и теплотехника», 13.03.03 «Энергетическое машиностроение», 15.03.01 «Машиностроение», 15.03.02 «Технологические машины и оборудование», 15.03.04 «Автоматизация технологических процессов и производств», 15.03.05 «Конструкторско-технологическое обеспечение машиностроительных производств», 15.03.06 «Мехатроника и робототехника», 20.03.01 «Техносферная безопасность», 22.03.01 «Материаловедение и технологии материалов», 23.03.01 «Технология транспортных процессов», 24.03.04 «Авиастроение», 24.03.05 «Двигатели летательных аппаратов», 25.03.01 «Техническая эксплуатация летательных аппаратов и двигателей», 27.03.01 «Стандартизация и метрология», 27.03.03 «Системный анализ и управление», 27.03.04 «Управление в технических системах», 27.03.05 «Инноватика», 28.03.02 «Наноинженерия», 09.05.01 «Применение и эксплуатация автоматизированных систем специального назначения», 20.05.01 «Пожарная безопасность», 24.05.02 «Проектирование авиационных и ракетных двигателей», 27.05.01 «Специальные организационнотехнические системы»* 

Авторы: Р. В. Ахмадеев, И. В. Вавилова, П. А. Грахов, И. Р. Енгалычев, Т. М. Крымская, В. С. Лукманов, О. В. Мельничук, Р. Г. Фаррахов

УДК 621.3(07) ББК 31.2я7 Э45

*Рецензенты:* 

*зав. кафедрой «Информационная безопасность» Института управления и безопасности предпринимательства при ФГБОУ ВПО БашГУ, д-р техн. наук, проф. Валиев М. М.; кафедра технологических машин и прикладной физики ФГБОУ ВПО «Уфимский государственный университет экономики и сервиса», канд. техн. наук, доц. Мухамадиев А. А.* 

Э45 **Электротехника и электроника. Часть II. Электромагнитные устройства**: учеб. пособие / Р. В. Ахмадеев, И. В. Вавилова, П. А. Грахов, И. Р. Енгалычев, Т. М. Крымская, В. С. Лукманов, О. В. Мельничук, Р. Г. Фаррахов; Уфимск. гос. авиац. техн. ун-т. – Уфа: Уфимск. гос. авиац. техн. ун-т, 2015. – 88 с. ISBN 978-4221-0795-7

Рассматриваются вопросы теоретического анализа электрических и магнитных цепей, электромагнитных устройств, а также их практической реализации.

Предназначено для студентов вузов неэлектротехнических специальностей, изучающих дисциплины «Электротехника и электроника», «Общая электротехника и электроника», «Электротехника. Электроника», «Теоретическая электротехника», «Электротехника», «Электротехника, электроника и схемотехника», а также может быть полезно преподавателям и аспирантам, специализирующимся в области электротехники.

> УДК 621.3(07) ББК 31.2я7

**ISBN 978-5-4221-0798-8** 

**ISBN 978-5-4221-0795-7 (Ч. II)** © Уфимский государственный авиационный технический университет, 2015

*Учебное издание*

АХМАДЕЕВ Рашит Вадутович ВАВИЛОВА Ирина Владимировна ГРАХОВ Павел Анатольевич ЕНГАЛЫЧЕВ Ильгиз Рафекович КРЫМСКАЯ Татьяна Махмутовна ЛУКМАНОВ Виталий Сабирович МЕЛЬНИЧУК Ольга Васильевна ФАРРАХОВ Рузиль Галиевич

## ЭЛЕКТРОТЕХНИКА И ЭЛЕКТРОНИКА

# Часть II. ЭЛЕКТРОМАГНИТНЫЕ УСТРОЙСТВА

*Редактор* 

Подписано в печать . Формат 60×84 1/16. Бумага офсетная. Печать плоская. Гарнитура Times New Roman. Усл. печ. л. . Уч.-изд. л. . Тираж 100 экз. Заказ № ФГБОУ ВПО «Уфимский государственный авиационный технический университет» Редакционно-издательский комплекс УГАТУ 450000, Уфа - центр, ул. К. Маркса, 12.

# **ОГЛАВЛЕНИЕ**

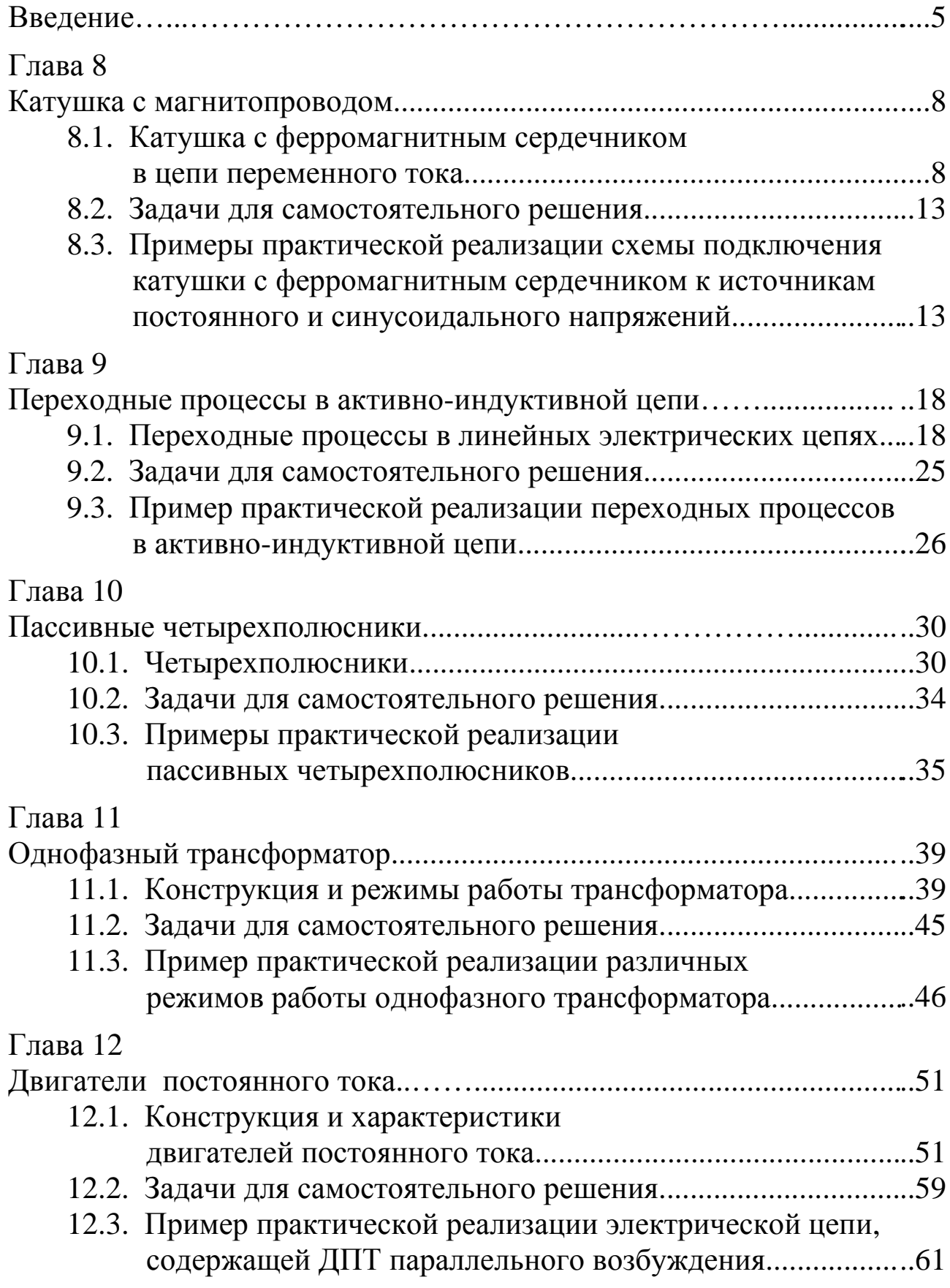

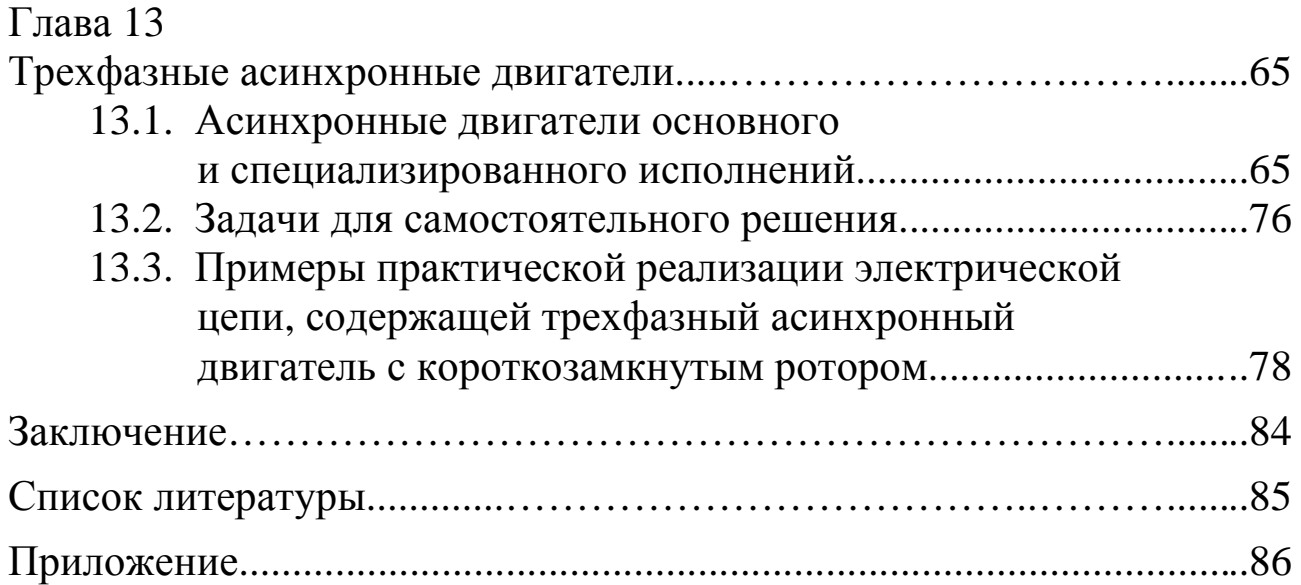

Данное учебное пособие является составной частью учебно-методического комплекса (УМК) дисциплин «Электротехника и электроника», «Общая электротехника и электроника», «Электротехника. Электроника», «Теоретическая электротехника», «Электротехника», «Электротехника, электроника и основы схемотехники», включающего в себя сведения о структуре соответствующей дисциплины, ее содержании, а также рекомендации студентам по самостоятельной работе. Все перечисленные дисциплины имеют схожие структуру и содержание, поэтому в дальнейшем будут представлены общим названием «Электротехника и электроника».

Изложение и объем учебного материала соответствуют требованиям Федеральных государственных образовательных стандартов высшего профессионального образования (ФГОС ВПО) по направлениям подготовки бакалавров и специалистов, а также рекомендациям примерной программы дисциплины, утвержденной Научно-методическим советом, и учебным программам дисциплины для следующих направлений подготовки бакалавров: 09.03.01 Информатика и вычислительная техника; 13.03.01 «Теплоэнергетика и теплотехника»; 13.03.03 «Энергетическое машиностроение»; 15.03.01 «Машиностроение»; 15.03.02 «Технологические машины и оборудование»; 15.03.04 «Автоматизация технологических процессов и производств»; 15.03.05 «Конструкторскотехнологическое обеспечение машиностроительных производств»; 15.03.06 «Мехатроника и робототехника»; 20.03.01 «Техносферная безопасность»; 22.03.01 «Материаловедение и технологии материалов»; 23.03.01 «Технология транспортных процессов»; 24.03.04 «Авиастроение»; 24.03.05 «Двигатели летательных аппаратов»; 25.03.01 «Техническая эксплуатация летательных аппаратов и двигателей»; 27.03.01 «Стандартизация и метрология»; 27.03.03 «Системный анализ и управление»; 27.03.04 «Управление в технических системах»; 27.03.05 «Инноватика»; 28.03.02 «Наноинженерия» и специалистов: 09.05.01 «Применение и эксплуатация автоматизированных систем специального назначения»; 20.05.01 «Пожарная безопасность»; 24.05.02 «Проектирование авиационных и ракетных двигателей»; 27.05.01 «Специальные организационно-технические системы».

Учебное пособие «Электротехника и электроника. Часть II. Электромагнитные устройства» посвящено вопросам теоретического анализа электромагнитных устройств, а также их практической реализации и предназначено для организации и проведения всех видов занятий студентов, изучающих дисциплину «Электротехника и электроника». Данное издание является продолжением учебного пособия «Электротехника и электроника. Часть I. Электрические цепи», поэтому нумерация глав выполнена сквозной.

Во второй части учебного пособия рассматриваются четыре основные темы:

– магнитные цепи и трансформаторы;

– переходные процессы в линейных электрических цепях;

– четырехполюсники;

– электродвигатели постоянного тока и асинхронные двигатели.

Каждая глава учебного пособия содержит цель и задачи изучения раздела, теоретические положения, типовые задачи для самостоятельного решения и примеры практической реализации электрических схем, а также контрольные вопросы.

Структура каждой главы обеспечивает:

– глубокую и эффективную теоретическую и практическую подготовку бакалавров и специалистов в области электротехники;

– развитие технического мышления;

– приобретение знаний, необходимых для изучения специальных дисциплин, связанных с эксплуатацией электротехнического оборудования;

– овладение знаниями, умениями и навыками, необходимыми для квалифицированного и безопасного использования электротехнических устройств с целью реализации производственных процессов.

Такая структура позволяет формировать профессиональные компетенции ФГОС ВПО, а именно

– способность использовать инструментальные средства и системы измерения;

– навыки работы с электротехническими цепями и электротехническим оборудованием;

– способность должным образом оформлять, а также представлять результаты выполненной работы.

Перечисленные компетенции формируются через *умения*:

– использования теоретических методов расчета для решения практических задач;

– самостоятельной работы с электротехническим оборудованием;

– оформления отчета по результатам проделанной работы с помощью стандартных компьютерных программ;

а также через *владение*:

– навыками применения методов расчета электрических цепей и анализа результатов;

– навыками работы с электротехническим оборудованием и электроизмерительными приборами.

#### $\Gamma$ **JIABA 8**

### КАТУШКА С МАГНИТОПРОВОДОМ

Данная глава посвящена рассмотрению характеристик катушки с ферромагнитным сердечником, определению параметров ее схемы замешения при подключении  $K$ ИСТОЧНИКУ синусоидального напряжения, применению векторных диаграмм напряжений для косвенного определения параметров цепи.

В результате изучения данного раздела студенты должны:

 $-$  3HaTL эквивалентные схемы замещения катушки с магнитопроводом и методы экспериментального определения их параметров;

- уметь применять аналитические методы расчета параметров магнитной цепи по результатам электрических измерений;

 $-$  иметь навыки обработки результатов эксперимента  $\Pi$ <sup>O</sup> электромагнитных устройств, исследованию включать электротехнические приборы.

ферромагнитным 8.1. Катушка сердечником  $\mathbf{c}$  $\mathbf{B}$ цепи переменного тока

8.1.1. Анализ неразветвленной магнитной uenu с переменными магнитодвижущими силами

Магнитными цепями с переменными магнитодвижущими  $(MHC)$ силами называют цепи, магнитный ПОТОК **КОТОРЫХ** возбуждается переменным током намагничивающих обмоток, как например, в катушке с магнитопроводом из ферромагнитного или ферритового материала.

подключении  $\prod$ ри катушки к источнику синусоидального напряжения в ней возникает ток і и МДС wi, которая возбуждает

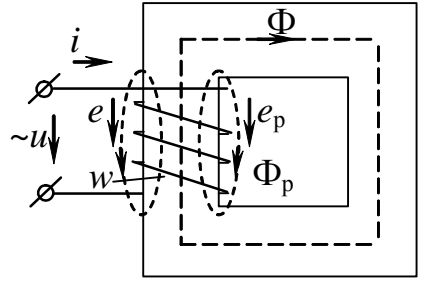

Puc. 8.1

ПОТОК Φ. замыкающийся основной  $\Pi$ <sup>O</sup> магнитопроводу (сердечнику), а также поток рассеяния Ф., который замыкается по воздуху только с обмоткой  $\overline{M}$ сцеплен катушки (рис. 8.1), что приводит к линейной связи потокосцепления  $\overline{M}$ тока  $\Psi_{n} = L_{n} i$ . гле  $L_{p}$  – индуктивность рассеяния, Гн.

Нелинейные свойства ферромагнитного материала (зависимость *В*(*Н*)) вызывают нелинейную связь потокосцепления основного потока и тока Ψ=*L*(*i*) *i*, где *L*(*i*) является функцией тока.

На основании второго закона Кирхгофа можно записать выражение для мгновенного значения напряжения на зажимах катушки

$$
u = Ri + (-e_p) + (-e) = Ri + L_p \frac{di}{dt} + \frac{d\Psi}{dt},
$$
 (8.1)

где *e* = *– dt d w dt*  $d\Psi$   $d\Phi$ = − Ψ – ЭДС самоиндукции основного магнитного

$$
\text{dofoka, } B;
$$

$$
e_{\rm p} = -\frac{d\Psi_{\rm p}}{dt} = -w\frac{d\Phi_{\rm p}}{dt} - 9\text{AC} \text{ самонндукции потока рассевния, B;
$$

*w* – число витков катушки;

и, учитывая, что все функции зависят от *t*,

*R* – активное сопротивление обмотки катушки, Ом.

При синусоидальном напряжении на зажимах катушки в силу нелинейности зависимости Ψ(*i*) ток в цепи будет несинусоидальным; магнитный поток при этом будет изменяться во времени по закону, близкому к синусоидальному.

Если пренебречь потоком рассеяния и активным сопротивлением обмотки и полагать входное напряжение синусоидальным, то на основании (8.1) имеем:

$$
u = U_m \sin(\omega t + \frac{\pi}{2}) = -e = \frac{d\psi}{dt}
$$
 (8.2)

тогда 
$$
e = E_m \sin(\omega t - \frac{\pi}{2})
$$
 (8.3)

$$
\Phi = -\int \frac{e}{w} dt = \frac{E_m}{w\omega} \sin \omega t + \text{const.}
$$
\n(8.4)

Так как напряжение не имеет постоянной составляющей, то ее не будут иметь ни ток *i*, ни МДС *wi*, ни магнитный поток Ф.

Следовательно, при принятых допущениях магнитный поток Ф в сердечнике является синусоидальным и отстает по фазе от напряжения на четверть периода. Амплитуда магнитного потока

$$
\Phi_m = \frac{E_m}{w\omega}.\tag{8.5}
$$

Из (8.5) можно получить известную формулу для определения действующего значения ЭДС обмотки катушки с магнитопроводом

$$
E = \frac{E_m}{\sqrt{2}} = 4,44w f \Phi_m, \qquad (8.6)
$$

где  $f$  – частота сети, Гц.

#### 8.1.2. Электрические замещения катушки схемы с магнитопроводом

Ha практике ДЛЯ расчетов параметров катушки с магнитопроводом реальный несинусоидальный ток заменяют эквивалентным синусоидальным. Это позволяет при синусоидальном следовательно, и при синусоидальном потоке, напряжении. a воспользоваться комплексным методом расчета и построением векторных диаграмм токов и напряжений для анализа цепи катушки с магнитопроводом.

Уравнение (8.1) в комплексной форме можно записать как

$$
\dot{U} = R\dot{I} + j\omega L_{\rm p} \dot{I} - \dot{E} = (R + jX_{\rm p})\dot{I} + \dot{U}_0.
$$
 (8.7)

Напряжение  $U_0$  обусловлено наличием величины  $E - 3\text{AC}$ самоиндукции основного потока Ф.

Учитывая магнитные потери мощности в ферромагнитном катушки, сердечнике можно составить эквивалентные схемы замещения катушки с магнитопроводом: параллельную (рис. 8.2) и последовательную (рис. 8.3).

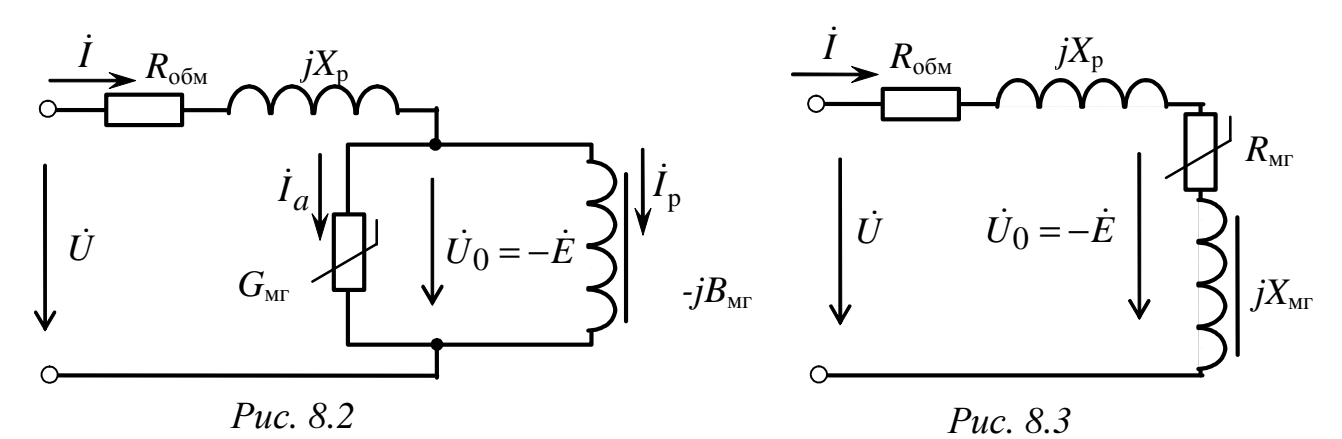

Элементы схемы замещения имеют следующий физический смысл:

 $R_{\text{ofm}}$  – активное сопротивление обмотки, Ом;

 $X_{\rm p}$  – индуктивное сопротивление рассеяния, обусловленное ЭДС, наведенной потоком рассеяния, Ом;

 $10<sup>1</sup>$ 

 $R_{\text{MT}}$ ,  $G_{\text{MT}}$  – активное сопротивление (или проводимость), отражающее потери энергии в катушке, обусловленные магнитными потерями в сердечнике на гистерезис и вихревые токи, Ом (См);

 $X_{\text{MT}}$ ,  $B_{\text{MT}}$  - индуктивное сопротивление (или проводимость), обусловленное ЭДС, наведенной основным магнитным потоком, Ом  $(C_M)$ .

Активные потери мощности в магнитопроводе на гистерезис нелинейной токи учитываются и вихревые проводимостью в параллельной (см. рис. 8.2) или нелинейным сопротивлением в последовательной (см. рис. 8.3) схемах замещения, соответственно. Магнитные потери могут быть определены как

$$
P_{\text{MF}} = R_{\text{MF}} I^2 = G_{\text{MF}} U^2_0 = U I \cos \varphi - R_{\text{offm}} I^2 = U_0 I \sin \delta = U_0 I_a. \tag{8.8}
$$

Намагничивающая мощность

$$
Q = X_L I^2 = B_{\text{MF}} U^2{}_0 = U I \sin\varphi - X_p I^2 = U_0 I \cos\delta = U_0 I_p, \tag{8.9}
$$

где I<sub>a</sub> - активная составляющая тока, обусловленная потерями мощности в магнитопроводе, А;

составляющая тока, необходимая  $I_{\rm n}$  – реактивная ДЛЯ возбуждения основного магнитного потока, А.

#### 8.1.3. Векторная диаграмма потока, токов и напряжений последовательной схемы замещения катушки с магнитопроводом

Векторная диаграмма потока, **TOKOB**  $\mathbf{M}$ напряжений последовательной схемы замещения катушки с магнитопроводом приведена на рис. 8.4.

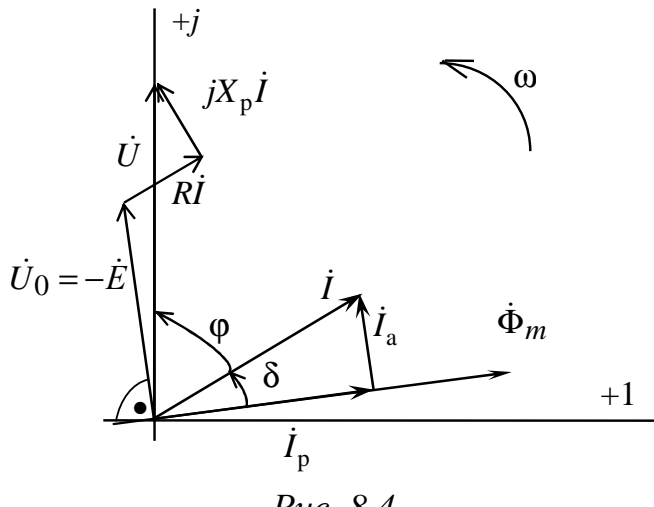

Puc.  $8.4$ 

Угол δ между вектором тока и вектором основного магнитного потока называется углом потерь и приближенно определяется:

$$
\delta = 90^{\circ} - \varphi.
$$

Векторная диаграмма потока, токов и напряжений может быть построена по экспериментальным данным, когда первоначально измеряют напряжение и ток в цепи, определяя угол сдвига фаз ф между ними, а далее в соответствии со схемой замещения строятся вектора  $\dot{U}_0$ ,  $\dot{\Phi}_m$  и определяются угол  $\delta$  и составляющие тока  $\dot{I}_a$ ,  $\dot{I}_p$ .

#### *8.1.4. Потери мощности в катушке с магнитопроводом*

Потери энергии за один цикл перемагничивания магнитопровода определяются исходя из величины параметров магнитного материала:

$$
A = V_{\rm MF} \oint H_c dB = V_{\rm MF} m_{\rm H} m_{\rm B} S \,, \tag{8.10}
$$

где  $V_{\text{\tiny{MT}}}$  – объем магнитопровода, м $^3;$ 

*Н*с – напряженность магнитного поля, А/м;

*В* – магнитная индукция поля, Тл;

 $S$  – площадь динамической петли гистерезиса, м<sup>2</sup>;

 $m_{\rm H}$ ,  $m_{\rm B}$  – масштабы построенной петли,  $(A/m)/M$ ,  $T_{\rm J}/M$ .

Мощность потерь в сердечнике при перемагничивании с частотой *f* рассчитывается по формуле

$$
P_{\rm MF} \approx f A. \tag{8.11}
$$

В справочной литературе приводятся удельные потери *Р*уд и удельная намагничивающая мощность *Q*уд, которые являются паспортными характеристиками магнитного материала:

$$
P_{\text{y}_{\text{A}}} = \frac{P_{\text{M}\text{r}}}{G} = \frac{P_{\text{M}\text{r}}}{\gamma V_{\text{M}\text{r}}}, \qquad Q_{\text{y}_{\text{A}}} = \frac{Q}{G} = \frac{Q}{\gamma V_{\text{M}\text{r}}}, \qquad (8.12)
$$

где *G* – масса ферромагнитного материала, кг;

 $\gamma$  – его плотность, кг/м $^3$ .

С дополнительными сведениями по данному разделу можно ознакомиться в  $[1 - 5]$ .

#### **8.2. Задачи для самостоятельного решения**

Вопросы расчета параметров катушек с ферромагнитным сердечником (п. 8.1) рассматриваются в следующих задачах.

*Задача* 1. По показаниям приборов определите параметры последовательной схемы замещения катушки с сердечником из стали, подключенной к сети синусоидального напряжения, если *I* = 0,1 А,  $U = 100$  В,  $P = 5$  Вт; при подключении катушки к источнику постоянного напряжения *U* = 5 В, ток в цепи 0,4 А (рис. 8.5).

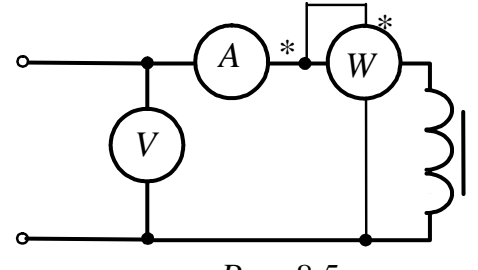

*Рис. 8.5*

*Задача 2*. Катушка дросселя подключается к синусоидальному напряжению через измерительные приборы, при этом показания приборов: амперметра – 8 А, вольтметра – 120 В, ваттметра – 120 Вт.

После удаления ферромагнитного сердечника их показания изменились: амперметр – 14 А, вольтметр – 120 В, ваттметр – 100 Вт.

Изобразите схему подключения катушки, определите параметры последовательной схемы замещения катушки дросселя и изобразите векторную диаграмму потока, тока и напряжений дросселя для двух частот  $f_1 = 50 \Gamma \text{H}, f_2 = 300 \Gamma \text{H}.$ 

*Задача 3*. Определите полные и удельные потери в стали магнитной цепи для динамической петли гистерезиса, полученной на частоте 400 Гц. Объем стали магнитопровода  $V_{\text{MF}}=5 \times 10 \times 2$ , см<sup>3</sup>. Площадь петли гистерезиса – 2 , масштабы по осям, соответственно, равны  $m_H = 40$  (А/м)/см,  $m_B = 0.2$  Тл/см.

#### **8.3. Примеры практической реализации схемы подключения катушки с ферромагнитным сердечником к источникам постоянного и синусоидального напряжений**

Практическая реализация электромагнитных цепей необходима для закрепления усвоения выше изложенных теоретических положений и может быть проведена на универсальном стенде при соблюдении требований, изложенных в Приложении.

Стенд должен содержать:

– регулируемую индуктивность *L*8, расположенную в «Блоке индуктивностей»;

– регулируемый источник постоянного напряжения БП-30 со встроенным вольтметром, расположенный в «Блоке источников постоянного тока»;

– автотрансформатор (АТ) со встроенным вольтметром, обеспечивающий изменение напряжения в пределах (0÷250), В и расположенный в «Блоке включения»;

– резистор с сопротивлением 220 Ом, расположенный в «Блоке нагрузок»;

– электронные измерительные приборы с автоматическим выбором предела измерения и рода тока, расположенные в «Блоке измерительных приборов»:

а) *рА* – амперметр с верхним пределом измерения 2,5 А;

б) *рV*1 и *pV*2 – вольтметры с верхним пределом измерения 250 В.

Перед сборкой цепи убедитесь в отключенном состоянии стенда – ручка выключателя стенда находится в нижнем положении, индикаторные лампы не горят. Установите напряжение на АТ равным нулю, для этого ручку регулятора напряжения поверните против часовой стрелки до упора.

С целью практической реализации цепи, содержащей катушку с ферромагнитным сердечником, предлагаются к рассмотрению следующие электрические схемы.

– Соберите цепь для испытания катушки с разомкнутым сердечником на постоянном токе (рис. 8.6).

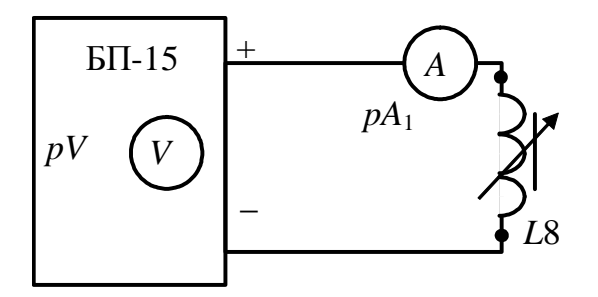

*Рис. 8.6* 

Установите напряжение источника 5 В. Показания приборов занесите в табл. 8.1.

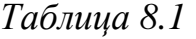

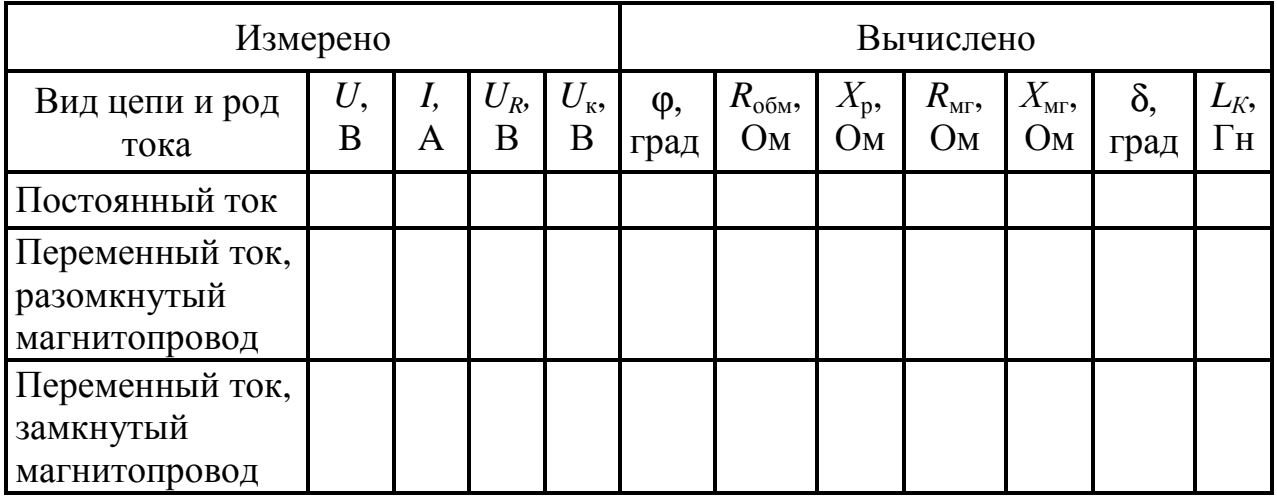

Рассчитайте параметры последовательной схемы замещения катушки с разомкнутым сердечником при подключении к источнику постоянного тока. Резистивный элемент *R* в схемах замещения равен активному сопротивлению обмотки катушки и может быть определен экспериментально по закону Ома при испытании катушки на постоянном токе.

– Соберите цепь для испытания катушки на переменном токе (рис. 8.7), установив в цепи катушку *L*8 с разомкнутым сердечником (для этого ручку регулятора катушки *L*8 вывернуть против часовой стрелки до упора).

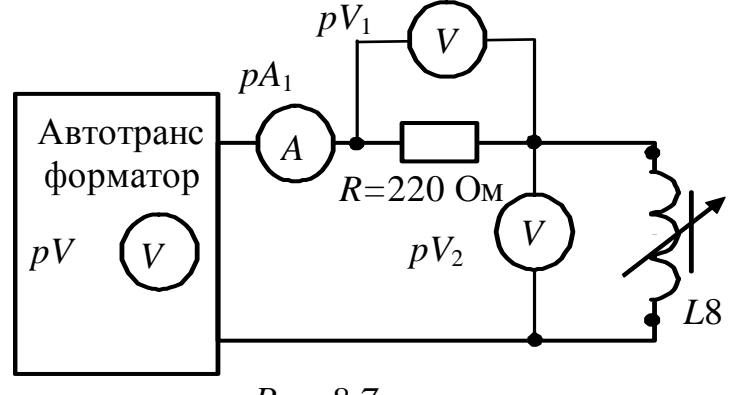

*Рис. 8.7* 

Установите напряжение на выходе автотрансформатора (80÷100), В по указанию преподавателя. Показания приборов занесите в табл. 8.1.

Рассчитайте параметры последовательной схемы замещения катушки с разомкнутым сердечником при подключении к источнику синусоидального тока.

Индуктивный элемент  $X_p = \omega L_p$  обусловлен магнитным потоком рассеяния Фр. Если степень насыщения ферромагнитного материала и воздушные зазоры в магнитопроводе невелики, то для ориентировочного определения индуктивного сопротивления рассеяния можно воспользоваться эмпирической формулой:

$$
X_p = (1.5 \div 2.5) R_{\text{o6m}}
$$

– Повторите предыдущий опыт для катушки с замкнутым сердечником (для этого ручку регулятора катушки *L*8 поверните по часовой стрелке до упора). Показания приборов занесите в табл. 8.1.

Рассчитайте параметры последовательной и параллельной схем замещения для катушки с замкнутым сердечником. Определите параметры *I*<sup>a</sup> и *I*р. Постройте векторную диаграмму токов и напряжений для последовательной схемы замещения.

Параметры ветви намагничивания  $R_{\text{MF}}$  и  $X_{\text{MF}}$  (см. рис. 8.2 – 8.3) определяются из векторной диаграммы тока и напряжений, построенной по показаниям вольтметров и амперметра (рис. 8.8).

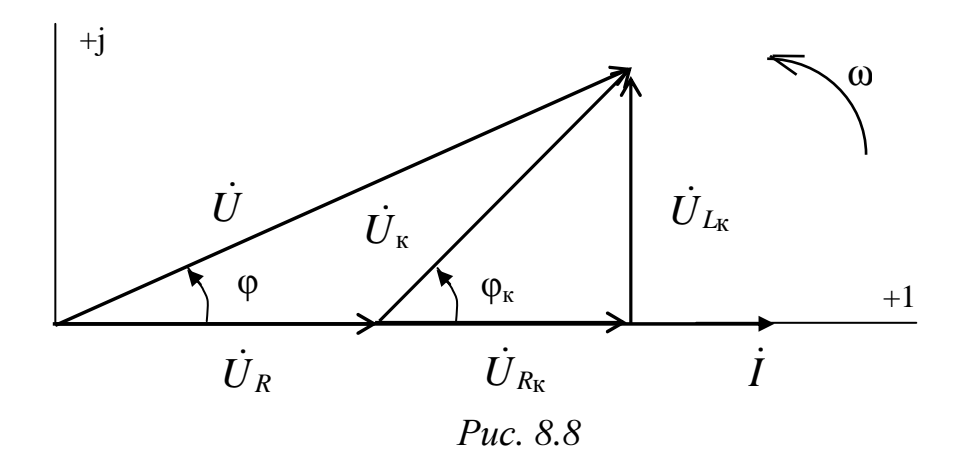

Угол φ может быть определен из треугольника, образованного векторами  $\dot{\vec{U}}$  ,  $\dot{\vec{U}}_R$  $\vec{U}_{\text{k}}$  по теореме косинусов:

$$
\cos\varphi = \frac{U^2 + U_R^2 - U_K^2}{2 \cdot U \cdot U_R};
$$

далее из треугольника напряжений определяются  $U_{L_{K}}$  и  $U_{R_{K}}$ и соответствующие сопротивления.

16

$$
U_{R_{\rm K}} = U \cdot \cos \varphi - U_R;
$$
  
\n
$$
R_{\rm K} = \frac{U_{R_{\rm K}}}{I}; \qquad R_{\rm K} = R_{\rm MT} + R_{\rm 06M};
$$
  
\n
$$
U_{L_{\rm K}} = U \cdot \sin \varphi;
$$
  
\n
$$
X_{\rm K} = \frac{U_{L_{\rm K}}}{I}; \qquad X_{\rm K} = X_{\rm MT} + X_{\rm p};
$$
  
\n
$$
P_{\rm MT} = R_{\rm K} \cdot I^2; \ Q_{\rm MT} = X_{\rm K} \cdot I^2;
$$
  
\n
$$
\varphi_{\rm K} = \arctg (X_{\rm K} / R_{\rm K}); \qquad L = X_{\rm K} / \omega;
$$
  
\n
$$
\delta = 90^{\circ} - \varphi_{\rm K}.
$$

Величину суммарного потокосцепления можно определить по формуле  $\Psi = LI$ .

- Используя схему (см. рис. 8.7), получите экспериментальные данные для построения ВАХ катушки с замкнутым сердечником  $\mathbf{c}$ автотрансформатора  $U = f(I)$ , плавно увеличивая помощью напряжение от 0 до 120 В.

Показания приборов занесите в табл. 8.2.

Таблица 8.2

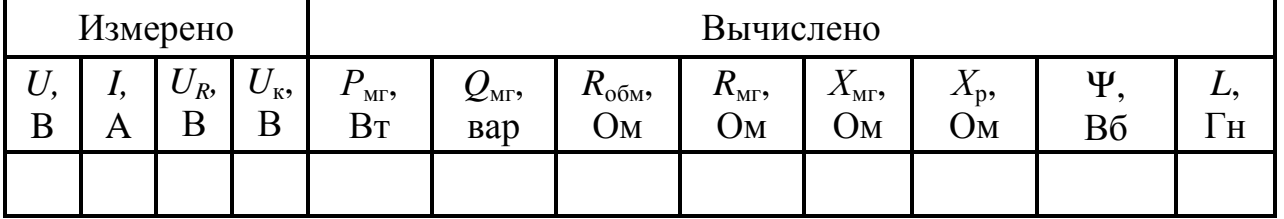

- Постройте ВАХ катушки с замкнутым сердечником, а также зависимости  $R_{\text{MF}}$ ,  $X_{\text{MF}}$ ,  $L$ ,  $P_{\text{MF}}$ ,  $Q_{\text{MF}}$  от тока.

#### Контрольные вопросы

1. Чем обусловлены основные особенности поведения катушки с магнитопроводом подключении источнику при ee  $\mathbf{K}$ синусоидального напряжения?

2. Объясните назначение элементов последовательной и параллельной схем замещения катушки с сердечником И3 ферромагнитного материала.

3. От чего зависит угол потерь  $\delta$  – угол сдвига фаз между основным магнитным потоком сердечника и током катушки?

4. Как определяются магнитные потери в сердечнике? Назовите пути их снижения.

### **ГЛАВА 9**

## ПЕРЕХОДНЫЕ ПРОЦЕССЫ В АКТИВНО-ИНДУКТИВНОЙ ЦЕПИ

Данная глава посвящена рассмотрению переходных процессов в активно-индуктивной (RL) цепи при подключении ее к источнику постоянного напряжения и при отключении, а так же изучению методики определения параметров электрической цепи  $\Pi$ <sup>O</sup> осциллограммам напряжения.

В результате изучения данного раздела студенты должны:

- знать основы расчета электрических цепей в переходных режимах, виды кривых токов и напряжений переходных процессов в цепях первого порядка;

- уметь выполнять простейшие расчеты переходных процессов в электрических цепях;

- иметь навыки составления математических моделей ДЛЯ цепей, выбора расчета электрических средств  $\mathbf{M}$ методов достоверности электрических измерений, оценки получаемых результатов и обработки результатов эксперимента.

#### 9.1. Переходные процессы в линейных электрических цепях

#### 9.1.1. Общие сведения о переходных процессах в линейных электрических цепях

Всякое изменение энергетического состояния электрической цепи, связанное с её «коммутацией» (изменением конфигурации цепи или параметров ее элементов), происходит не мгновенно, а в течение некоторого времени.

Процессы электрической  $\mathbf{B}$ цепи. сопровождающиеся энергетического установлением нового состояния, называют переходными.

Переход линейной цепи от одного энергетического состояния к другому описывается линейным дифференциальным уравнением, порядок которого определяется числом независимых накопителей энергии и топологией цепи.

В электрической цепи энергия может накапливаться в виде энергии магнитного поля  $Li^2/2$  и (или) энергии электрического поля  $Cu^{2}/2$   $Cu^{2}/2$ . В реальных электрических цепях скачкообразное

энергии невозможно: ток в индуктивной катушке изменение и напряжение на конденсаторе не могут изменяться мгновенно.

Данные положения носят название законов коммутации:

L – первый закон коммутации: **TOK** ИНДУКТИВНОСТИ  $\mathbf{B}$ коммутацией  $i_L$  $(-0)$ непосредственно перед равен **TOKY** непосредственно после коммутации  $i_L(0)$ , а затем плавно изменяется;

- второй закон коммутации: напряжение на емкости  $\mathcal{C}$ непосредственно перед коммутацией  $u_c$  (-0) равно напряжению непосредственно после коммутации  $u<sub>c</sub>$  (0), а затем плавно изменяется.

По законам коммутации определяются независимые начальные условия, необходимые для решения линейных дифференциальных уравнений.

#### 9.1.2. Переходные процессы при подключении RL-uenu к идеальному источнику постоянного напряжения

Переходные процессы  $\overline{B}$ цепи  $\mathbf{C}$ ОДНИМ накопителем энергии, например, с катушкой индуктивности, описываются дифференциальным уравнением первого порядка.

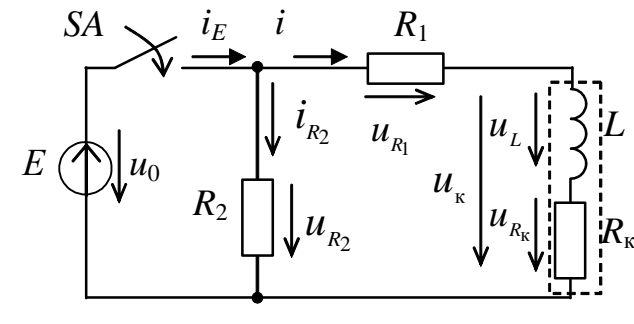

После замыкания ключа *SA* катушки  $\overline{M}$ полключения

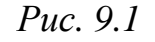

индуктивности к ЭДС для внешнего контура цепи (рис. 9.1) справедливо уравнение:

$$
u_L(t) + u_{R_K}(t) + u_{R_1}(t) = u_0(t),
$$

или записанное относительно тока  $i^{n}(t)$  дифференциальное уравнение первого порядка:

$$
L\frac{di^{n}(t)}{dt} + (R_{K} + R_{1})i^{n}(t) = E.
$$
 (9.1)

Решение уравнения (9.1) в соответствии с классическим методом анализа переходных процессов определяется в виде суммы:

$$
i^{T}(t) = i^{T}_{\text{np}}(t) + i^{T}_{\text{CB}}(t).
$$
 (9.2)

Принужденная определяется составляющая тока цепи в установившемся режиме после коммутации

$$
i^{\mathrm{\pi}}_{\mathrm{np}}(t) = E / R^{\mathrm{\pi}}_{\Sigma},
$$

где  $R^{\text{II}}_{\Sigma} = R_1 + R_{\kappa} -$  суммарное активное сопротивление контура.

Уравнение для свободной составляющей тока  $i_{\text{ca}}^{\text{II}}(t)$  выводится из уравнения (9.1) без правой части

$$
L\frac{di^{\pi}_{\text{CB}}(t)}{dt} + R^{\pi}_{\text{Z}}i^{\pi}_{\text{CB}}(t) = 0
$$
\n(9.3)

и имеет решение

$$
i^{\mathsf{II}}_{\mathsf{CB}}(t) = A^{\mathsf{II}} e^{\alpha^{\mathsf{II}}t},
$$

где  $A^{n}$  – постоянная интегрирования (при подключении к источнику ЭДС);

 $\alpha^{n}$  – корень характеристического уравнения  $L\alpha^{n} + R^{n} = 0$ , записанного в соответствии с уравнением (9.3). Тогда ток  $i^{\text{II}}(t)$ :

$$
i^{\mathrm{II}}(t) = i^{\mathrm{II}}{}_{\mathrm{np}}(t) + A^{\mathrm{II}}e^{\alpha^{\mathrm{II}}t} = E/R^{\mathrm{II}}{}_{\Sigma} + A^{\mathrm{II}}e^{-\frac{t}{\tau^{\mathrm{II}}}}, \qquad (9.4)
$$

где  $\tau^n = L/R^n$ <sub>2</sub> – постоянная времени при подключении RL-цепи к источнику, с.

Выражение (9.4) при  $t = 0$  принимает вид

$$
i^{\Pi}(0) = E / R^{\Pi}_{\Sigma} + A^{\Pi}.
$$

В ветви присутствует индуктивность  $L$ , ток в которой не может изменяться мгновенно согласно первому закону коммутации. При отсутствии в ветви тока до замыкания ключа SA, справедливо независимое начальное условие

$$
i^{\mathrm{n}}_{Lg}(-0) = i^{\mathrm{n}}_{Lg}(0) = i^{\mathrm{nn}}(0) = 0, \tag{9.5}
$$

откуда  $A^{\text{m}} = -E/R^{\text{m}}$  и ток  $i^{\text{m}}(t)$  в ветви с катушкой индуктивности

$$
i^{\Pi}(t) = i^{\Pi}_{\text{mp}}(t) + i^{\Pi}_{\text{cs}}(t) = \left(\frac{E}{R^{\Pi}_{\Sigma}}\right) + \left(-\frac{E}{R^{\Pi}_{\Sigma}}e^{-\frac{t}{\tau^{\Pi}}}\right) = i^{\Pi}_{\text{mp}}(1 - e^{-\frac{t}{\tau^{\Pi}}}).
$$
(9.6)

На рис. 9.2 приведен график изменения во времени тока  $i^{n}(t)$ катушки индуктивности после замыкания ключа SA.

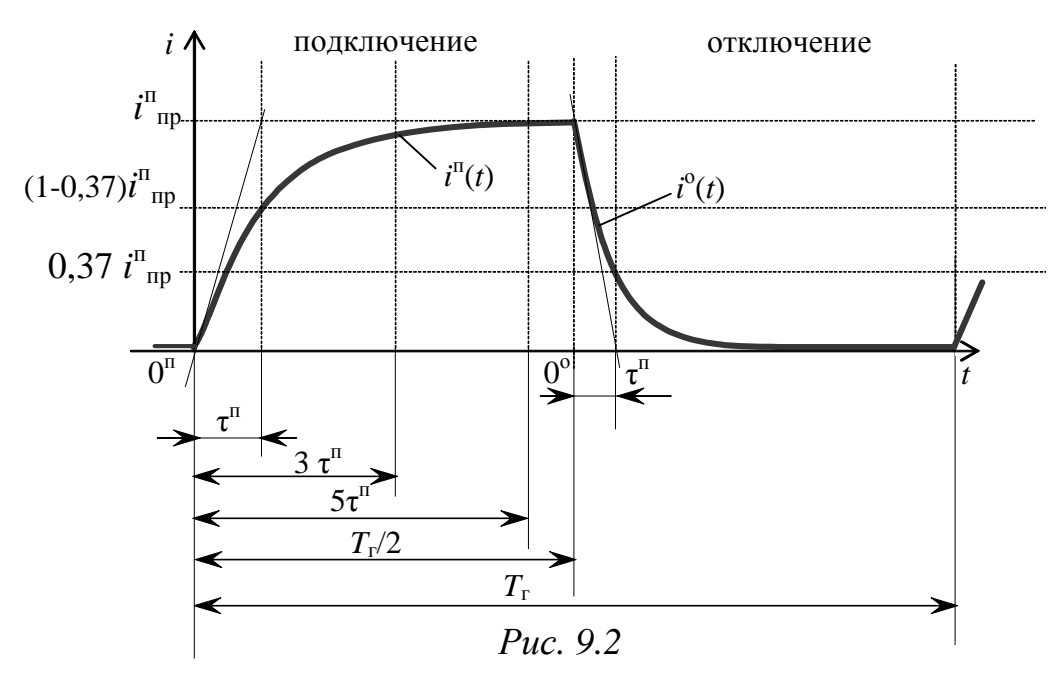

Постоянная времени переходного процесса  $\tau$ <sup>п</sup> равна времени, в течение которого закончился бы переходный процесс, если бы он происходил с постоянной начальной скоростью, т.е. ток увеличивался бы по касательной к экспоненте  $i^{n}(t)$  в точке  $t = 0$  (см. рис. 9.2). В действительности за время  $\tau$ <sup>п</sup> ток увеличится в  $(1-e^{-1})$  раз и достигнет величины  $i(\tau^{\Pi}) = (1 - 0.37)i^{\Pi}$ <sub>пр</sub>.

Теоретически длительность переходного процесса стремится к бесконечности, однако, по истечении времени  $t_{\text{nn}}$ , равного 3÷5  $\tau^{\text{n}}$ , полагают с достаточной для практических целей точностью, что он завершается. При  $t_{\text{min}}$ , равном  $5\tau^{\text{n}}$ , текущее значение электрической величины отличается от принужденного значения менее, чем на 1 %.

Изменение напряжения  $u_{R_1}^{\text{T}}(t)$  повторяет кривую изменения тока, только в другом масштабе (рис. 9.3), так как

$$
u^{\pi}_{R_1}(t) = R_1 i^{\pi}(t) = U^{\pi}_{R_1}(1 - e^{-\frac{t}{\tau^{\pi}}}), \qquad (9.7)
$$

где  $U_{R_1}^{\text{n}} = R_1 i_{\text{n}}^{\text{n}}$  – принужденное значение напряжения на резисторе  $R_1$ .

Напряжение  $u_{L}^{n}(t)$  на индуктивном элементе при замыкании ключа скачкообразно возрастает, а затем экспоненциально убывает, стремясь к нулю:

$$
u^{\mathsf{T}}{}_{L}(t) = L \frac{di^{\mathsf{T}}}{dt} = u_{L}(0)e^{-\frac{t}{\tau^{\mathsf{T}}}} = E e^{-\frac{t}{\tau^{\mathsf{T}}}}.
$$

Изменение напряжения  $u_{R_{k}}^{\mathrm{T}}(t)$  на активном сопротивлении катушки  $R_{K}$  записывается аналогично  $u_{R_1}^{n}$ .

$$
u_{R_{\rm K}}^{\rm II}(t) = R_{\rm K} i^{\rm II}(t) = U^{\rm II} R_{\rm K}(1 - e^{-\frac{t}{\tau^{\rm II}}}),
$$

где *U* п  $R_{\rm K}$ =  $R_{\rm K}$  $^{\rm n}$ принужденное значение напряжения на резисторе  $R_{\rm K}$ .

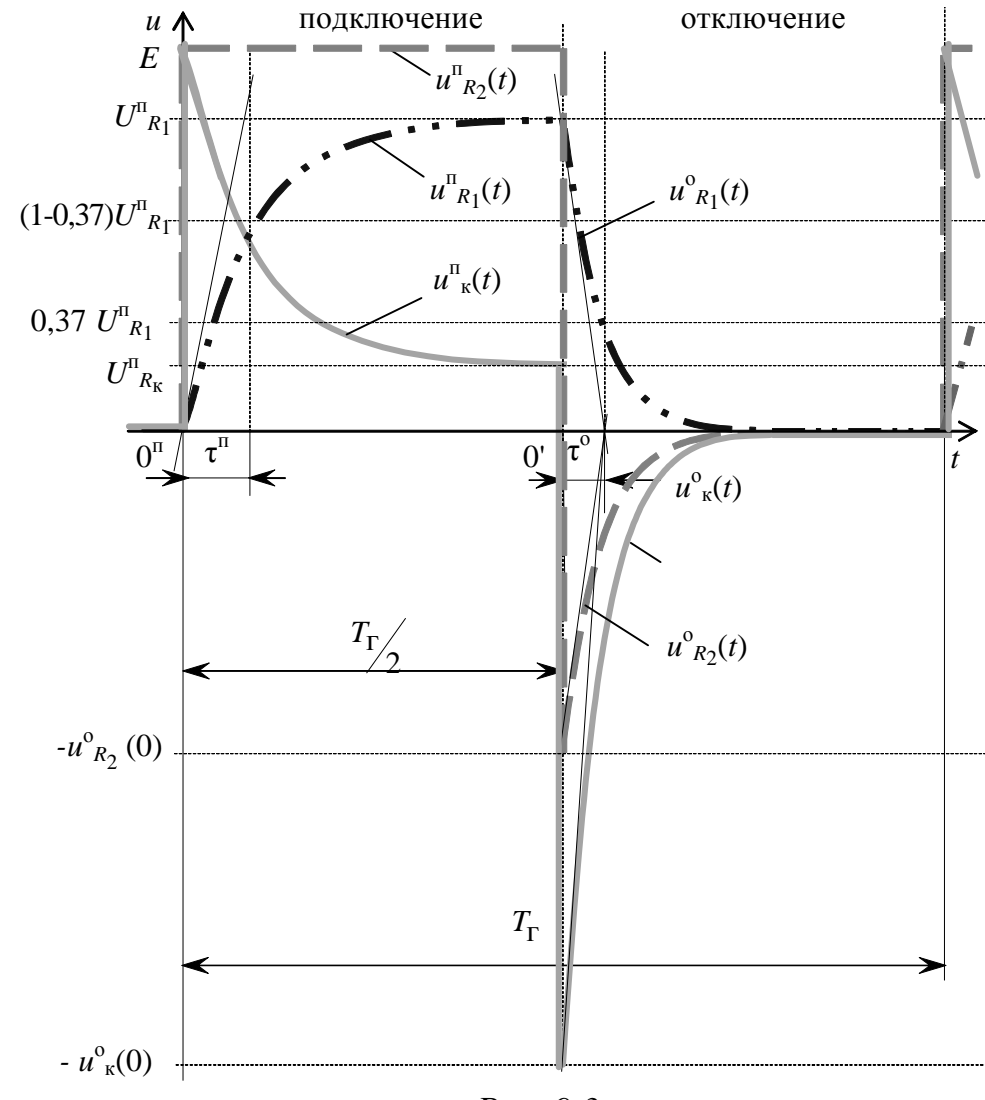

*Рис. 9.3*

Напряжение на катушке индуктивности *u* п <sup>к</sup>(*t*):

$$
u_{\kappa}^{\Pi}(t) = u_{L}^{\Pi}(t) + u_{R_{K}}^{\Pi}(t) = L \frac{di^{\Pi}(t)}{dt} + R_{K}i^{\Pi}(t) =
$$
  

$$
= U_{R_{K}}^{\Pi} + (E - U_{R_{K}}^{\Pi})e^{-\frac{t}{\tau^{H}}}.
$$
 (9.8)

Все рассмотренные электрические величины изменяются апериодически по одному экспоненциальному закону, а напряжение на резисторе *R*<sup>2</sup> при подключении ЭДС изменяется скачкообразно и равно *Е*, пока ключ *SA* находится в замкнутом состоянии.

#### 9.1.3. Переходные процессы при отключении RL-цепи от идеального источника постоянного напряжения

При размыкании ключа SA, уравнение, записанное на основании второго закона Кирхгофа для контура цепи (рис. 9.4) с катушкой индуктивности и резисторами  $R_1$  $SA$  $\overline{R_2}$ :

$$
u_{R_1}(t) + u_{L}(t) + u_{R_{\kappa}}(t) - u_{R_2}(t) = 0,
$$

соответствует также дифференциальному уравнению первого порядка, а поскольку в контуре только ОДИН TOK, и  $i^{\circ} = -i^{\circ}_{R2}$ , то справедливо

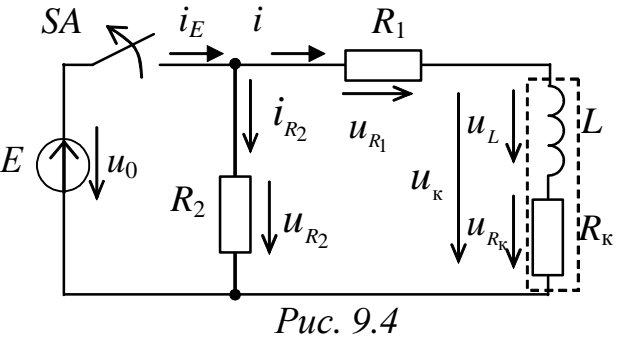

$$
L\frac{di^{o}(t)}{dt} + (R_{1} + R_{K} + R_{2}) i^{o}(t) = 0.
$$
 (9.9)

 $i_{\text{m}}^{\circ}$ Принужденная составляющая тока равна НУЛЮ (вся запасенная в магнитном поле катушки энергия рассеивается в виде тепла на активном сопротивлении резисторов контура):

$$
i^{0}(t) = i^{0}_{\text{np}}(t) + i^{0}_{\text{CB}}(t) = i^{0}_{\text{CB}}(t) = A^{0} e^{\alpha^{0} t}.
$$

Ток *i*<sup>°</sup> (*t*) в ветви с катушкой индуктивности при отключении от источника ЭДС изменяется в соответствии с выражением

$$
i^{0}(t) = A^{0}e^{-\frac{R_{\Sigma}^{0}}{L}t} = A^{0}e^{-\frac{t}{\tau^{0}}}
$$

где  $\tau^{\circ} = L/R^{\circ}_{\Sigma}$  – постоянная времени при отключении RL-цепи от источника, с;

 $R^{\circ}_{\Sigma} = R_1 + R_2 + R_{\kappa} - \text{cymmap}$ ное активное сопротивление контура, Ом.

Постоянная времени при отключении  $\tau^{\circ}$ меньше. чем  $\tau$ <sup>п</sup> (см. рис. 9.2), поскольку  $R^{\circ}_{\Sigma}$  больше, чем  $R^{\Pi}_{\Sigma}$  при подключении.

В контуре присутствует индуктивность  $L$ , ток в которой перед отключением источника равен принужденной составляющей тока  $i_{\text{np}}$ , определяется  $A^{\rm o}$ следовательно. величина  $\overline{B}$ соответствии с независимым начальным условием:

$$
i^{\text{II}}_{\text{np}} = i^{\text{o}}_{L}(-0) = i^{\text{o}}_{L}(0) = i^{\text{o}}(0) = E/(R_1 + R_{\text{k}}).
$$

23

Тогда выражение для тока  $i^{\circ}(t)$  в ветви с катушкой индуктивности при её отключении от источника:

$$
i^{o}(t) = E / (R_1 + R_{\kappa}) e^{-\frac{R^{o_{\kappa}}}{L}t} = i^{\pi} {}_{\text{mp}} e^{-\frac{t}{\tau^{o}}}.
$$
 (9.10)

Изменение напряжения  $u_{R_1}^{\circ}(t)$  (см. рис. 9.3):

$$
u^{0}{}_{R_{1}}(t) = R_{1} i^{0}(t) = R_{1} i^{0} {}_{\text{mp}} e^{-\frac{t}{\tau^{0}}} = u^{0} {}_{R_{1}} e^{-\frac{t}{\tau^{0}}}.
$$
 (9.11)

Изменение напряжения  $u_{R_2}^{\circ}(t)$  (см. рис. 9.3):

$$
u^{0}{}_{R_{2}}(t) = R_{2} i^{0}{}_{R_{2}}(t) = R_{2} (-i^{0}(t)) = R_{2} (-i^{0}{}_{\text{mp}} e^{-\frac{t}{\tau^{0}}}) = -u^{0}{}_{R_{2}}(0) e^{-\frac{t}{\tau^{0}}}, \quad (9.12)
$$
  
 
$$
\text{Hence } u^{0}{}_{R_{2}}(0) = R_{2} i^{0}{}_{\text{mp}} = E R_{2} / (R_{1} + R_{\text{k}}).
$$

Напряжение  $u_{R2}$  в момент отключения источника скачкообразно изменяется от  $E$  до значения  $-u_{R_2}^0(0)$ , которое определяется соотношением сопротивлений резисторов в контуре и может быть существенно больше величины E, если  $R_2 \gg (R_1 + R_{\kappa})$ .

Изменение напряжения  $u^{\circ}_{L}(t)$  на индуктивном элементе при отключении источника питания определяется как

$$
u^{0}{}_{L}(t) = L \frac{di^{0}(t)}{dt} = -R_{\Sigma}^{0} i^{n}{}_{\text{mp}} e^{-\frac{t}{\tau^{0}}} = -u^{0}_{L}(0) e^{-\frac{t}{\tau^{0}}},
$$

а на активном сопротивлении катушки  $R_{k}$ :

$$
u^{0}{}_{R_{K}}(t) = R_{K} i^{0}(t) = R_{K} i^{II}{}_{\text{np}} e^{-\frac{t}{\tau^{0}}} = U_{R_{K}}^{II} e^{-\frac{t}{\tau^{0}}}
$$

на катушке индуктивности  $u_{\kappa}^{0}(t)$ Тогда напряжение (см. рис. 9.3):

$$
u_{\kappa}^{0}(t) = u_{L}^{0}(t) + u_{R_{\kappa}}^{0}(t) = (-R_{\Sigma}^{0} + R_{\kappa})i^{\Pi}_{\text{mp}}e^{-\frac{t}{\tau^{0}}} = -u_{\kappa}^{0}(0)e^{-\frac{t}{\tau^{0}}}. \quad (9.13)
$$

Напряжение на катушке при коммутации  $(t = T_r/2)$ скачкообразно изменяется от  $U_{R_1}^{n}$  до значения –  $u_{\kappa}^{\circ}(0)$  и также может существенно превышать величину  $E$ :

$$
u^{0}_{\kappa}(0) = E\frac{R_{1} + R_{2}}{R_{1} + R_{\kappa}}.
$$

При отсутствии в ветви катушки индуктивности резистора  $R_1$ значения  $u_{R_2}^{\circ}(0)$  и  $u_{K}^{\circ}(0)$  равны и определяются отношением  $R_2$  к  $R_{K}$ .

С дополнительными сведениями по данному разделу можно ознакомиться в [1, 2, 5, 6].

#### 9.2. Задачи для самостоятельного решения

Вопросы расчета процессов  $\overline{B}$ линейных переходных электрических цепях первого порядка (п. 9.1) рассматриваются в следующих задачах.

Задача 1. Запишите выражения для тока  $i(t)$ , напряжений на индуктивности  $u_l(t)$ и резисторе  $u_R(t)$  в цепи (рис. 9.5) после замыкания ключа SA. Приведите графики величин **BO** изменения ЭТИХ времени. Определите время завершения переходного если  $E = 1$  B,  $R_{\text{BH}} = 2 \text{ OM},$ процесса,  $L = 100$  MF<sub>H</sub>,  $R = 18$  O<sub>M</sub>.

Задача 2. На рис. 9.6 приведены графики изменения времени тока **BO**  $i(t)$ и напряжения  $u_{\kappa}(t)$  катушки индуктивности после источнику подключения  ${\bf K}$ постоянного напряжения.

Запишите выражение для  $i(t)$  $\boldsymbol{\mathrm{M}}$  $u_{\kappa}(t),$ определите параметры индуктивной катушки  $L_{\kappa}$ ,  $R_{\kappa}$  и параметры источника  $E$ ,  $R_0$ .

Задача 3. В цепи (рис. 9.7) ключ SA замыкается и остается в этом положении в течение времени  $t \gg t_{\text{III}}$ a затем закон $\,E\,$ Определите размыкается. изменения тока во времени  $i(t)$  после замыкания ключа и после его размыкания, если  $E = 12 B$ ,  $R_1 = 2 \text{ Om}$ ,  $R_2 = 200 \text{ Om}$ ,  $a L = 0.2$  T<sub>H</sub>.

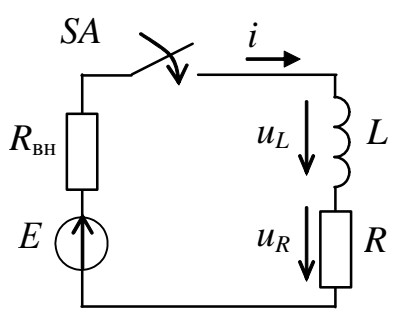

Puc. 9.5

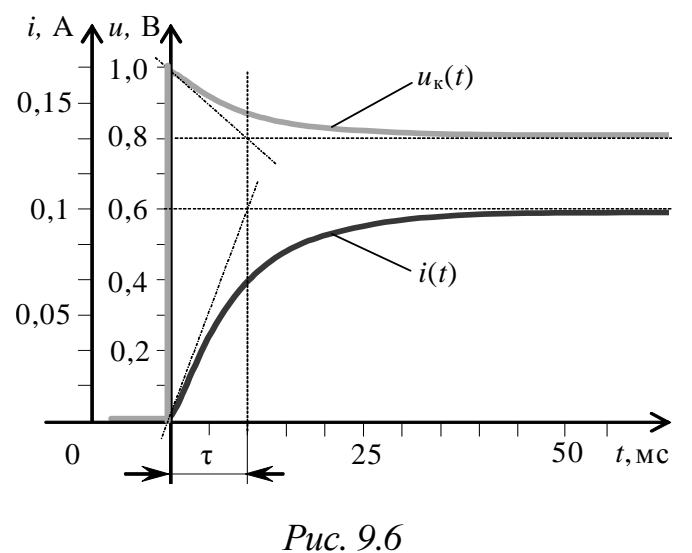

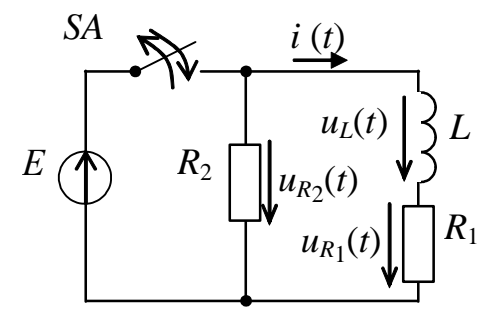

Puc.  $9.7$ 

*Задача 4*. В цепи (рис. 9.8) ключ *SA* замыкается. Определите закон изменения напряжения во времени  $u_C(t)$ замыкания ключа, если *Е* = 30 В,  $R_1 = 10$  Ом,  $R_2 = 20$  Ом, а  $C = 100$  мкФ. после  $E$ 

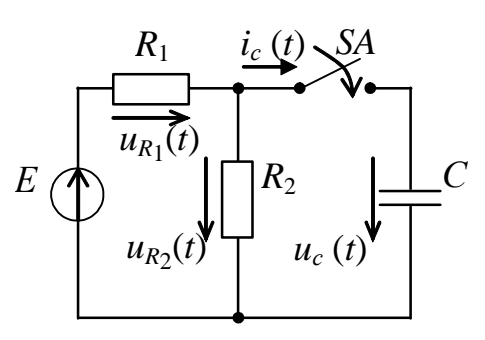

*Рис. 9.8* 

#### **9.3. Пример практической реализации переходных процессов в активно-индуктивной цепи**

Практическая реализация переходных процессов в активно-индуктивной цепи необходима для закрепления усвоения выше изложенных теоретических положений и может быть проведена на универсальном стенде при соблюдении требований, изложенных в Приложении.

Стенд должен содержать:

– генератор сигналов низкой частоты, расположенный в «Блоке цифровых устройств»;

– диод *VD*1, расположенный в «Блоке аналоговых устройств»;

– катушки индуктивности (*L*1, *L*2 или *L*3), расположенные в «Блоке индуктивностей»;

– резистор 20 Ом, расположенный в «Блоке нагрузок»;

– переменный резистор 220 Ом, расположенный в «Блоке нагрузок»;

– электронный осциллограф.

Перед сборкой цепи убедитесь в отключенном состоянии стенда – ручка выключателя стенда находится в нижнем положении, индикаторные лампы не горят.

С целью практической реализации переходных процессов в активно-индуктивной цепи предлагается к рассмотрению следующая электрическая схема.

– Соберите электрическую цепь, схема которой изображена на рис. 9.9: *R*1 – резистор 20 Ом, *R*2 – переменный резистор 220 Ом и катушка индуктивности *L*.

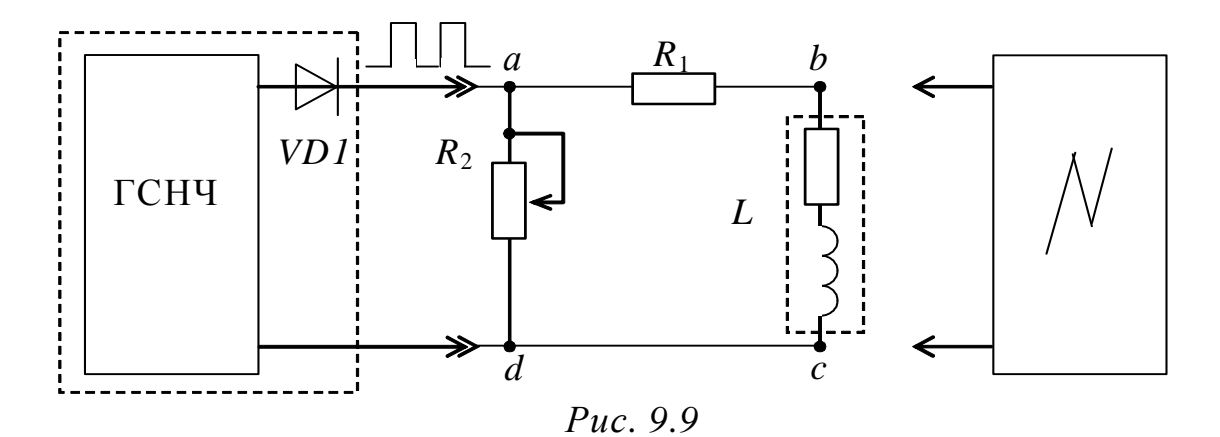

На устройстве «Генератор сигналов низкой частоты» выберите режим «Прямоугольные импульсы ( $\Box$ )» и установите частоту следования импульсов, указанную преподавателем (в диапазоне от 50 Гц до 500 Гц).

Установите амплитуду напряжения импульсов генератора равной 1,5 В и при выполнении эксперимента не меняйте ее значение.

– Подключив осциллограф (см. рис. 9.9) к точкам «*а*»-«*b*», получите осциллограмму напряжения *u<sup>R</sup>*<sup>1</sup> , добиваясь устойчивого изображения кривой напряжения, как показано на рис. 9.2, с помощью ручек управления режимами работы осциллографа.

– Подключая осциллограф поочередно к точкам «*b*»-«*с*» и «*а*»-«*d*» (см. рис. 9.9), получите осциллограммы напряжений  $u_k$  и  $u_{R2}$ , добиваясь устойчивого изображения кривых напряжения только управлением синхронизацией осциллографа.

– Получите осциллограмму напряжения на выходе источника (генератора и последовательно включенного с ним диода *VD*1) в режиме холостого хода в том же масштабе, что и в предыдущем пункте.

*Примечание:* 

– *максимальное напряжение наблюдается на u<sup>к</sup> при отключении от источника ЭДС;* 

– *параметры схемы и частоту генератора выберите так, чтобы переходные процессы при подключении и отключении были завершенными;* 

– *на экране осциллографа должно укладываться не менее одного периода*  $T_r$  *генератора*.

– Установив другое значение сопротивления резистора *R*2, получите осциллограммы напряжений  $u_{R_1}, u_{\kappa}$  и  $u_{R_2}$ .

- При неизменном значении сопротивления резистора  $R_2$ установите в ветви катушки  $L$  дополнительную катушку и получите осциллограммы напряжений  $u_{R_1}, u_{K_2}$  и  $u_{R_2}$ 

- Определите по осциллограммам напряжений в момент коммутации их принужденные значения, а также величину ЭДС генератора. Также определите начальные и принужденные значения напряжений  $u_{R_1}$ ,  $u_{R_2}$  и  $u_{R_2}$  при подключении и отключении RL-цепи. Результаты эксперимента запишите в табл. 9.1.

Таблица 9.1

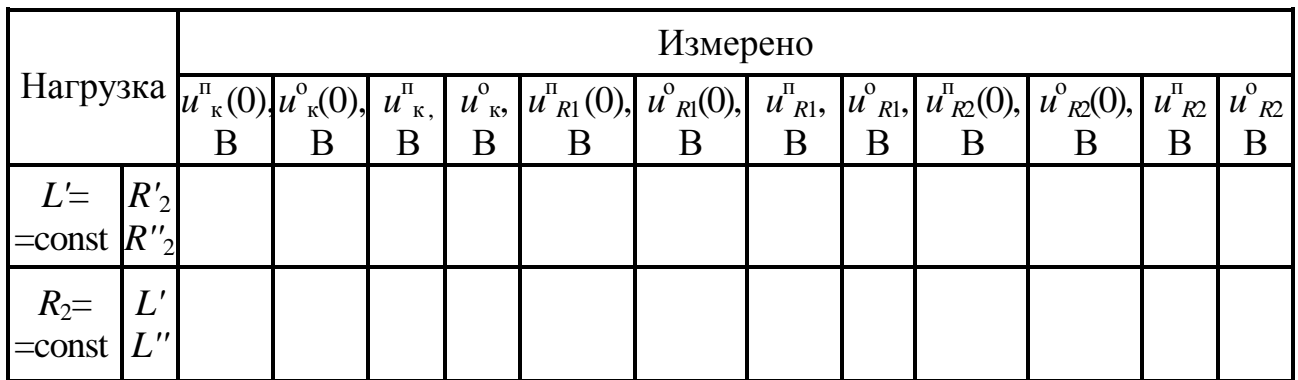

- Измерьте по осциллограммам постоянные времени  $\tau^{n}$  и  $\tau^{o}$ , а также период следования импульсов генератора  $T_r$ . Результаты измерений запишите в табл. 9.2.

Таблица 9.2

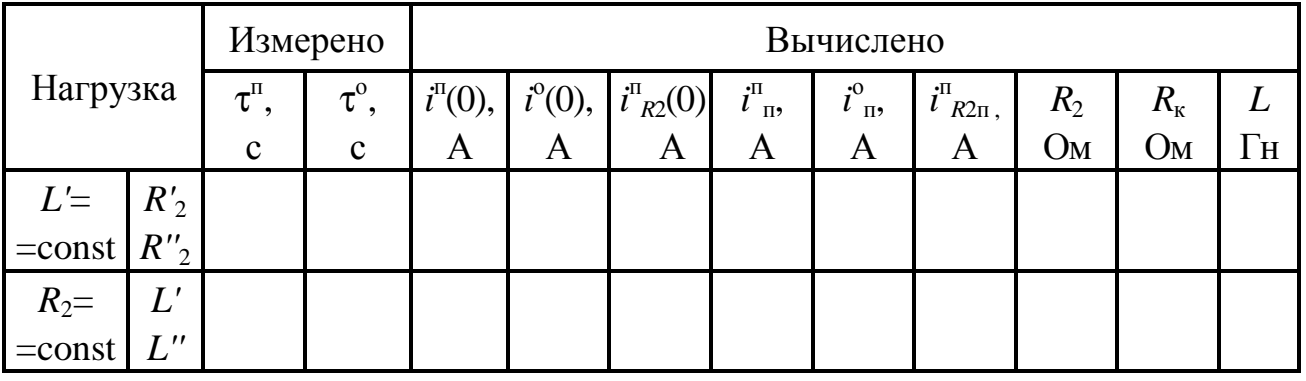

- Рассчитайте индуктивность L и сопротивление  $R_{k}$  катушки, а также сопротивление  $R_2$ .

– По начальным и принужденным значениям напряжений  $u_{R_1}, u_{K_2}$ и  $u_{R_2}$  и известным  $R_1$ ,  $R_2$  и  $R_k$  найдите начальные  $i^{\circ}$  и принужденные  $i^{\circ}$ значения токов при подключении и отключении цепи. Результаты вычислений запишите в табл. 9.2.

- Вычислите внутреннее сопротивление  $(R_0)$  источника ЭДС (генератора и последовательно включенного с ним диода VD1).

#### Контрольные вопросы

1. Дайте определение понятия переходного процесса.

2. Сформулируйте законы коммутации.

3. От чего зависит порядок дифференциального уравнения, описывающего переходный процесс?

4. Как составляется характеристическое уравнение?

свободным 5. Дайте определение составляющим токов и напряжений переходного процесса.

6. Дайте определение принужденным составляющим токов и напряжений переходного процесса.

7. В электрической цепи (см. рис. 9.7) ключ SA замыкается и остается в этом положении в течение времени  $t \gg t_{\text{min}}$ , а затем размыкается. Определите значения тока  $i(0)$  и напряжений  $u_L(0)$ ,  $u_{R_1}(0)$  и  $u_{R_2}(0)$  в момент замыкания ключа и в момент его размыкания, если  $E = 20$  В,  $R_1 = 10$  Ом,  $R_2 = 100$  Ом,  $L = 0.5$  Гн.

8. В электрической цепи (см. рис. 9.8) ключ SA замыкается. Определите значения тока  $i_C(0)$  и напряжений  $u_C(0)$ ,  $u_{R_1}(0)$  и  $u_{R_2}(0)$ ключа,  $E = 10$  B,  $R_1 = R_2 = 5$  Om, в момент замыкания если  $C = 100$  MK $\Phi$ .

9. В электрической цепи (см. рис. 9.8) ключ SA замыкается в момент времени  $t = 0$ . Определите значения тока  $i_C(0)$  и напряжений  $u_C(0)$ ,  $u_{R_1}(0)$  <sub>H</sub>  $u_{R2}$  (0) в момент замыкания ключа. если  $e(t) = 10\sin(\omega t + \pi/6) B$ ,  $R_1 = R_2 = 5$  Om,  $C = 100$  MK $\Phi$ .

#### $\Gamma$ JABA 10

#### ПАССИВНЫЕ ЧЕТЫРЕХПОЛЮСНИКИ

Данная глава посвящена теории пассивных четырехполюсников, определению их коэффициентов по данным различных режимов их работы.

В результате изучения данного раздела студенты должны:

- знать основы расчета электрических цепей комплексным методом;

- уметь выполнять расчеты электрических цепей и оформлять электротехнические схемы в соответствии с требованиями ГОСТ;

составления математических молелей  $-$  иметь навыки четырехполюсников для расчета электрических цепей, выбора средств и методов электрических измерений, оценки достоверности получаемых результатов и обработки результатов эксперимента.

#### 10.1. Четырехполюсники

#### 10.1.1. Уравнения пассивных четырехполюсников

Четырехполюсником называют часть электрической цепи. имеющую два входных и два выходных зажима. К входным зажимам присоединяют источник электрической энергии, а к выходным приёмник, как показано на рис. 10.1.

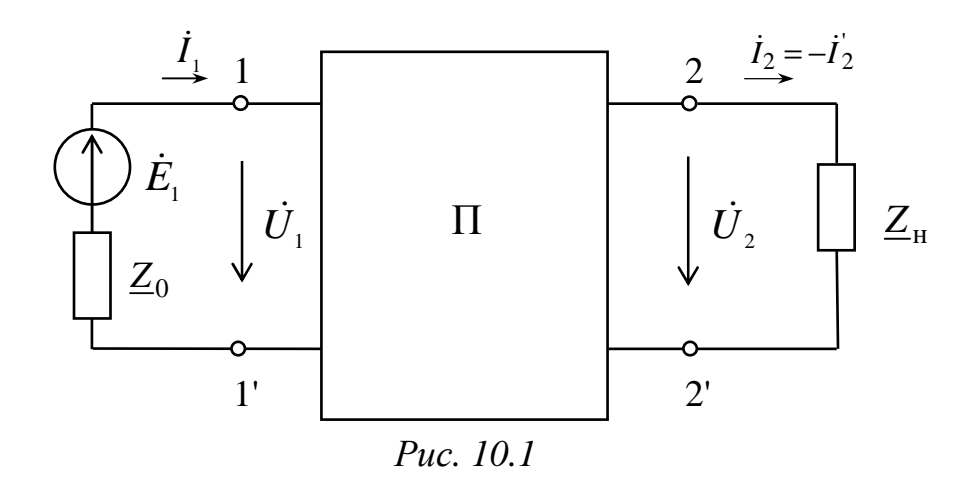

Связь между входными и выходными напряжениями и токами линейного четырехполюсника выбранных пассивного при положительных направлениях токов и напряжений (см. рис. 10.1) может быть выражена одной из форм:

Форма $A$ :

$$
\dot{U}_1 = \underline{A}_{11}\dot{U}_2 + \underline{A}_{12}\dot{I}_2 = \underline{A}\dot{U}_2 + \underline{B}\dot{I}_2; \n\dot{I}_1 = \underline{A}_{21}\dot{U}_2 + \underline{A}_{22}\dot{I}_2 = \underline{C}\dot{U}_2 + \underline{D}\dot{I}_2.
$$
\n(10.1)

Форма  $Y$ :

$$
\dot{I}_1 = \underline{Y}_{11}\dot{U}_1 + \underline{Y}_{12}\dot{U}_2; \n\dot{I}_2 = \underline{Y}_{21}\dot{U}_1 + \underline{Y}_{22}\dot{U}_2.
$$
\n(10.2)

Форма Z:

$$
\dot{U}_1 = \underline{Z}_{11}\dot{I}_1 + \underline{Z}_{12}\dot{I}_2; \n\dot{U}_2 = \underline{Z}_{21}\dot{I}_1 + \underline{Z}_{22}\dot{I}_2.
$$
\n(10.3)

Форма  $H$ :

$$
\dot{U}_1 = \underline{H}_{11}\dot{I}_1 + \underline{H}_{12}\dot{U}_2; \n\dot{I}_2 = \underline{H}_{21}\dot{I}_1 + \underline{H}_{22}\dot{U}_2.
$$
\n(10.4)

Форма  $G$ :

$$
\dot{I}_1 = \underline{G}_{11}\dot{U}_1 + \underline{G}_{12}\dot{I}_2; \n\dot{U}_2 = \underline{G}_{21}\dot{U}_1 + \underline{G}_{22}\dot{I}_2.
$$
\n(10.5)

Комплексные коэффициенты, входящие уравнения  $\bf{B}$ коэффициентами  $(10.1) - (10.5)$ , называются (параметрами) Коэффициенты различных форм уравнений четырехполюсника. взаимно пересчитываемы.

Линейные пассивные четырехполюсники имеют только три Четвертый коэффициента. коэффициент независимых можно определить из уравнения связи коэффициентов четырехполюсника (принципа взаимности)

$$
\underline{AD} - \underline{BC} = 1\tag{10.6}
$$

или следующих соотношений

$$
\underline{Y}_{12} = -\underline{Y}_{21}, \quad \underline{Z}_{12} = -\underline{Z}_{21}, \quad \underline{H}_{12} = -\underline{H}_{21}, \quad \underline{G}_{12} = -\underline{G}_{21}.
$$

симметричного четырехполюсника, Для когда  $A = D$ , независимыми являются только два коэффициента, и третий может быть найден из уравнения связи

$$
\underline{A}^2 - \underline{BC} = 1.
$$

Коэффициенты четырехполюсника определяются  $\Pi$ <sup>O</sup> экспериментальным данным режимов холостого хода и короткого замыкания двумя методами:

- 1) по входным сопротивлениям при прямой и обратной передачах энергии;
- 2) по комплексам напряжений и токов только при прямой передаче энергии.

По первому методу на основе опытных данных находят входные сопротивления при прямой передаче энергии:

$$
\underline{Z}_{1X} = \frac{U_{1X}}{\dot{I}_{1X}} = \frac{U_{1X}}{I_{1X}} \cdot e^{j\phi_{1X}},
$$
\n(10.7)

$$
\underline{Z}_{1K} = \frac{\dot{U}_{1K}}{\dot{I}_{1K}} = \frac{U_{1K}}{I_{1K}} \cdot e^{j\phi_{1K}},
$$
(10.8)

где  $U_{1X}$  и  $I_{1X}$  – напряжение и ток в режиме холостого хода ( $I_2 = 0$ ), B; A;  $U_{1K}$  и  $I_{1K}$  – напряжение и ток в режиме короткого замыкания  $(U_2 = 0)$ , B; A.

При обратной передаче энергии

$$
\underline{Z}_{2X} = \frac{U_{2X}}{\dot{I}_{2X}} = \frac{U_{2X}}{I_{2X}} \cdot e^{j\phi_{2X}},
$$
(10.9)

$$
\underline{Z}_{2K} = \frac{U_{2K}}{\dot{I}_{2K}} = \frac{U_{2K}}{I_{2K}} \cdot e^{j\phi_{2K}},
$$
(10.10)

где  $U_{2X}$ ,  $I_{2X}$ ,  $U_{2K}$ ,  $I_{2K}$  - токи и напряжения со стороны вторичных зажимов, когда первичные находятся, соответственно, в режимах холостого хода и короткого замыкания, соответственно, В, А.

 $Ha$ сопротивлений основании полученных входных определяются А-коэффициенты четырехполюсника:

$$
\underline{A} = \pm \sqrt{\frac{\underline{Z}_{1X}}{(\underline{Z}_{2X} - \underline{Z}_{2K})}},
$$
\n
$$
\underline{B} = \underline{A} \cdot \underline{Z}_{2K}; \quad \underline{C} = \frac{\underline{A}}{\underline{Z}_{1X}}; \quad \underline{D} = \frac{\underline{A} \cdot \underline{Z}_{2K}}{\underline{Z}_{1K}}.
$$
\n(10.11)

В зависимости от схемы замещения четырехполюсника знак коэффициента А подбирается таким, чтобы аргумент коэффициента  $C$  (для Т-образной схемы замещения) или В (для П-образной схемы замещения) был в диапазоне от – 90° до + 90°.

Для проверки правильности полученных расчетных данных используется следующее соотношение:

$$
\frac{\underline{Z}_{1K}}{\underline{Z}_{2K}} = \frac{\underline{Z}_{1X}}{\underline{Z}_{2X}} = \frac{\underline{A}}{\underline{D}}.
$$
\n(10.12)

По второму методу на основе опытных данных (напряжений, токов, сдвигов фаз между ними) коэффициенты уравнений  $(10.1) - (10.5)$  четырехполюсника определяются непосредственно.

Например,

$$
\underline{C} = \frac{\dot{I}_{1X}}{\dot{U}_{2X}} = \frac{I_{1X}}{U_{2X}} e^{j\varphi_1},
$$

где  $\varphi_1$  – угол сдвига фаз между  $I_{1X}$  и  $U_{2X}$  рад.

#### Эквивалентные  $10.1.2.$ замещения схемы пассивных четырехполюсников

Пассивный четырехполюсник можно заменить эквивалентной (рис. 10.2) или П-образной (рис. 10.3) схемами Т-образной замешения:

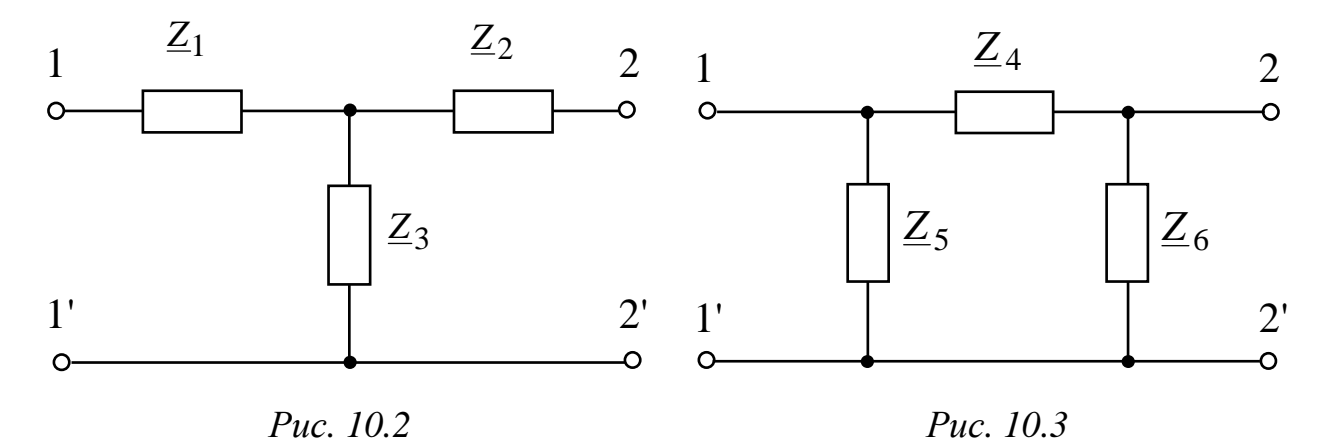

Параметры схем замещения связаны с коэффициентами системы уравнений четырехполюсника соотношениями

$$
\underline{Z}_1 = \frac{(\underline{A} - 1)}{\underline{C}}; \ \ \underline{Z}_2 = \frac{(\underline{D} - 1)}{\underline{C}}; \ \ \underline{Z}_3 = \frac{1}{\underline{C}};
$$
\n
$$
\underline{Z}_4 = \underline{B}; \ \ \underline{Z}_5 = \frac{\underline{B}}{\underline{D} - 1}; \ \ \underline{Z}_6 = \frac{\underline{B}}{\underline{A} - 1}.
$$

С дополнительными сведениями по данному разделу можно ознакомиться в [5 - 8].

#### 10.2. Задачи для самостоятельного решения

Вопросы определения параметров  $\mathbf{M}$ расчета пассивных четырехполюсников (п. 10.1) рассматриваются в следующих задачах.

Задача  $\mathcal{I}$ . Определите А-коэффициенты четырехполюсника  $Z_1 = j20$  O<sub>M</sub>, (рис.  $10.4$ ) при  $Z_2 = 10 - j20$  Om.

Проверьте выполнение уравнения связи коэффициентов.

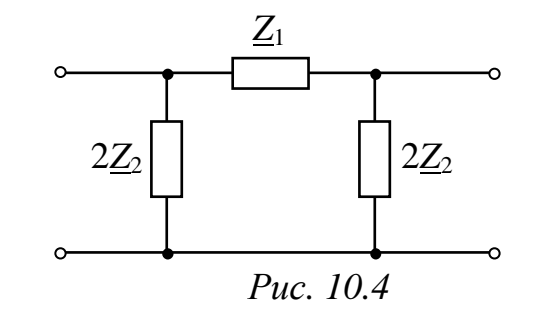

Задача 2. Для симметричного четырехполюсника известна система уравнений, записанных в Н-форме:

$$
\dot{U}_1 = -j20\dot{I}_1 + \dot{U}_2,
$$
  
\n
$$
\dot{I}_2 = 4\dot{I}_1 + j0, 10\dot{U}_2.
$$

Запишите уравнения А-формы и определите сопротивления Т-образной схемы замещения.

 $\mathfrak{Z}$ Определите Задача Z-параметры составного рассматривая четырехполюсника,  $e_{\Gamma}$ как последовательное, параллельное или каскадное соединение двух четырехполюсников из задачи 1 (см. рис. 10.4).

Задача 4. Определите входное напряжение  $U_1$  и ток  $I_1$ в четырехполюснике (рис. 10.5) с А-коэффициенты которого найдены в задаче 1, если ток  $I_2$  в нагрузке  $Z_{\text{H}} = -110$  Ом равен 2A.

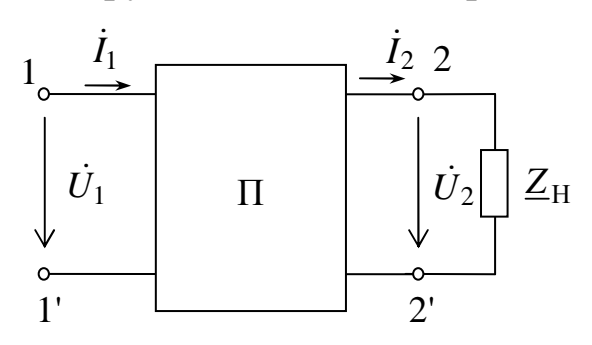

Puc. 10.5

#### **10.3. Примеры практической реализации пассивных четырехполюсников**

Практическая реализация пассивных четырехполюсников необходима для закрепления усвоения выше изложенных теоретических положений и может быть проведена на универсальном стенде при соблюдении требований, изложенных в Приложении.

Стенд должен содержать:

– автотрансформатор (АТ) со встроенным вольтметром, обеспечивающий изменение напряжения в пределах (0 ÷ 250), В и расположенный в «Блоке включения»;

– катушки индуктивностей (*L*1, *L*2 или *L*3), расположенные в «Блоке индуктивностей»;

– батарею конденсаторов от 0,5 мкФ до 62,5 мкФ, расположенную в «Блоке нагрузок»;

– резистор 20 Ом, расположенный в «Блоке нагрузок»;

– переменный резистор 220 Ом, расположенный в «Блоке нагрузок»;

– электронные измерительные приборы с автоматическим выбором пределов измерения и рода тока, расположенные в «Блоке измерительных приборов»:

а) *рА*1 – амперметр с верхним пределом измерения 2,5 А;

б) *р*φ – фазометр с пределами измерений по току (0,01 ÷ 1), А и по напряжению (5 ÷ 250), В, который является универсальным прибором и измеряет одновременно величины тока, напряжения и угла сдвига фаз между током и напряжением на участке, к которому он подключен.

Перед сборкой цепи убедитесь в отключенном состоянии стенда – ручка выключателя стенда находится в нижнем положении, индикаторные лампы не горят. Установите напряжение на АТ равным нулю, для этого ручку регулятора напряжения поверните против часовой стрелки до упора.

С целью практической реализации пассивных четырехполюсников предлагаются к рассмотрению следующие электрические схемы.
- Соберите электрическую цепь, схема которой изображена на рис. 10.6.

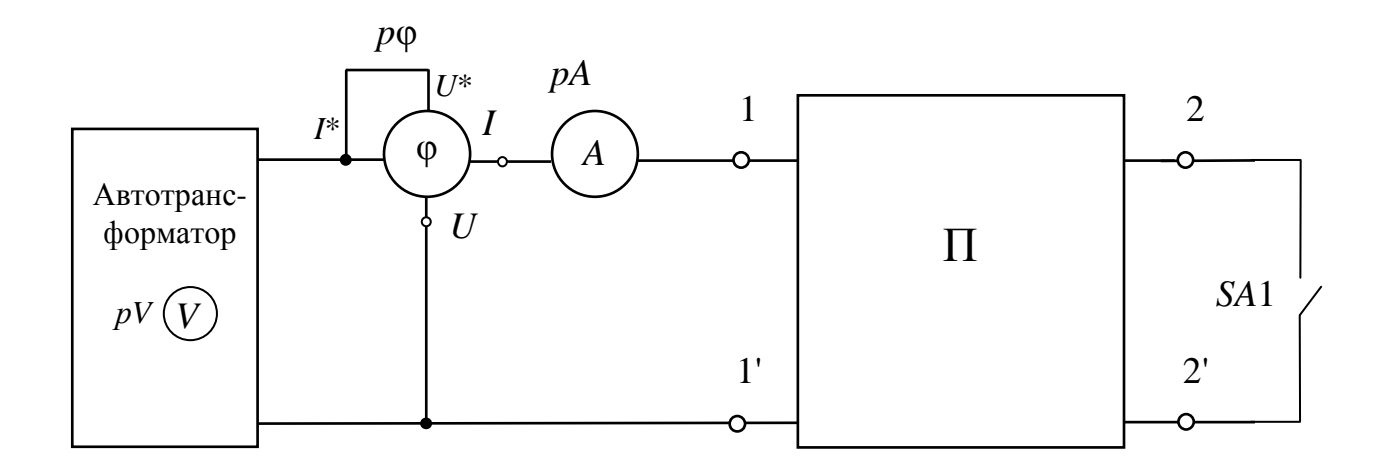

Puc. 10.6

Четырехполюсник, обозначенный буквой  $\alpha \prod \gg$  $\overline{B}$ cxeme (см. рис. 10.6), собирается по одной из следующих схем (по указанию преподавателя), представленных на рис.  $10.7 - 10.10$ .

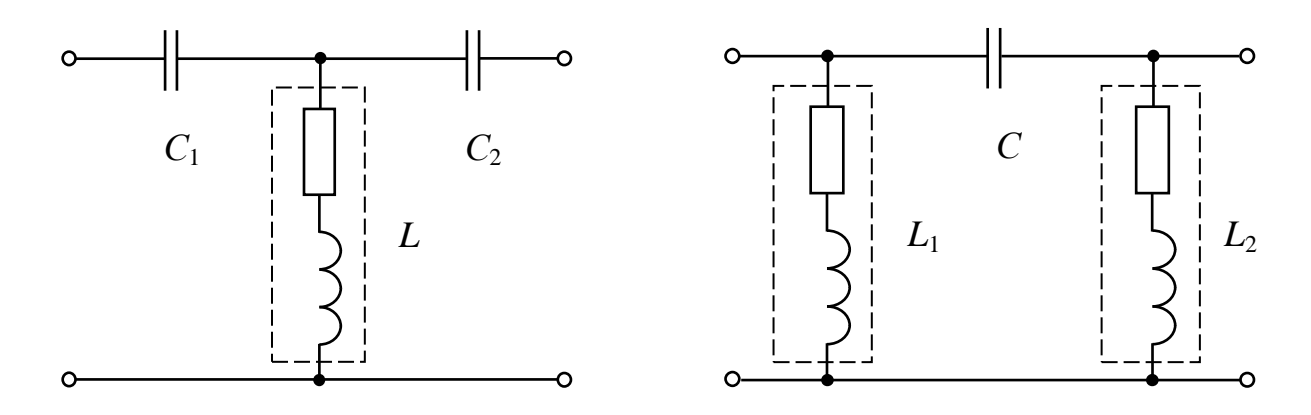

Puc. 10.7

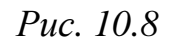

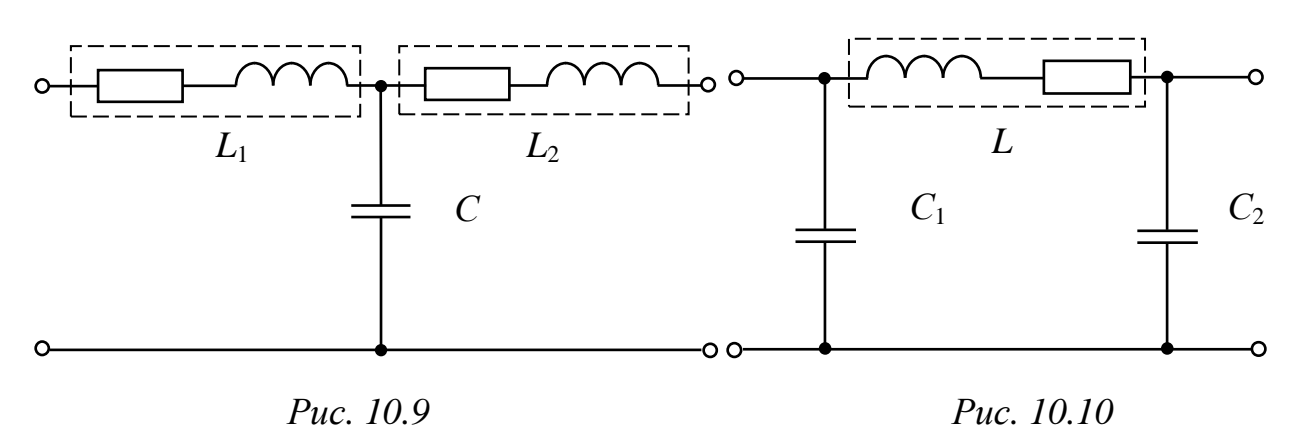

– Осуществите прямую передачу энергии в режиме холостого хода: установите такое напряжение на АТ, при котором ток  $I_{1X}$  не превышает значения (0,3 ÷ 0,4), А (ключ *SA*1 необходимо разомкнуть). Занесите показания приборов в табл. 10.1.

– Не изменяя напряжение на АТ, проведите измерения тока, напряжения и угла сдвига фаз в режиме короткого замыкания (выключатель *SA*1 необходимо замкнуть). Занесите показания приборов в табл. 10.1.

– Ручку регулятора напряжения на АТ установите в нулевое положение. Осуществите обратную передачу энергии в режиме холостого хода при прежнем значении тока холостого хода. Занесите показания приборов в табл. 10.1.

*Таблица 10.1* 

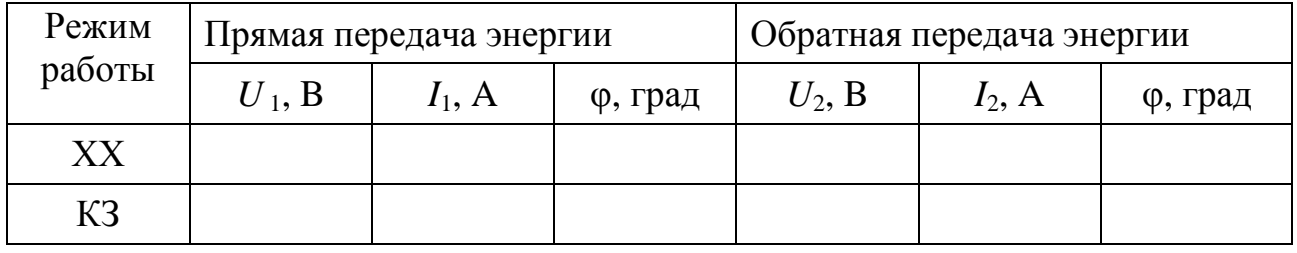

– Не изменяя напряжение на АТ, проведите измерения в режиме короткого замыкания при обратной передаче энергии (выключатель *SA*1 необходимо замкнуть). Занесите показания приборов в табл. 10.1.

– По данным табл. 10.1 вычислите *A*-коэффициенты четырехполюсника согласно формулам (10.11). Проверьте выполнение уравнения (10.12) и правильность расчета *A*-коэффициентов по уравнению (10.6).

– Рассчитайте *А*-коэффициенты исследуемого четырехполюсника по результатам измерений:

а) из уравнений четырехполюсника;

б) по схеме соединения элементов, образующих исследуемый четырехполюсник.

– Используя найденные *А*-коэффициенты, определите сопротивления Т-образной (П-образной) схемы замещения. Определите *H*- и *Z*-параметры и проверьте выполнение уравнения (10.6).

## **Контрольные вопросы**

1. Дайте определение четырехполюсника.

2. Приведите системы уравнений, описывающие четырехполюсник.

3. Как можно определить коэффициенты четырехполюсника?

4. Можно ли при определении коэффициентов четырехполюсника вместо фазометров использовать ваттметры?

5. Какой четырехполюсник называется симметричным?

6. Сколько коэффициентов пассивного четырехполюсника являются независимыми?

7. Определите действующее значение входного тока, если напряжение на сопротивлении нагрузки *Z*<sup>н</sup> пассивного четырехполюсника с известными *А*-коэффициентами равно заданному  $U_2$ .

8. Определите мгновенное значение напряжения на выходе четырехполюсника с известными *А*-коэффициентами при токе нагрузки *I*н, если на входе задано напряжение *U*1.

9. Определите мгновенное значение напряжения на выходе четырехполюсника с известными *А*-коэффициентами при токе нагрузки *I*н, если на задан входной ток *I*1.

10. По известным *А*-коэффициентам пассивного четырехполюсника определите действующее значение тока источника, если напряжение на сопротивлении нагрузки (*XC*) четырехполюсника равно заданному U<sub>2</sub>.

# $\Gamma$ JABA 11

# ОДНОФАЗНЫЙ ТРАНСФОРМАТОР

Данная глава посвящена рассмотрению конструкции, принципа действия и режимов работы однофазного трансформатора, а также определению основных параметров и построению его Т-образной схемы замещения.

В результате изучения данного раздела студенты должны:

работы конструкцию, Принцип  $\overline{M}$  $-$  3HaTb технические характеристики трансформаторов;

- уметь рассчитывать основные параметры трансформатора;

- иметь навыки подключения трансформатора.

## 11.1. Конструкция и режимы работы трансформатора

#### Конструкция и принцип действия однофазного 11.1.1. трансформатора

Трансформатор - статическое электромагнитное устройство, более) ИНДУКТИВНО связанные обмотки имеющее две  $(M\Pi W)$ преобразования и предназначенное ДЛЯ посредством индукции одной (или нескольких) электромагнитной системы другую (или несколько других) переменного тока в систему переменного тока без изменения частоты.

Основные части трансформатора (рис. 11.1): сердечник 1 ферромагнитного материала, например, (магнитопровод) из **ИЗ** листовой электротехнической стали, и две обмотки 2 и 3, индуктивно связанные за счет основного магнитного потока.

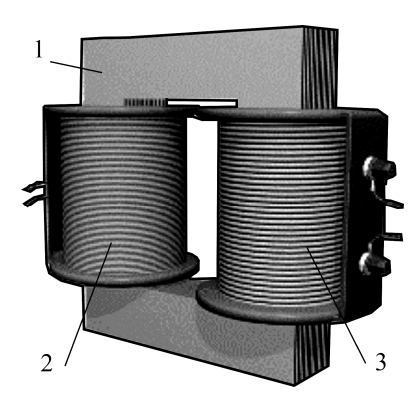

 $Puc. 11.1$ 

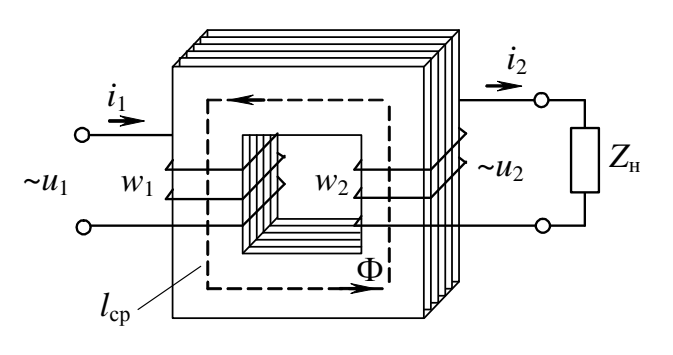

Puc.  $11.2$ 

Обмотки в трансформаторе электрически разделены, причем обмотка, подключаемая к сети, называется первичной, а обмотка, к которой подключен приемник (нагрузка), - вторичной. Все величины, относящиеся к этим обмоткам (токи, напряжения, ЭДС  $e_1$ и т.п.). обозначаются  $\mu$  2  $(i_2, u_2, e_2)$ индексом  $\mathbf{1}$  $(i<sub>1</sub>,$  $u_1$ , и называются. соответственно, первичными И ВТОРИЧНЫМИ (см. рис. 11.2).

Под действием переменного напряжения  $u_1$  $\bf{B}$ первичной обмотке возникает переменный **TOK**  $i<sub>1</sub>$ который созлает  $\overline{B}$ магнитопроводе переменный магнитный поток Ф. Замыкаясь по магнитопроводу, этот поток пронизывает обмотки трансформатора и наводит в них ЭДС:

в первичной обмотке

$$
e_1 = -w_1 \frac{d\Phi}{dt} \tag{11.1}
$$

и во вторичной обмотке

$$
e_2 = -w_2 \frac{d\Phi}{dt}.
$$
 (11.2)

На зажимах вторичной обмотки возникает ЭДС  $e_2$ , под действием которой  $\overline{B}$ замкнутой вторичной цепи обмотки трансформатора возникает переменный ток *i*<sub>2</sub>.

Если магнитный трансформатора поток является синусоидальной функцией времени

$$
\Phi = \Phi_m \sin \omega t, \qquad (11.3)
$$

то после подстановки выражения (11.3) в (11.1) и (11.2) получаются выражения для действующих значений ЭДС первичной и вторичной  $00MOTOK$ 

$$
E_1 = 4,44w_1 f \Phi_m; \qquad E_2 = 4,44w_2 f \Phi_m, \qquad (11.4)
$$

где  $f$  – частота сети, Гц;

 $w_1$ ,  $w_2$  – числа витков соответствующих обмоток трансформатора.

Величина n - отношение ЭДС обмотки высшего напряжения трансформатора к ЭДС обмотки низшего напряжения - называется коэффициентом трансформации, определяемым по данным опыта холостого хода трансформатора.

## *11.1.2. Опыт холостого хода трансформатора*

В *опыте холостого хода* (ХХ) первичная обмотка трансформатора присоединяется к источнику переменного тока с номинальным действующим значением напряжения *U*<sup>1</sup>н, а вторичная цепь трансформатора размыкается, т.е.  $I_2 = 0$ . Под действием приложенного напряжения *U*<sup>1</sup><sup>н</sup> в первичной цепи возникает ток *I*10, называемый током холостого хода.

Уравнения электрического состояния для первичной и вторичной цепей трансформатора на основании второго закона Кирхгофа в комплексной форме записи будут иметь вид

$$
\dot{U}_1 = -\dot{E}_1 + R_1 \dot{I}_{10} + jX_1 \dot{I}_{10};\tag{11.5}
$$

$$
\dot{U}_{20} = \dot{E}_2,\tag{11.6}
$$

где *R*1 – активное сопротивление первичной обмотки, Ом;

*Х*<sup>1</sup> – индуктивное сопротивление рассеяния первичной обмотки, Ом.

Ток холостого хода может быть представлен в виде

$$
\dot{I}_{10} = \dot{I}_{\rm a} + \dot{I}_{\rm \mu},\tag{11.7}
$$

где  $I_a$  – активная составляющая тока холостого хода, A;

 $I_{\mu}$  – реактивная составляющая тока холостого хода, А.

Обычно  $I_{\rm a}/I_{\rm 10} \leq 0.1$ ,  $I_{\rm 10}$  выражают в процентах по отношению к номинальному току первичной обмотки:

$$
i_0(\%)=\left(\frac{I_{10}}{I_{1H}}\right)100\%.
$$

Ток *I*<sup>10</sup> мал и обычно не превышает нескольких процентов от номинального первичного тока, поэтому падениями напряжений в сопротивлениях *R*<sup>1</sup> и *Х*<sup>1</sup> пренебрегают и уравнение (11.5) записывают в виде

$$
\dot{U}_{1\text{H}} \approx -\dot{E}_1. \tag{11.8}
$$

Векторная диаграмма токов и напряжений трансформатора в режиме ХХ подобна векторной диаграмме катушки с ферромагнитным сердечником (рис. 11.3).

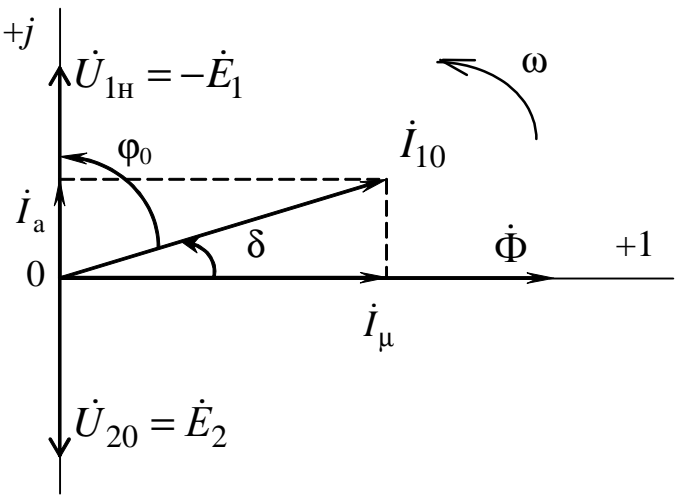

Puc. 11.3

Угол магнитного запаздывания  $\delta$  составляет несколько градусов и Фоблизок к 90°.

Отношение первичного напряжения KO вторичному при холостом ходе равно коэффициенту трансформации

$$
n = \frac{E_1}{E_2} = \frac{w_1}{w_2} \approx \frac{U_{1H}}{U_{20}}.
$$
 (11.9)

Напряжения в опыте холостого хода являются номинальными.

Мощность  $P_0$ , потребляемая трансформатором в режиме XX из сети, в основном определяется магнитными потерями (потери мощности в стали сердечника), т.е.  $\Delta P_{cr} \approx P_0$ .

В ряде случаев важно исследовать режим холостого хода трансформатора при изменении первичного напряжения. Зависимость  $U_{10} = f(I_{10})$ характеристикой называется холостого хода трансформатора (рис. 11.4).

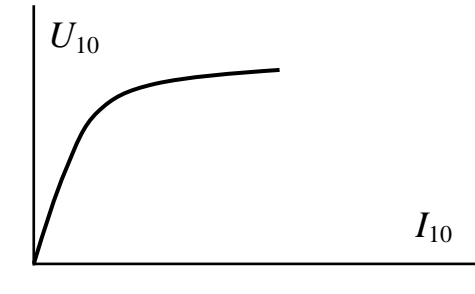

Puc. 11.4

Эта зависимость повторяет усредненную кривую намагничивания материала магнитопровода, поскольку амплитуда магнитного потока  $\Phi_m$  пропорциональна напряжению  $U_1$  (11.4, 11.8), а напряженность магнитного поля  $H$  пропорциональна току  $I_{10}$ согласно закону полного тока.

# *11.1.3. Нагрузочный режим трансформатора*

Под нагрузочным режимом трансформатора понимают такой режим работы, когда вторичная обмотка замкнута на нагрузку *Z*н, и по ней протекает ток.

Уравнения электрического состояния для первичной и вторичной цепей нагруженного трансформатора на основании второго закона Кирхгофа имеют вид:

$$
\dot{U}_1 = (-\dot{E}_1) + R_1 \dot{I}_1 + jX_1 \dot{I}_1; \qquad (11.10)
$$

$$
\dot{U}_2 = \dot{E}_2 - R_2 \dot{I}_2 - jX_2 \dot{I}_2, \qquad (11.11)
$$

где  $R_2$  – активное сопротивление вторичной обмотки, Ом;

 $X_2$  – индуктивное сопротивление рассеяния вторичной обмотки, Ом.

Из выражения (11.8) с учетом (11.4) следует, что при неизменном значении действующего напряжения  $U_1^{\phantom{\dag}}$  амплитуда потока Ф*<sup>m</sup>* в магнитопроводе также неизменна:

$$
\Phi_m = \frac{U_1}{4,44fw_1}.
$$
\n(11.12)

Магнитодвижущая сила (МДС) первичной обмотки трансформатора при холостом ходе *w*1*I*<sup>10</sup> должна быть равна сумме МДС обеих обмоток при нагрузке

$$
w_1 \dot{I}_{10} = w_1 \dot{I}_1 + w_2 \dot{I}_2.
$$
 (11.13)

После преобразования (11.13):

$$
\dot{I}_1 = \dot{I}_{10} + (-\dot{I}'_2),\tag{11.14}
$$

где  $I'_2 = \frac{V_2}{V_1} I_2$ 1 2  $\frac{7}{2} = \frac{W_2}{W_1}I$ *w w*  ${\dot I}'_2 = \! \frac{w_2}{w_2} {\dot I}_2$  – ток вторичной обмотки, приведенный к числу витков

первичной обмотки, А.

Ток первичной обмотки имеет две составляющие: неизменную составляющую тока первичной обмотки  $I_{10}$ , создающую магнитный поток в трансформаторе при холостом ходе и составляющую тока  $i'_{2}$ , зависящую от нагрузки. Отсюда следует, что ток  $I_1$  также зависит от нагрузки.

Основной характеристикой трансформатора является зависимость  $U_2 = f(I_2)$  при  $U_1 = \text{const}$ , называемая внешней характеристикой, которая показывает изменение напряжения на

43

зажимах вторичной обмотки трансформатора вследствие падения трансформатора сопротивлениях обмоток напряжения на в зависимости от тока нагрузки.

трансформатора рабочие Свойства определяют  $er$ характеристики, представляющие зависимости первичного тока  $I_1$ , потребляемой трансформатором мощности  $P_1$ , КПД и коэффициента мошности со об от тока нагрузки. Эти характеристики строятся по опытным данным или расчетным путем на основе схемы замещения «приведенного  $(p<sub>MC</sub>, 11.5)$ так называемого трансформатора», первичная и вторичная обмотки которого имеют одинаковое число Лля анализа процессов и для получения расчётных ВИТКОВ. трансформатор, соотношений реальный  $V$ которого  $W_1 \neq W_2$ и коэффициент трансформации  $n \neq 1$ , условно заменяют расчётным, приведенным трансформатором, у которого вследствие перерасчета параметров вторичной обмотки *п* становится равным единице.

Параметры схемы замещения определяются **ИЗ ОПЫТОВ** холостого хода и короткого замыкания.

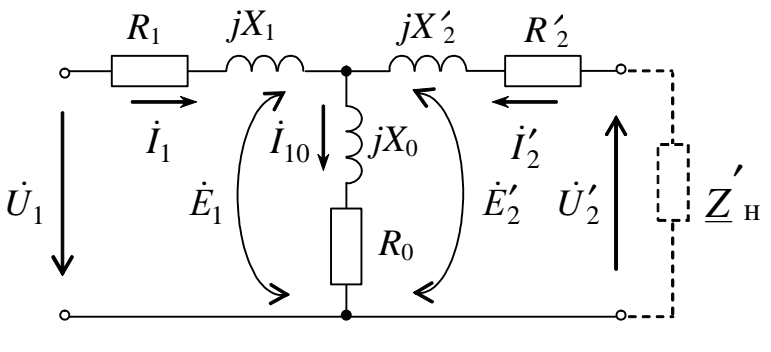

Puc. 11.5

На схеме замещения параметры вторичной цепи «приводятся» к первичной в соответствии с выражениями

$$
\dot{E}'_2 = n\dot{E}_2; \quad \dot{U}'_2 = n\dot{U}_2; \quad \dot{I}'_2 = \frac{I_2}{n};
$$
  

$$
\underline{Z}'_H = n^2 \underline{Z}_H; \quad R'_2 = n^2 R_2; \quad X'_2 = n^2 X_2.
$$

Параметры намагничивающей ветви схемы замещения  $R_0$  и  $X_0$ определяются по результатам опыта XX:

$$
R_0 = \frac{P_0}{I_{10}^2}
$$
;  $Z_0 = \frac{U_{1H}}{I_{10}}$ ;  $X_0 = \sqrt{Z_0^2 - R_0^2}$ 

где  $Z_0$  — модуль ПОЛНОГО комплексного сопротивления ветви намагничивания схемы замещения трансформатора.

44

### *11.1.4. Опыт короткого замыкания*

Различают: режим аварийного короткого замыкания и опыт при коротком замыкании вторичной обмотки трансформатора.

Короткое замыкание вторичной обмотки, происходящее при номинальном напряжении, является аварийным режимом и требует немедленного отключения трансформатора от сети.

Под *опытом короткого замыкания* (КЗ) трансформатора понимается такой режим, при котором его вторичная обмотка замкнута накоротко, а к первичной обмотке подводится такое пониженное напряжение, называемое напряжением короткого замыкания *U*<sup>1</sup>к, при котором в обмотках протекают номинальные токи  $I_{1H}$  и  $I_{2H}$  (режим короткого замыкания при номинальных токах).

Опыт короткого замыкания проводится для определения напряжения *U*<sup>1</sup>к, параметров схемы замещения трансформатора, а также величины электрических потерь мощности в обмотках  $\Delta P_{\text{offM}}$ :

$$
u_{\kappa}(\%) = \frac{U_{1\kappa}}{U_{1\kappa}} \cdot 100\% ;
$$
  $R_{\kappa} = R_1 + R'_2; \qquad X_{\kappa} = X_1 + X'_2.$ 

Мощность, измеряемая в первичной цепи в режиме короткого замыкания, в основном определяется номинальными электрическими потерями мощности на нагрев обмоток трансформатора

$$
\Delta P_{\rm o6M} \approx P_{\rm K}.
$$

Поскольку *U*<sup>1</sup><sup>к</sup> мало, то мал и рабочий магнитный поток, пропорциональный этому напряжению  $\Phi_m = U_{1k}/(4.44 f_{W_1})$ , поэтому мощностью потерь в стали  $\Delta P_{cr}$ , зависящей от величины магнитного потока, можно пренебречь.

С дополнительными сведениями по данному разделу можно ознакомиться в [2, 4, 6, 9].

### **11.2. Задачи для самостоятельного решения**

Вопросы расчета трансформаторов и параметров элементов их схем замещения согласно пп. 11.1.3 – 11.1.4 рассматриваются в следующих задачах.

Однофазный трансформатор  $l_{\rm{}}$  $OCM-0.16-YXJ13$ *Задача* характеризуется следующими техническими данными (табл. 11.1):

Таблииа 11.1

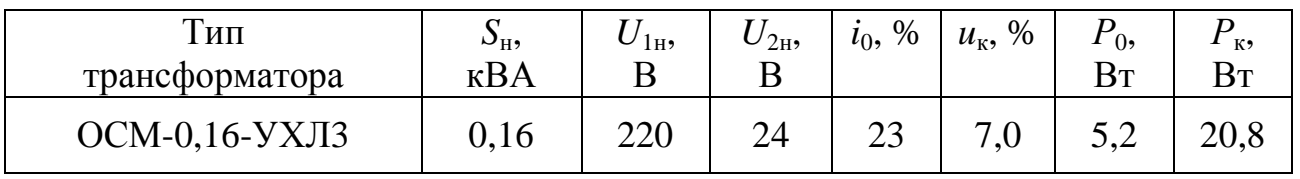

Определите параметры Т-образной схемы замещения трансформатора (в опыте короткого замыкания мощность потерь делится поровну между первичной и вторичной обмотками).

 $2<sup>1</sup>$ Лля трехфазного трансформатора  $3a\partial a$ ua  $TM-100/10$ . паспортные данные которого приведены в табл. 11.2, определите номинальные токи в обмотках, а также напряжение на вторичной  $(\beta = I_2/I_{2H} = 0.5)$ обмотке  $\mathbf{M}$ КПД половинной нагрузке при и коэффициенте мощности 0,9.

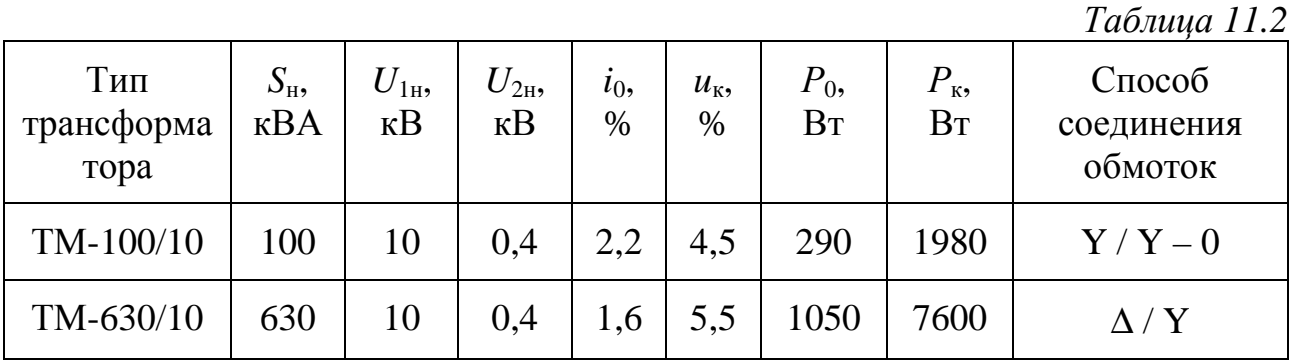

 $3a\partial a\mu a$  3. Для трехфазного трансформатора  $TM-630/10$ (см. табл. 11.2) постройте Т-образную схему замещения, рассчитав числовые значения параметров ее элементов.

#### 11.3. Примеры практической реализации различных режимов работы однофазного трансформатора

Практическая работы реализация различных режимов однофазного трансформатора необходима для закрепления усвоения выше изложенных теоретических положений и может быть проведена на универсальном стенде при соблюдении требований, изложенных в Приложении.

Стенд должен содержать:

– автотрансформатор (АТ) со встроенным вольтметром, обеспечивающий изменение напряжения  $(0 \div 250)$ , В и расположенный в «Блоке включения»;

– однофазный трансформатор Т4, расположенный в «Блоке трансформаторов»;

– резисторы с сопротивлениями *RP* (20 Ом, 50 Вт), *RР* (30 Ом, 50 Вт), расположенные в «Блоке нагрузок» и в «Блоке трансформаторов»;

– электронные измерительные приборы с автоматическим выбором предела измерения и рода тока, расположенные в «Блоке измерительных приборов»:

а) *рА*1 – амперметр с верхним пределом измерения 2,5 А, включаемый во вторичную обмотку трансформатора;

б) *рА*2 – амперметр с верхним пределом измерения 1 А, включаемый в первичную обмотку трансформатора;

в) *рV*2 – вольтметр с верхним пределом измерения 250 В для измерения напряжения на вторичной обмотке трансформатора;

г)  $pW -$  ваттметр с пределами измерений по току  $(0,01 \div 1)$ , A и по напряжению (5 ÷ 250), В, который является универсальным прибором и измеряет одновременно величины тока, напряжения, мощности и угла сдвига фаз между током и напряжением на участке, к которому он подключен.

Перед сборкой цепи убедитесь в отключенном состоянии стенда – ручка выключателя стенда находится в нижнем положении, индикаторные лампы не горят. Установите напряжение на АТ равным нулю, для этого ручку регулятора напряжения поверните против часовой стрелки до упора.

С целью практической реализации режимов работы однофазного трансформатора предлагаются к рассмотрению следующие электрические схемы.

– Соберите электрическую цепь, схема которой изображена на рис. 11.6.

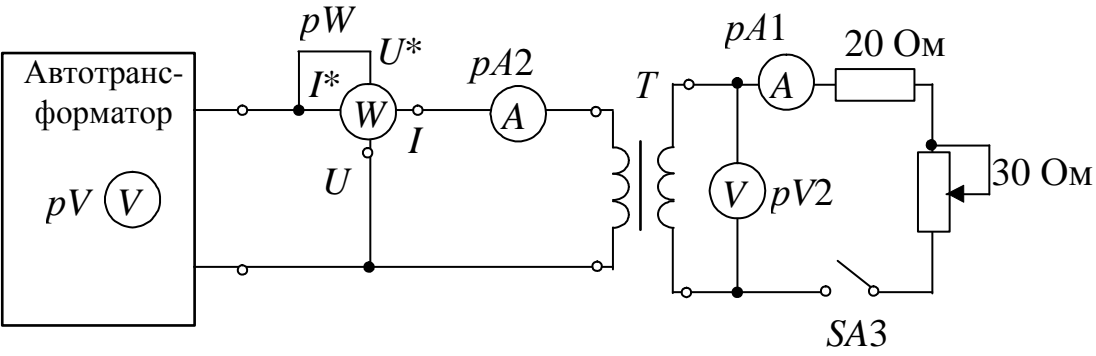

Puc. 11.6

- Исследуйте трансформатор в режиме холостого хода. Ключ SA3 должен быть разомкнут. С помощью автотрансформатора  $U_{1H} = 220 B$ . Результаты первичное напряжение установите измерений занесите в табл. 11.3.

Таблица 11.3

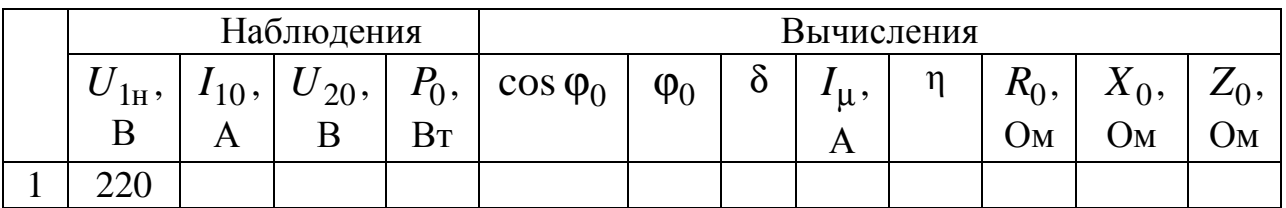

Коэффициент мощности в режиме холостого хода определяется из зависимости

$$
\cos \varphi_0 = \frac{P_0}{U_{1H} I_{10}};
$$

величина реактивной составляющей тока холостого хода

$$
I_{\mu} = I_{10} \cdot \cos \delta;
$$

угол магнитных потерь  $\delta$ 

$$
\delta = 90^0 - \varphi
$$

Параметры ветви намагничивания Т-образной схемы замещения трансформатора определяются по формулам:

$$
R_0 = \frac{P_0}{I_{10}^2}
$$
,  $Z_0 = \frac{U_{1H}}{I_{10}}$ ,  $X_0 = \sqrt{Z_0^2 - R_0^2}$ .

- Постройте векторную диаграмму потока, токов и напряжений для режима холостого хода трансформатора.

- Исследуйте трансформатор в нагрузочном режиме. Ключ SA3 должен быть замкнут. Ток  $I_2$  изменяйте плавно от значения  $I_{2H} = 0$  до помощи нагрузочного  $I_{2H} = 1.2 A$ при реостата  $\mathbf{c}$ активным сопротивлением 30 Ом. Данные опытов занесите в табл. 11.4.

Таблица 11.4

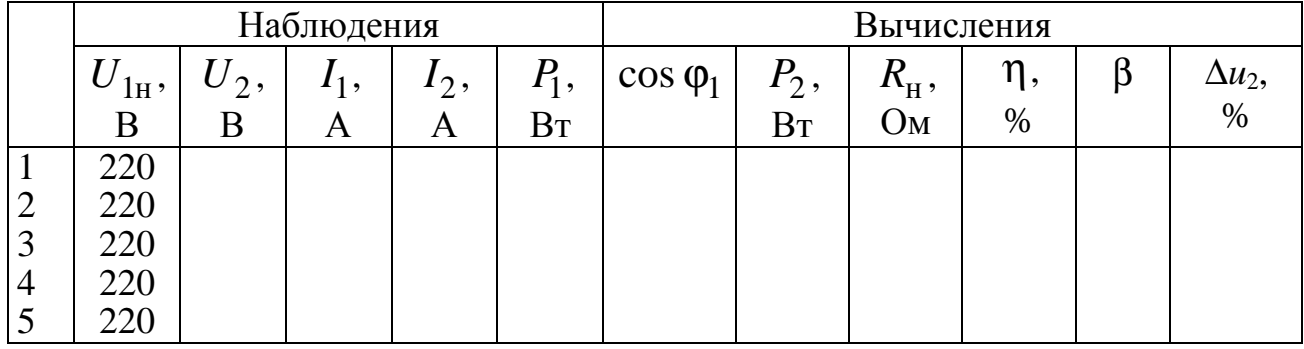

Изменение напряжения  $\Delta u_2$  в режиме нагрузки (в %) при  $U_1$  = const

$$
\Delta u_2 = \frac{U_{2\text{H}} - U_2}{U_{2\text{H}}} \cdot 100\,\%.
$$

Для трансформаторов мощностью более 1 кВА

 $\Delta u_2 = \beta u_{\kappa} \cos(\varphi_2 - \varphi_{\kappa}), \mathcal{V}_0$ 

где  $u_{\kappa}(\%) = \frac{U_{1\kappa}}{U_{1\kappa}} \cdot 100\%$ ;  $\beta = \frac{I_2}{I_{2v}} \approx \frac{I_1}{I_{1v}}$  – коэффициент нагрузки.

КПД трансформатора определяется в зависимости **OT** коэффициента нагрузки по формуле:

$$
\eta(\beta) = 1 - \frac{\beta^2 P_{\kappa} + P_0}{\beta S_{\kappa} \cos \varphi_2 + \beta^2 P_{\kappa} + P_0},
$$

где  $S_{\rm H} = U_{1\rm H} I_{1\rm H} \approx U_{2\rm H} I_{2\rm H}$  – номинальная полная мощность трансформатора, ВА.

- Постройте внешнюю характеристику  $U_2 = f(I_2)$  и рабочие характеристики трансформатора  $P_1 = f(I_2)$ ,  $\cos \varphi_1 = f(I_2)$ ,  $\eta = f(I_2)$ ,  $\Delta u_2 = f(I_2)$ , постройте векторную диаграмму потока, **TOKOB** и напряжений нагруженного трансформатора для номинальной активной нагрузки.

- Исследуйте трансформатор в режиме короткого замыкания с номинальными значениями токов. Перед проведением опыта убедитесь в отключенном состоянии стенда. Уменьшите первичное напряжение до 0 В поворотом ручки автотрансформатора против часовой стрелки. Замкните накоротко зажимы вторичной обмотки амперметр. трансформатора через Включите исследуемую

напряжение  $U_1$ помощью цепь И. плавно повышая  $\mathbf{C}$ автотрансформатора, значение тока установите  $I<sub>2</sub>$ равным номинальному. Результаты измерений занесите в табл. 11.5.

Таблица 11.5

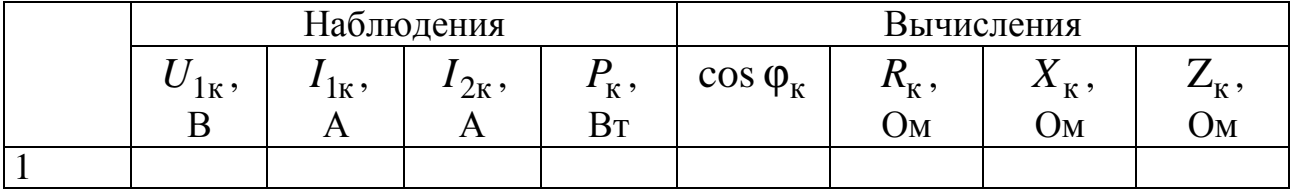

Параметры обмоток Т-образной схемы замещения трансформатора определяются по формулам:

$$
R_{\rm K} = \frac{P_{\rm K}}{I_{\rm H}^2}, \qquad Z_{\rm K} = \frac{U_{\rm 1K}}{I_{\rm H}}, \quad X_{\rm K} = \sqrt{Z_{\rm K}^2 - R_{\rm K}^2},
$$

$$
R_{\rm 1} = R_{\rm 2}' = \frac{R_{\rm K}}{2}, \qquad X_{\rm 1} = X_{\rm 2}' = \frac{X_{\rm K}}{2},
$$

т.е. активное сопротивление  $R_{k}$  складывается из сопротивления провода первичной обмотки и приведённого сопротивления провода обмотки (аналогично вторичной величина реактивного  $\mathbf{M}$ сопротивления  $X_{\kappa}$ ).

- Начертите Т-образную схему замещения трансформатора с указанием рассчитанных значений сопротивлений.

## Контрольные вопросы

ферромагнитного 1. Объясните назначение сердечника трансформатора.

определяется 2. Чем величина магнитного потока трансформатора?

3. Какие параметры характеризуют номинальный режим работы трансформатора?

4. Как определяются потери мощности в стали и каковы пути их снижения?

5. Чем объясняется нагрев сердечника трансформатора?

6. Чем определяется угол магнитного запаздывания  $\delta$ ?

7. С какой целью проводится опыт короткого замыкания трансформатора?

8. Почему в режиме короткого замыкания потерями мощности в стали трансформатора можно пренебречь?

# **ГЛАВА 12**

# **ДВИГАТЕЛИ ПОСТОЯННОГО ТОКА**

Данная глава посвящена рассмотрению конструкции, принципа действия двигателей постоянного тока, их механических и рабочих характеристик, вопросов пуска двигателей и их КПД.

В результате выполнения заданий студенты должны:

– знать конструктивные особенности, принцип работы и технические характеристики двигателей постоянного тока;

– уметь составлять и читать электротехнические схемы, содержащие двигатели постоянного тока;

– иметь навыки включения двигателей постоянного тока в электрическую цепь, а также расчета механических характеристик по паспортным и справочным данным двигателей постоянного тока.

**12.1. Конструкция и характеристики двигателей постоянного тока**

*12.1.1. Конструкция и принцип действия двигателей постоянного тока*

Двигатели постоянного тока (ДПТ) имеют достаточно широкое распространение в связи с тем, что они позволяют плавно и в большом диапазоне регулировать скорость вращения, имеют сравнительно малые габариты, вес и высокий коэффициент полезного действия.

Двигатели постоянного тока, как и большинство электрических машин, являются обратимыми, и могут работать в одном из следующих режимов: двигательном, генераторном и электромагнитного тормоза.

Электрическая машина постоянного тока состоит из двух основных частей: неподвижного статора и вращающегося якоря.

Устройство двигателя представлено на рис. 12.1, где – станина; *2*, *3* – главный полюс; *4* – обмотка возбуждения; – сердечник якоря; *6* – коллектор; *7* – вал; *8* – щеткодержатели со щетками; *9* – якорная обмотка; *10* – задний подшипниковый щит; – передний подшипниковый щит; *12* – вентилятор; *13* – лапы; – подшипник.

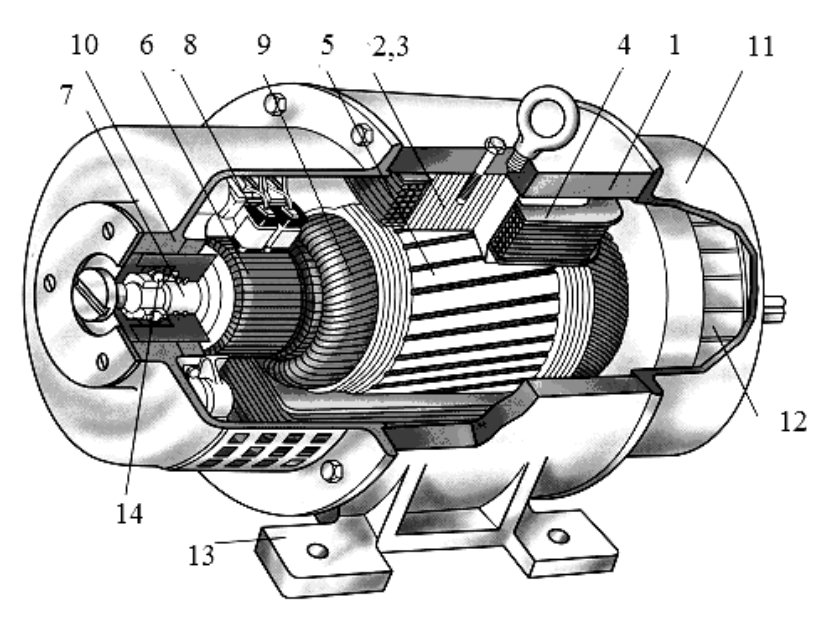

*Рис. 12.1* 

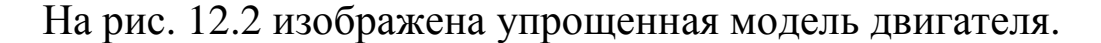

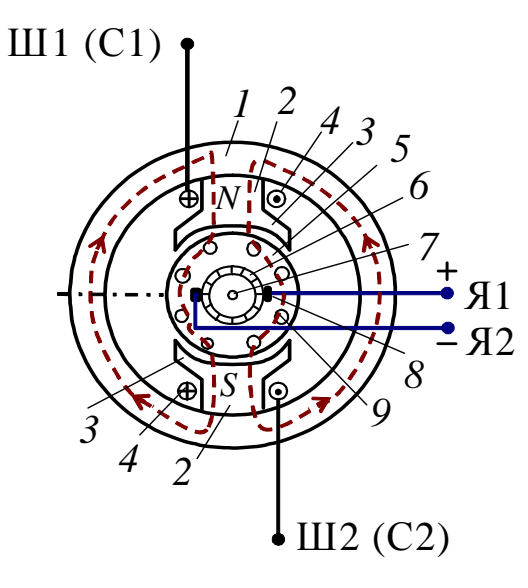

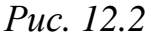

52 Статор состоит из станины *1* – стального цилиндра, внутри которого крепятся *главные полюса 2* с полюсными наконечниками *3*, образуя вместе с корпусом магнитопровод машины (см. рис. 12.2). Полюсные наконечники служат для равномерного распределения магнитного потока в зазоре между полюсами статора-индуктора и якоря. На главных полюсах расположены катушки *обмотки возбуждения* (ОВ) *4*, предназначенные для создания неподвижного магнитного потока возбуждения  $\Phi_{\text{\tiny B}}$ . Концы обмотки возбуждения выводят на клеммный щиток, расположенный на корпусе машины.

Для двигателей с последовательным возбуждением (сериесных) – С1, С2, для двигателей с параллельным возбуждением (шунтовых) – Ш1, Ш2*.* 

В состав якоря (подвижной части машины) входит сердечник *5* – цилиндр, набранный из листов электротехнической стали, на внешней поверхности которого имеются пазы, и в них уложена *якорная обмотка 9*. Отводы секций обмотки якоря (ОЯ) припаивают к пластинам коллектора *6*, расположенного на вращающемся на подшипниках валу *7*. *Коллектор* представляет собой цилиндр, набранный из медных пластин, изолированных друг от друга и от вала.

К коллектору с помощью пружин прижимаются неподвижные *щётки 8*, соединённые с клеммами Я1 и Я2, выведенными на щиток. Образовавшиеся скользящие контакты дают возможность соединить вращающуюся ОЯ с внешней электрической цепью: снять выпрямленное напряжение с коллектора (генераторный режим) или соединить якорную обмотку с источником постоянного напряжения и распределить токи в ОЯ таким образом, чтобы их направления под разноименными полюсами были бы противоположными (двигательный режим). Основным элементом, снижающим надежность двигателя, является щеточно-коллекторный узел.

Обмотка возбуждения включается последовательно или параллельно якорной цепи или подключается к первичному источнику питания.

*Принцип действия* двигателей постоянного тока основан на взаимодействии тока в проводниках обмотки якоря *I*<sup>я</sup> с магнитным полем, создаваемым током обмотки возбуждения, т.е. на каждый проводник обмотки якоря, по которому протекает ток, действует электромагнитная сила

$$
F = BII \cdot \sin \alpha ,
$$

где *В* – среднее значение магнитной индукции под полюсом, Тл;

*I* – ток в проводнике обмотки якоря, А;

*l* – длина части проводника обмотки якоря, попадающая под действие магнитного поля полюсов (так называемая «активная часть»), м;

α – угол между проводниками обмотки якоря и линиями магнитной индукции (sin  $\alpha = 1$  поскольку в машине используется только нормальная индукция), рад.

ЭДС обмотки якоря возникает при его вращении и определяется выражением

$$
E_{\mathbf{g}} = C\Omega \Phi = C_E n \Phi, \qquad (12.1)
$$

где  $\Omega$  – угловая частота вращения, рад/с;

Ф - магнитный поток одного полюса, Вб;

 $n$  – частота вращения якоря двигателя, об/мин;

 $C = pN/2\pi a$  – конструктивная постоянная машины;

 $C_E = \frac{\pi}{30}C$  – конструктивная электрическая постоянная;

 $p$  – число пар полюсов машины;

 $N$  – число активных проводников обмотки якоря;

 $a$  – число пар параллельных ветвей обмотки якоря.

ЭДС обмотки якоря в двигательном режиме направлена навстречу току якоря и называется противоЭДС.

Электромагнитный вращающий момент, который приводит якорь двигателя во вращение, определяется выражением

$$
M = CIs \Phi.
$$
 (12.2)

Этот момент уравновешивает тормозной момент, приложенный к валу двигателя.

На рис. 12.3 приведены схемы двигателей постоянного тока последовательного (а) и параллельного (б) возбуждений.

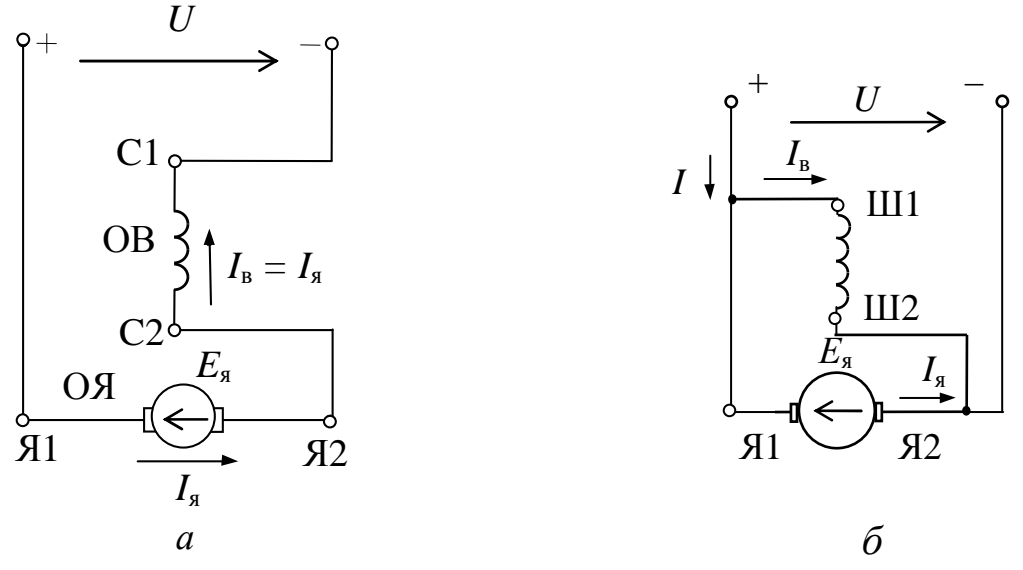

Puc.  $12.3$ 

Напряжение *U*, подводимое к цепи якоря двигателя, уравновешивается противоЭДС  $E_{\rm s}$  и падением напряжения на сопротивлении цепи якоря R<sub>s</sub>

$$
U = E_{\mathfrak{q}} + R_{\mathfrak{q}} I_{\mathfrak{q}}. \tag{12.3}
$$

В двигателях последовательного возбуждения сопротивление цепи якоря *R*<sup>я</sup> включает в себя сопротивление обмотки якоря *R*оя и сопротивление обмотки возбуждения  $R_{\text{OB}}$ , а  $I = I_{\text{B}} = I_{\text{B}}$ .

В двигателях параллельного возбуждения  $R_{\rm g} = R_{\rm os}$  и  $I = I_{\rm g} + I_{\rm B}$ .

Из (12.3) с учетом (12.1) следует формула для расчета частоты вращения якоря (так называемая «электромеханическая характеристика»):

$$
n = \frac{U - R_{\rm s}I_{\rm s}}{C_E \Phi}.
$$
\n(12.4)

Из формулы (12.4) видно, что регулировать частоту вращения электродвигателя постоянного тока можно тремя способами:

– изменением подводимого напряжения;

– изменением сопротивления цепи якоря за счет введения добавочного сопротивления;

– изменением магнитного потока.

## *12.1.2. Механические характеристики двигателей постоянного тока*

На основании (12.2) и (12.4) можно определить выражение для *механической характеристики* двигателя постоянного тока *n = f(M)*, которая является основной характеристикой двигателя при *U* = const,  $\Phi$  = const:

$$
n = \frac{U}{C_E \Phi} - \frac{R_{\rm s}}{C_E C \Phi^2} M. \tag{12.5}
$$

На рис. 12.4 приведены механические характеристики двигателя с параллельным возбуждением (1) и двигателя с последовательным возбуждением (2).

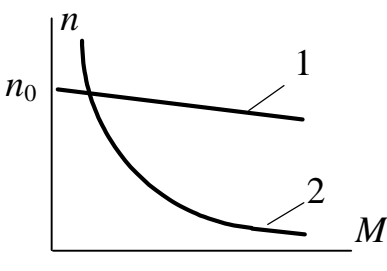

*Рис. 12.4* 

Из характера зависимости (2) (см. рис. 12.4) видно, что пуск и работа двигателя с последовательным возбуждением с нагрузкой менее 25 % от номинальной недопустимы, так как при этом

магнитный поток Ф слишком мал и скорость вращения достигает чрезмерно больших значений, что ведет к «разносу» двигателя. Исключение составляют двигатели малых мощностей (до 100 Вт), которые могут работать в режиме холостого хода. Это объясняется тем, что механические потери мощности этих двигателей при больших скоростях вращения соизмеримы с их номинальной мощностью. При небольших нагрузках  $I_{\rm g} < I_{\rm HOM}$ , когда магнитная цепь машины не насыщена, поток Ф пропорционален току якоря  $I_{\rm g}$ , электромагнитный момент пропорционален квадрату тока якоря  $M \sim I^2$ . С увеличением нагрузки магнитная цепь машины насыщается, и пропорциональность между потоком Ф и током  $I_{\rm g}$  нарушается.

#### Рабочие характеристики ДПТ  $12.1.3.$ параллельного возбуждения

Рабочими характеристиками двигателя называют зависимость потребляемой мощности  $P_1$ , потребляемого тока  $I$ , частоты вращения п, полезного момента М и КПД от полезной мощности  $P_2$  или от  $P_2/P_{2\mu}$  при  $U =$ const.

На рис. 12.5 приведены характеристики двигателя постоянного тока параллельного возбуждения.

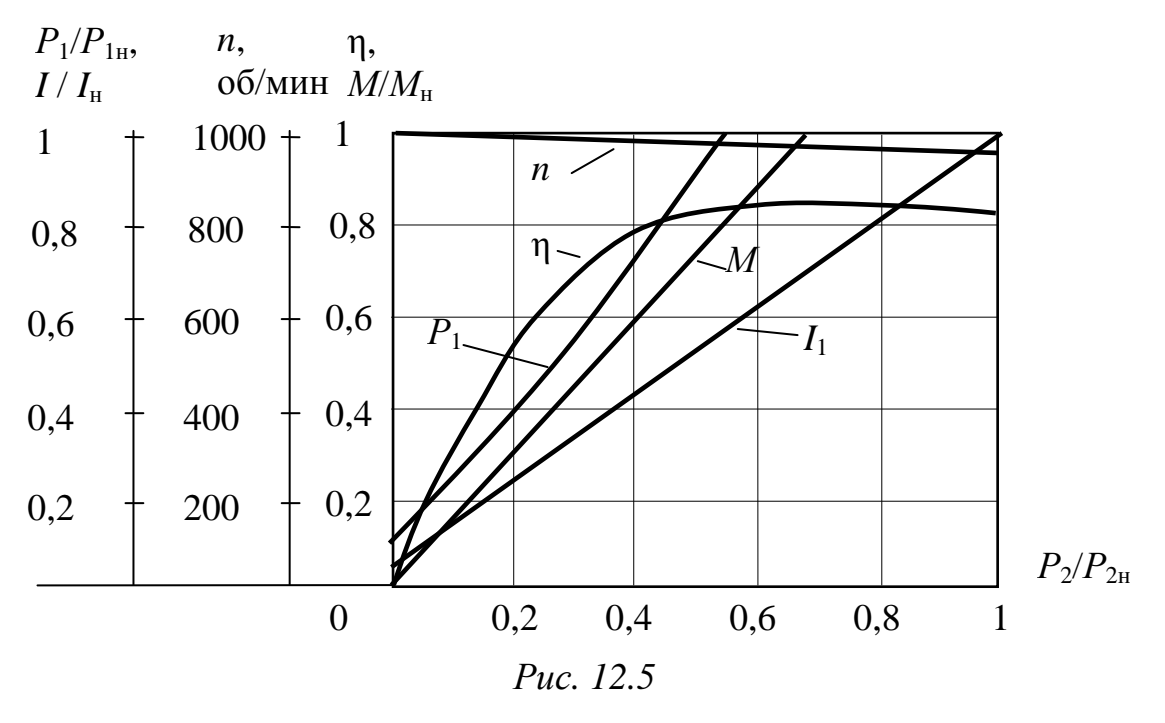

Рабочие характеристики строят часто  $\mathbf{B}$ относительных единицах.

56

### *12.1.4. Пуск двигателя*

В момент включения в сеть двигателя якорь неподвижен, и противоЭДС равна нулю  $(E_s = 0)$ , поэтому в соответствии с формулой (12.4) величина начального пускового тока определяется сопротивлением *R*<sup>я</sup> , которое обычно невелико. Пусковой ток может многократно превышать номинальный ток двигателя. Столь значительное увеличение тока в цепи якоря недопустимо, так как оно может вызвать механический «удар» вследствие большого пускового момента, «круговой огонь» на коллекторе и резкое падение напряжения в сети (в случае, если мощность двигателя соизмерима с мощностью сети), что негативно отразится на работе других потребителей энергии, включенных в сеть. Для ограничения пускового тока и обеспечения плавности пуска двигателей применяют пусковые реостаты, включаемые последовательно с обмоткой якоря, которые постепенно выводят по мере увеличения числа оборотов якоря.

Сопротивление реостата *R*<sup>п</sup> выбирают таким, чтобы пусковой ток двигателя превышал номинальный не более, чем в  $2 \div 2.5$  раза

$$
I_{\text{nyCK}} = \frac{U}{R_{\text{g}} + R_{\text{II}}} \approx (2 \div 2.5) I_{\text{H}},
$$

в противном случае, может произойти разрушение щеточноколлекторного узла.

Помимо электромагнитного вращающего момента на вал двигателя действуют тормозной момент, обусловленный механическими и магнитными потерями мощности, и полезный противодействующий момент, созданный нагрузкой на валу двигателя.

Полезная механическая мощность *P*<sup>2</sup> связана с моментом на валу

$$
P_2 = \Omega M = \frac{\pi n}{30} M\,,\tag{12.6}
$$

где *n* – частота вращения якоря двигателя, об/мин.

# *12.1.5. Потери мощности и КПД двигателя*

Полезная мощность, отдаваемая двигателем потребителю, меньше подводимой мощности  $P_1$  на величину потерь  $\sum p$ :

$$
P_2 = P_1 - \sum p = UI_{\rm H} - \sum p.
$$

*Потери мощности* в электрических машинах делятся на магнитные, механические и электрические.

Магнитные потери мощности складываются из потерь мощности на вихревые токи и потерь мощности на перемагничивание (гистерезис), возникающих в сердечнике якоря при его вращении. Величина этих потерь зависит от частоты вращения якоря, магнитной индукции, толщины листов электротехнической стали и т.д.

Механические потери мощности складываются из потерь на трение в подшипниках, на трение щеток о коллектор, трение вращающихся частей машины о воздух и потерь на вентиляцию.

Электрические потери мощности обусловлены потерями мощности в обмотке якоря, обмотке возбуждения и щеточно-коллекторном узле при прохождении по ним тока.

Суммарные электрические потери мощности

$$
p_{3} = p_{\rm g} + p_{\rm B} + p_{\rm III},
$$

где потери мощности в цепи якоря

$$
p_{\rm s} = R_{\rm s} I_{\rm s}^2,\tag{12.7}
$$

потери мощности в обмотках возбуждения

$$
p_{\rm B} = R_{\rm OB} I_{\rm B}^2,\tag{12.8}
$$

потери мощности в щеточно-коллекторном узле

$$
p_{\rm m} = \Delta U_{\rm m} I_{\rm s} \,. \tag{12.9}
$$

Переходное напряжение ∆*U*<sup>щ</sup> между щеткой и коллектором зависит от материала щеток ( $\Delta U_{\text{III}} = 2 \text{ B}$  для графитовых щеток, ∆*U*щ = 0,6 В для металлографитовых щеток).

Коэффициент полезного действия

$$
\eta = \frac{P_2}{P_1}.\tag{12.10}
$$

Для двигателей мощностью  $(1 \div 100)$ , кВт номинальное значение КПД лежит в диапазоне 0,75–0,93.

С дополнительными сведениями по данному разделу можно ознакомиться в [3, 4, 6, 10, 11].

### **12.2. Задачи для самостоятельного решения**

Вопросы расчета параметров и характеристик электрических машин постоянного тока на основе материала п. 12.1 рассматриваются в следующих задачах.

*Задача 1.* Определите мощность, потребляемую двигателем при номинальной нагрузке, сумму потерь мощностей, электрические потери мощности в обмотках якоря и возбуждения, магнитные и механические потери мощности, электромагнитную мощность, сопротивление пускового реостата при условии *I*п = 2,5 *I*н.

Паспортные данные двигателя параллельного возбуждения приведены в табл. 12.1.

*Таблица 12.1* 

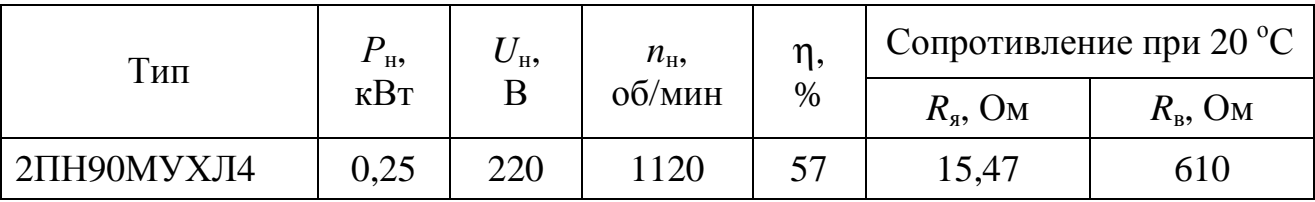

*Задача 2.* Определите вращающий момент при номинальной нагрузке, частоту вращения в режиме идеального холостого хода, а также постройте естественную механическую характеристику и искусственную механическую характеристику при условии, что пусковой реостат ошибочно не был выведен после запуска двигателя.

Характеристики двигателя параллельного возбуждения приведены в табл. 12.2.

*Таблица 12.2* 

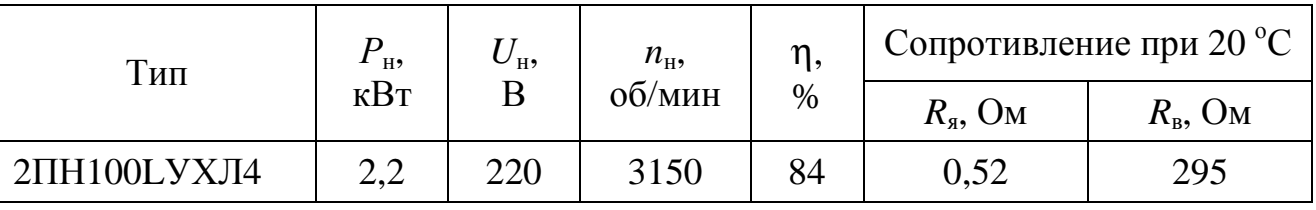

*Задача 3.* Двигатель последовательного возбуждения имеет следующие номинальные данные:  $U_{\text{H}} = 110$  В,  $P_{\text{H}} = 2.2$  кВт, *n*н = 1500 об/мин, η *=* 83,3 %, *R*<sup>я</sup>  *=* 0,28 Ом.

Рассчитайте и постройте механическую характеристику двигателя.

Указание: расчет вращающих моментов произведите при токах  $I = (0,2; 0,4; 0,6; 0,8; 1,0)I_{H}$ , при этом воспользуйтесь характеристикой холостого хода  $\Phi^* = f(I_{\text{OB}}^*)$ , где  $I_{\text{OB}}^* = I_{\text{OB}}/I_{\text{OBH}}$ ;  $\Phi^* = (\Phi/\Phi_{\text{H}})$  (табл. 12.3).

Таблица 12.3

| $\pm$ *<br>Φ                | 0,05 | 0,45        | $\mathbf{z}$<br>$\Omega$<br>U, I, J | 0,88 | 0,95 | 1,0 | 1,03 | 1,07                              |
|-----------------------------|------|-------------|-------------------------------------|------|------|-----|------|-----------------------------------|
| $\ast$<br>$\mathbf{I}_{OB}$ | ν    | ר ו<br>U, Z | $\Omega$<br>᠂△<br>V, 4              | 0, 6 | 0,8  | 1,0 | 1,4  | -<br>$\overline{1}, \overline{2}$ |

Задача 4. Генератор постоянного параллельного тока возбуждения имеет следующие паспортные данные (табл. 12.4).

Таблица 12.4

| Тип               | $\mathbf{I}$ H <sub>2</sub> | ∪ н, | $n_{\rm H}$ | $\eta,$ | Сопротивление при 20 °С      |                                    |  |
|-------------------|-----------------------------|------|-------------|---------|------------------------------|------------------------------------|--|
|                   | $\kappa$ BT                 |      | об/мин      | $\%$    | $R_{\rm s}$ , O <sub>M</sub> | $R_{\scriptscriptstyle\rm B}$ , Om |  |
| $2\Pi H112MYXJ14$ | $\mathcal{L}$               | 230  | 3000        | 75,0    | 0.788                        | 156                                |  |

Определите номинальный ток обмотки якоря, ЭДС обмотки якоря в номинальном режиме, электрические потери мощности, сумму потерь мощностей, потребляемую (механическую) мощность, магнитные и механические потери в номинальном режиме работы.

Задача 5. Генератор постоянного тока параллельного возбуждения имеет следующие паспортные данные (табл. 12.5).

Таблица 12.5

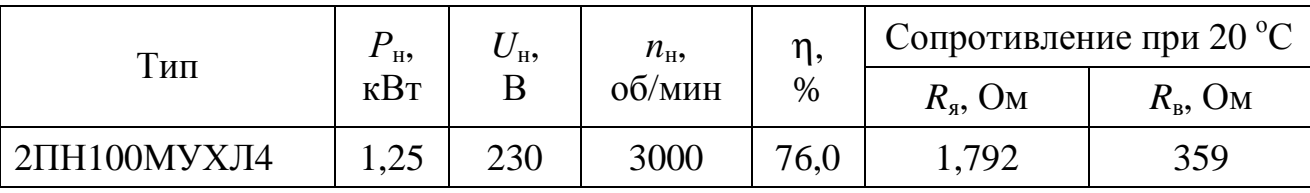

Определите добавочное сопротивление реостата в обмотке возбуждения  $R_{\text{m06}}$ , которое в режиме холостого хода надо ввести для того, чтобы напряжение на зажимах якоря было равно номинальному. При решении задачи воспользуйтесь данной в таблице процентной зависимостью магнитного потока от тока возбуждения. За 100 % приняты соответственно номинальные значения магнитного потока и тока возбуждения (табл. 12.6).

Таблица 12.6

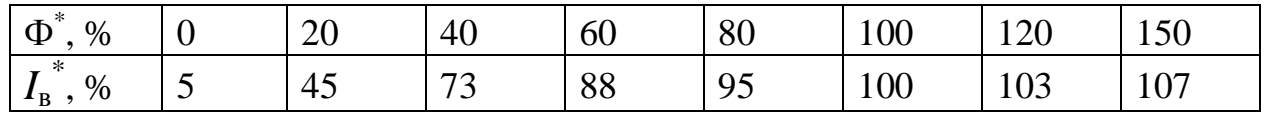

# **12.3. Пример практической реализации электрической цепи, содержащей ДПТ параллельного возбуждения**

Практическая реализация электрической цепи, содержащей ДПТ параллельного возбуждения, необходима для закрепления усвоения выше изложенных теоретических положений и может быть проведена на универсальном стенде при соблюдении требований, изложенных в Приложении.

Стенд должен содержать:

– двигатель постоянного тока параллельного возбуждения типа ПЛ-062 У4 и нагрузочное устройство. Двигатель и нагрузочное устройство коммутируются при помощи разъёма в «Блоке подключения электрических двигателей». Выводы обмотки якоря (ОЯ) – Я1, Я2 и обмотки возбуждения (ОВ) – Ш1, Ш2 расположены в «Блоке подключения электрических двигателей». В качестве нагрузочного устройства в работе используется электромагнитный тормоз – моментомер (ЭМТ): устройство, в котором тормозной момент создается в результате взаимодействия вихревых токов во вращающемся диске с магнитным полем электромагнитов. Электрические выводы ЭМТ расположены в «Блоке подключения электрических двигателей».

Основными частями электромагнитного тормоза являются алюминиевый диск, соединенный с валом исследуемого двигателя с помощью муфты, и система электромагнитов, укрепленных на кольце. К кольцу, которое может поворачиваться в направлении вращения диска, прикреплен маятник с грузами и указательная стрелка. По углу отклонения маятника на шкале определяется величина момента. Величина нагрузки зависит от величины тока в обмотке электромагнитного тормоза, питание которого осуществляется от автотрансформатора через мостовой выпрямитель;

– автотрансформатор (АТ) со встроенным вольтметром, обеспечивающий изменение напряжения (0÷250), В, расположенный в «Блоке включения»;

– резисторы: *RP*1 (100 Ом), используемый как добавочное сопротивление в обмотке якоря, и *RP*2 (500 Ом), используемый как добавочное сопротивление в обмотке возбуждения, расположенные в «Блоке включения электрических двигателей»;

– выпрямители *UZ*1, *UZ*2, расположенные в «Блоке включения»;

– электронные измерительные приборы с автоматическим выбором пределов измерения и рода тока, расположенные в «Блоке измерительных приборов»:

а) *рА*1 – амперметр с верхним пределом измерения 2,5 А, предназначенный для измерения тока якоря;

б) *рА*2 – амперметр с верхним пределом измерения 1 А, предназначенный для измерения тока возбуждения;

в) *рV* – вольтметр с верхним пределом измерения 250 В;

– тахометр, используемый для измерения частоты вращения якоря двигателя и расположенный в «Блоке подключения электрических двигателей».

Перед сборкой цепи убедитесь в отключенном состоянии стенда – ручка выключателя стенда находится в нижнем положении, индикаторные лампы не горят. Установите напряжение на АТ равным нулю, для этого ручку регулятора напряжения поверните против часовой стрелки до упора.

С целью практической реализации цепи, содержащей ДПТ параллельного возбуждения предлагается к рассмотрению следующая электрическая схема.

– Осмотрите двигатель: запишите паспортные данные двигателя постоянного тока, измерьте сопротивления ОЯ и ОВ.

– Соберите электрическую цепь согласно схеме (рис. 12.6).

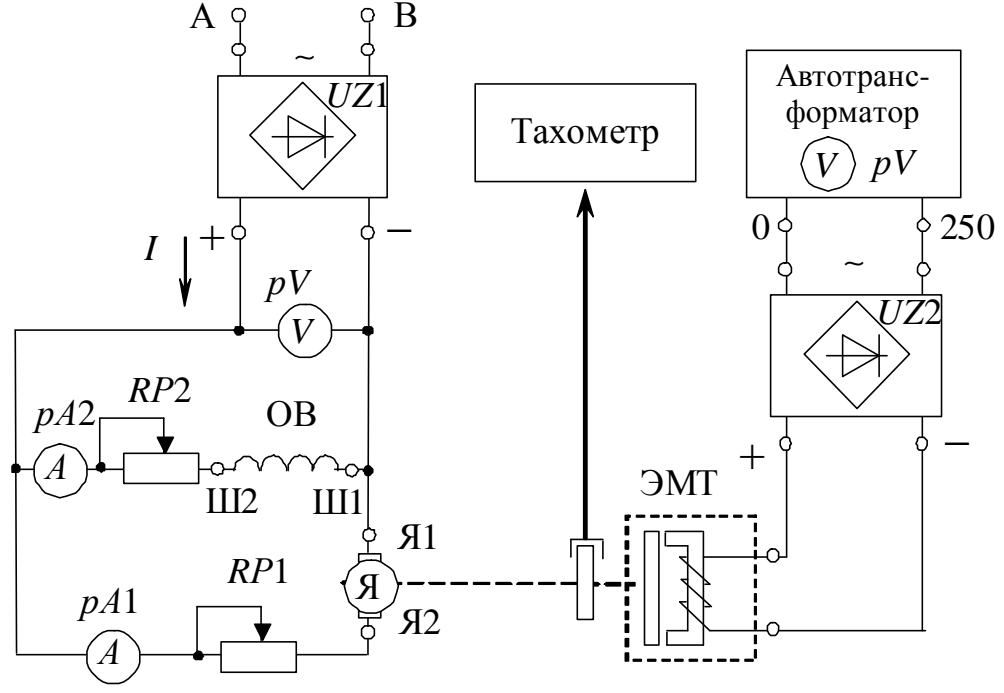

*Рис. 12.6*

– Подайте питание на обмотки двигателя, при этом ЭМТ должен быть отключен.

– Получите экспериментальные данные для построения естественной механической и рабочих характеристик двигателя. Для этого с помощью ЭМТ увеличивайте нагрузку, плавно повышая напряжение с помощью автотрансформатора. Постепенно нагружая двигатель, доведите момент на валу двигателя до  $M_2 = 15$  H $\cdot$ м/100. Сделайте 4 измерения. Результаты измерений занесите в табл. 12.7.

– Получите экспериментальные данные для построения искусственных механических характеристик. Для этого:

- введите в цепь якоря двигателя добавочное сопротивление  $R_{\text{\tiny I},\text{\tiny I}}$ (по указанию преподавателя) и повторите предыдущий пункт;
- введите в цепь обмотки возбуждения двигателя добавочное сопротивление *R*д.<sup>в</sup> (по указанию преподавателя) и проделайте то же;
- исследуйте работу ДПТ параллельного возбуждения при пониженном напряжении питания двигателя  $U < U_{\rm H}$  (по указанию преподавателя) и повторите по тому же алгоритму.

– Осуществите реверс двигателя, изменив направление тока в ОВ либо в ОЯ.

Данные всех измерений занесите в табл. 12.7.

*Таблица 12.7* 

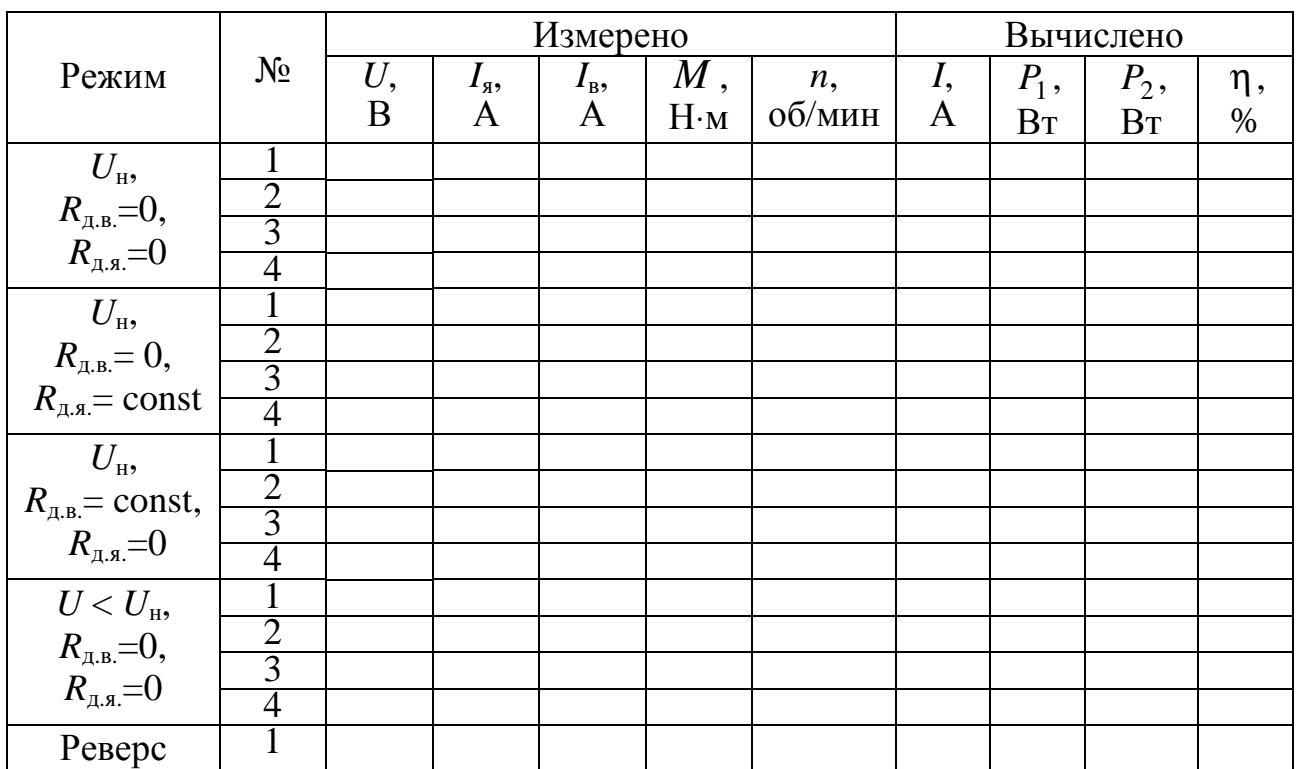

Ток *I*, потребляемый двигателем, определяется как

$$
I = I_{\rm g} + I_{\rm B}.
$$

Мощность *Р*1, потребляемая двигателем из сети, определяется  $P_1 = UI$ .

Полезная мощность на валу двигателя  $P_2$  определяется из выражения (12.6).

Коэффициент полезного действия η определяется из выражения (12.10).

– По данным табл. 12.7 постройте естественную механическую характеристику  $n = f(M)$  и рабочие характеристики двигателя в соответствии с пп. 12.1.3.

– По данным табл. 12.7 постройте искусственные механические характеристики при:

• введении добавочного сопротивления в цепь ОЯ;

- введении добавочного сопротивления в цепь ОВ;
- при пониженном напряжении.

– Определите электрические потери мощности при максимальной нагрузке по выражениям (12.7 – 12.9).

# **Контрольные вопросы**

1. Какие основные физические законы лежат в основе принципа действия электрических машин постоянного тока?

2. Объясните назначение коллектора в машинах постоянного тока.

3. От чего зависит ЭДС машины постоянного тока?

4. Назовите режимы работы электрических машин постоянного тока.

5. Как классифицируются двигатели постоянного тока по способу возбуждения?

6. Перечислите способы регулирования частоты вращения двигателя параллельного возбуждения.

7. Как осуществить реверсирование двигателя постоянного тока?

8. Какие существуют потери мощности в двигателе, как определяются и от чего зависят?

9. Почему двигатель с последовательным возбуждением нельзя пускать в ход при отсутствии нагрузки на валу?

# **ГЛАВА 13**

# **ТРЕХФАЗНЫЕ АСИНХРОННЫЕ ДВИГАТЕЛИ**

Данная глава посвящена рассмотрению конструкции и принципа действия трехфазного асинхронного двигателя с короткозамкнутым ротором, а так же исследованию его характеристик.

В результате изучения данного раздела студенты должны:

– знать конструктивные особенности, принцип работы и технические характеристики асинхронных двигателей;

– уметь составлять и читать электротехнические схемы, содержащие асинхронные двигатели;

– иметь навыки включения асинхронного двигателя в электрическую цепь, а также расчета механических характеристик по паспортным и справочным данным.

# **13.1. Асинхронные двигатели основного и специализированного исполнений**

# *13.1.1. Устройство асинхронного двигателя с короткозамкнутым ротором*

Асинхронная электрическая машина переменного тока получила свое название «асинхронная» вследствие того, что вращающееся магнитное поле, создаваемое токами обмоток неподвижного статора, и ротор имеют разные скорости вращения. Любая электрическая машина обладает свойством *обратимости*, то есть может выполнять функции и генератора, и двигателя, и электромагнитного тормоза, но асинхронная машина в основном применяется в двигательном режиме.

Асинхронные двигатели выпускаются различной мощности (от долей ватта до нескольких сотен киловатт) в двух классических вариантах исполнения, которые различаются только конструкцией ротора. Однако конструкции асинхронных машин малой мощности могут существенно отличаться от классических. Благодаря простоте, технологичности производства, небольшой себестоимости и высокой эксплуатационной надежности трехфазный асинхронный двигатель с *короткозамкнутым ротором* – основного исполнения – находит широкое применение в промышленных и бытовых устройствах.

Устройство асинхронного двигателя представлено на рис. 13.1.

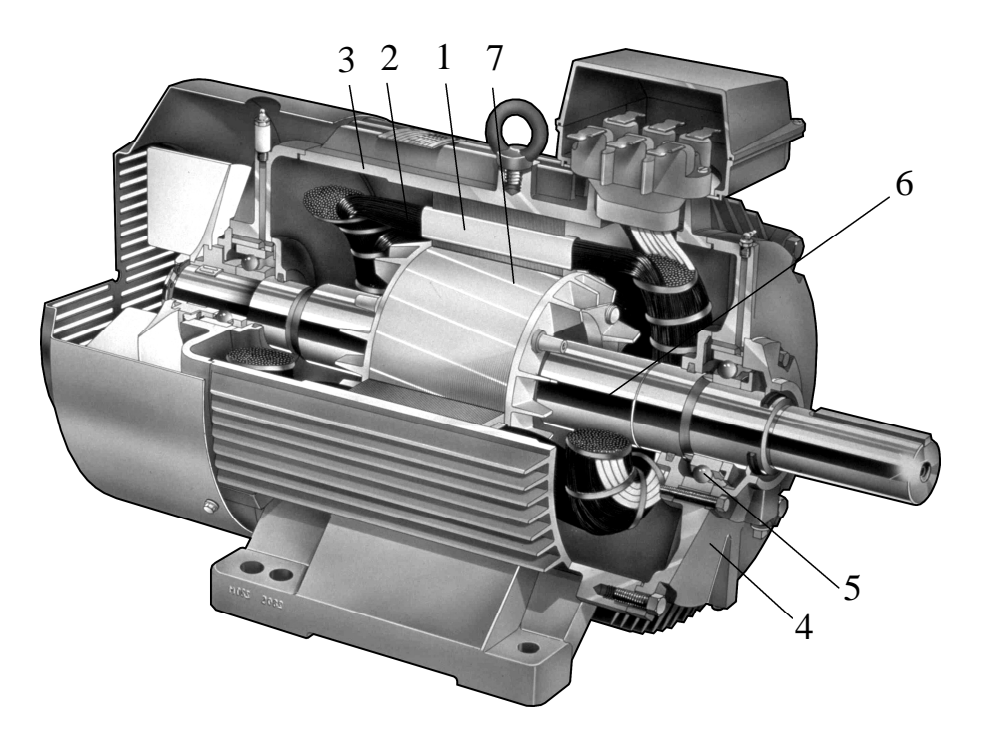

*Рис. 13.1* 

Статор представляет собой полый цилиндр *1* в виде пакета тонких пластин электротехнической стали (рис. 13.1 – 13.2), изолированных друг от друга для уменьшения потерь на вихревые токи. На внутренней стороне цилиндра выполнены пазы, в которые укладывается многовитковая трехфазная обмотка *2*. Магнитопровод с обмотками закреплен в литом алюминиевом, чугунном или сварном стальном корпусе *3*. К боковым сторонам корпуса крепятся подшипниковые щиты *4* с подшипниками *5*, в которых устанавливается *ротор 6*.

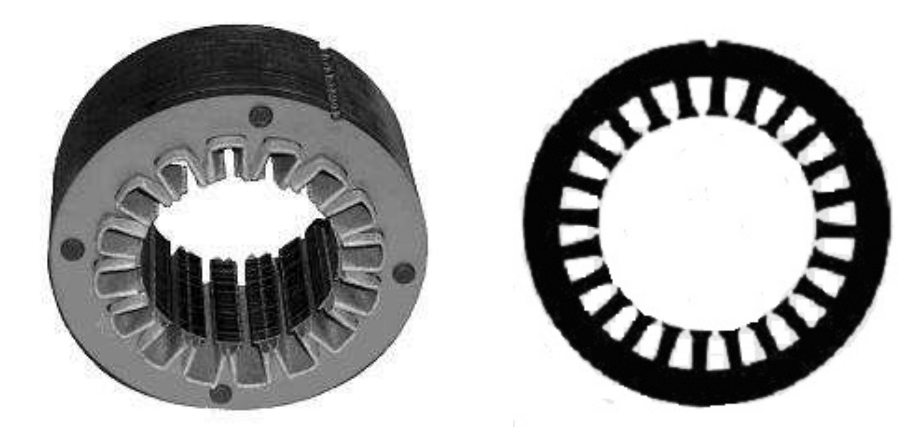

*Рис. 13.2* 

Пакет магнитопровода ротора двигателя также набирается из пластин электротехнической стали (рис. 13.3, *а*), изолированных друг от друга. В пазы, выполненные по внешней стороне цилиндричеcкого ротора, укладывается или заливается алюминиевая короткозамкнутая обмотка *7* («беличья клетка») (рис. 13.3, *б*). Обмотка также может быть выполнена из медных или латунных неизолированных стержней и короткозамыкающих по торцам колец (рис. 13.3, *в*). Для машин до 100 кВт наиболее широко применяется литая алюминиевая обмотка с углубленными пазами (рис. 13.3, *г*), для более мощных машин может применяться двойная «беличья клетка» (рис. 13.3, *д*).

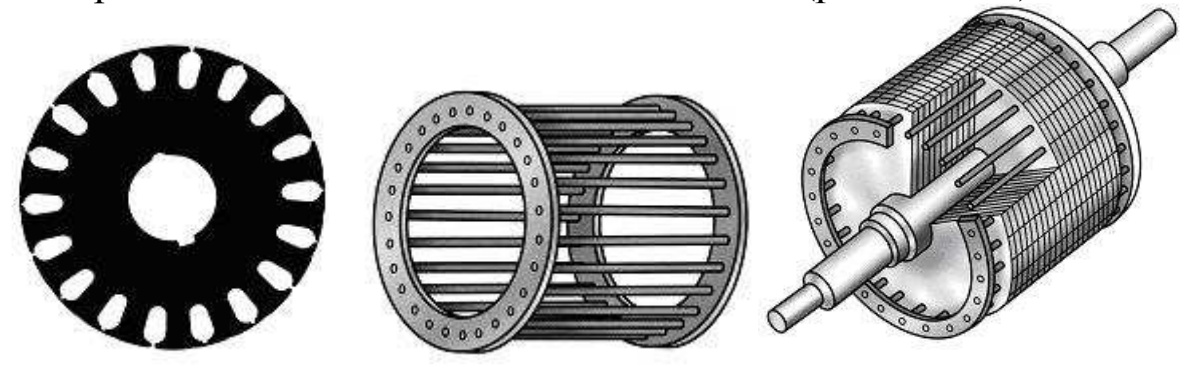

 *а б в г д*

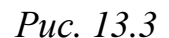

Условные изображения асинхронного двигателя с короткозамкнутым ротором представлены на рис. 13.4, *а*, *б*.

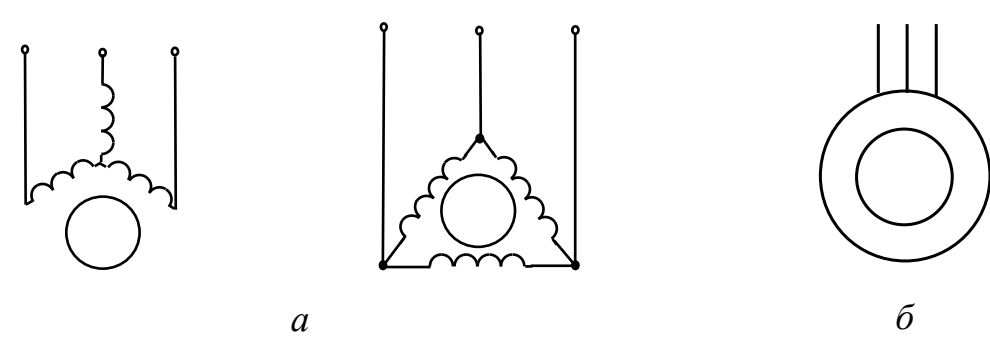

# *13.1.2. Устройство асинхронного двигателя с фазным ротором*

В случае необходимости плавного регулирования частоты вращения ротора, а также для механизмов с особо тяжелыми условиями пуска используются двигатели с *фазным ротором.* Трехфазная обмотка фазного ротора выполняется и укладывается в пазы ротора аналогично статорной обмотке и соединяется по схеме «звезда». Начала обмоток подсоединяют к контактным кольцам, расположенным на валу, изолированным как от вала, так и друг от друга (рис. 13.5, *а*). Двигатели с такой конструкцией ротора имеют еще одно название – асинхронные двигатели *с контактными кольцами*. С помощью контактных колец и неподвижных щеток обмотка ротора может быть замкнута накоротко или соединена с трехфазным реостатом (рис. 13.5, *в*). Реостат используется для запуска двигателя и для регулирования скорости вращения ротора. Условно-графическое обозначение двигателя с фазным ротором приведено на рис. 13.5, *б*.

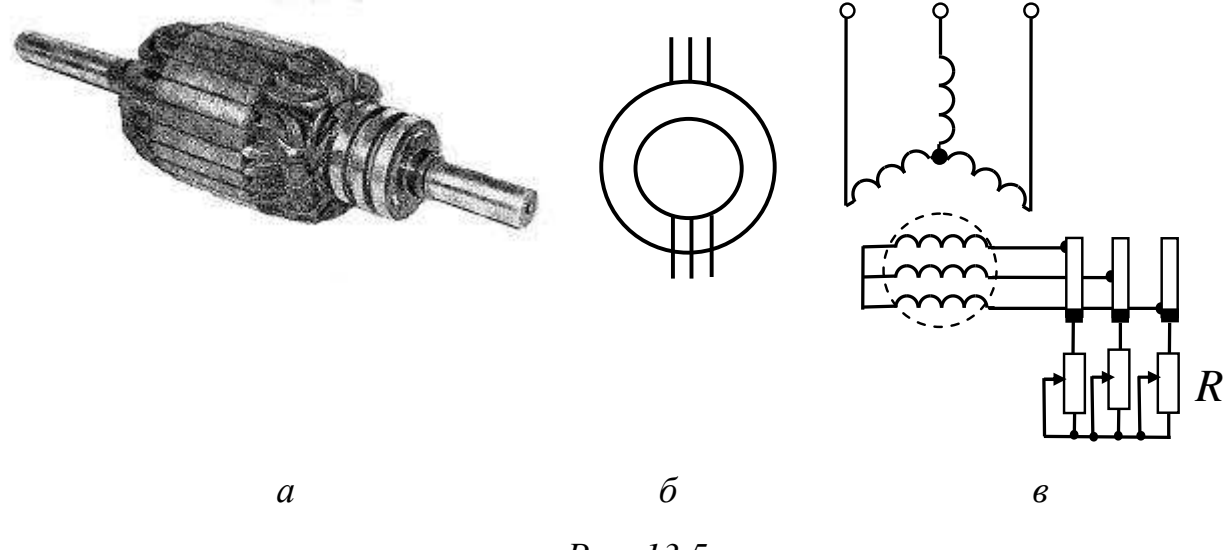

*Рис. 13.5* 

## *13.1.3. Принцип действия асинхронного двигателя*

При подключении статорной обмотки к сети фазные токи создают *вращающееся круговое магнитное поле*. Для получения вращающегося магнитного поля необходимо и достаточно выполнение двух условий:

– геометрический сдвиг фазных обмоток статора для трехфазного двигателя составляет 360°/3*р*; для однофазного и двухфазного – 360°/4*р*, где *р* – число пар полюсов вращающегося магнитного поля;

– фазовый сдвиг токов, протекающих в фазных обмотках статора: для трехфазного двигателя этот сдвиг составляет 120°, что обеспечивается симметричной трехфазной системой подводимого напряжения; для одно- и двухфазных двигателей сдвиг токов должен составлять 90°. Магнитное поле становится эллиптическим, если углы отличаются от указанных. Для одно- и двухфазных двигателей фазовый сдвиг токов в обмотках обеспечивается конденсатором, включенным в одну из обмоток, и зависит от величины емкости конденсатора, а также режима работы двигателя.

Реверсирование – изменение направления вращения ротора – трёхфазного двигателя осуществляют путём изменения чередования фаз. Под чередованием фаз понимается очередность, в которой обмотки статора двигателя подключаются к трехфазной сети: *А*, *В*, *С –* прямое чередование фаз, а перемена местами любых двух фаз дает обратный порядок чередования фаз.

В зависимости от напряжения сети и допустимой величины напряжения, приходящегося на фазу обмотки, обмотки статора трехфазного двигателя соединяют между собой в «звезду» (Y) или «треугольник» (∆). Частота вращения магнитного поля *n*<sup>1</sup> определяется частотой сети *f* и числом пар полюсов *p* магнитного поля токов обмотки статора

$$
n_1 = \frac{60f}{p}.\tag{13.1}
$$

Синхронная частота вращения *n*<sup>1</sup> для промышленной сети с частотой *f* =50 Гц представлена в табл. 13.1.

*Таблица 13.1* 

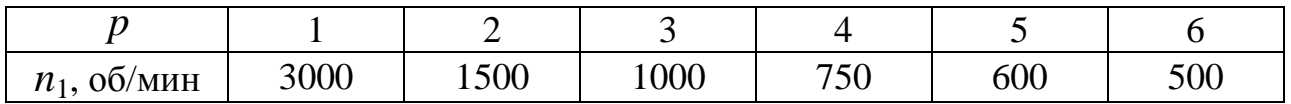

Вращающееся магнитное поле в асинхронном двигателе индуцирует в проводниках ротора ЭДС  $E_2$ , направление которой определяется по правилу правой руки. Под действием ЭДС  $E_2$ в обмотке ротора, короткозамкнутой или фазной, возникает ток  $I_2$ .

69

Взаимодействие тока в обмотке ротора с вращающимся магнитным полем создает силу, действующую на проводники обмотки ротора: ее направление определяется по правилу левой руки, а величина рассчитывается по закону Ампера. Направление электромагнитного момента, создаваемого электромагнитной силой, совпадает с направлением вращения магнитного поля. Под действием электромагнитного вращающего момента ротор будет вращаться с частотой вращения  $n_2$ , меньшей  $n_1$ .

Отличие частоты вращения ротора *n*<sub>2</sub> от частоты вращения магнитного поля *n*<sup>1</sup> характеризуется скольжением *s*:

$$
s = \frac{n_1 - n_2}{n_1} \cdot 100\% \tag{13.2}
$$

Диапазон изменения скольжения в двигателе  $0\% \le s \le 100\%$ . При пуске  $s = 100\%$ ,  $n_2 = 0$ ; в режиме холостого хода  $s = (0,1\div 0.5)$  %; в номинальном режиме  $s_{\text{H}} = (3 \div 8)$  %.

Асинхронные двигатели, как и все электрические машины, обладают свойством *саморегулирования*. Оно заключается в том, что при изменении противодействующего момента, создаваемого рабочим механизмом, автоматически изменяется вращающий момент машины, и восстанавливается нарушенное равновесие моментов на валу независимо от причины его нарушения. Установившийся режим с постоянной частотой вращения ротора возможен только при равенстве моментов на валу: электромагнитного вращающего момента *М* и противодействующего момента  $M_{\text{m}}$  – суммарного нагрузочного момента и сил трения. Если внезапно увеличится противодействующий момент, то ротор начнет тормозиться. Частота вращения ротора *n*<sup>2</sup> будет падать, а скорость его скольжения относительно вращающегося поля  $(n_s = n_1 - n_2)$  – возрастать. При увеличении скорости скольжения  $n<sub>s</sub>$  неизбежно увеличатся ЭДС  $E<sub>2</sub>$ и активная составляющая тока  $I_2$  в проводниках обмотки ротора. В свою очередь, увеличение активной составляющей тока обмотки ротора определяет увеличение электромагнитных сил и момента, действующих на ротор. С ростом вращающего момента изменение частоты вращения ротора будет стремиться к нулю, и вновь наступит равновесие моментов, при этом частота вращения ротора установится на новом, более низком уровне.

На практике иногда возникает необходимость применения трехфазного асинхронного двигателя для работы в однофазной сети. В этом случае трехфазный двигатель используют как конденсаторный, включив его статорную обмотку по одной из схем, изображенных на рис. 13.6, *а*, *б*, *в*.

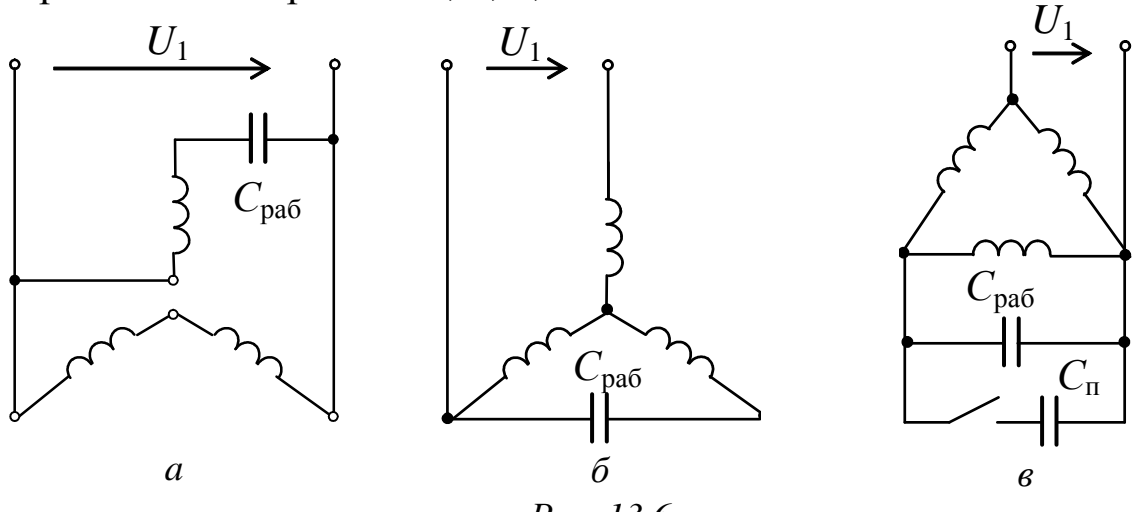

*Рис. 13.6* 

Величина рабочей емкости *С*раб может быть подобрана экспериментально или приблизительно определена по эмпирической формуле; формулы позволяют рассчитать емкость для двигателя, работающего при промышленной частоте *f* = 50 Гц:

для схемы рисунка 13.6, *а* 1н раб 1н  $C_{\text{pa6}} = 2700 \frac{I_{1\text{H}}}{I}$ ; *U* = для схемы рисунка 13.6, *б* 1н раб 1н  $C_{\text{pa6}} = 2800 \frac{I_{1\text{H}}}{I}$ ; *U* = для схемы рисунка 13.6, *в*  $C_{\text{pa6}} = 4800 \frac{I_{\text{H}}}{I}$ раб 1н  $C_{\text{pa6}} = 4800 \frac{I}{I}$ *U*  $= 4800 \frac{1 \text{H}}{11}$ ,

где  $I_{1H}$ ,  $U_{1H}$  – номинальные линейные ток и напряжение статорной обмотки; А, В.

При подключении двигателя по схемам рис. 13.6 ток обмотки статора в установившемся режиме работы с нагрузкой не должен превышать номинальное значение. Мощность и момент при подключении трехфазного двигателя в однофазную сеть существенно уменьшаются и составляют только (60÷70) % от номинальных. Для увеличения пускового момента добавляется пусковая емкость  $C_{\text{n}} = (2.5 \div 3)C_{\text{naf}}$ , подключаемая, как показано на рис. 11.6, *в*, что позволяет получить пусковой момент, близкий к номинальному.
Значение пускового момента может быть увеличено еще больше, если емкость *С*<sup>п</sup> увеличить до (6 ÷ 8) *С*раб.

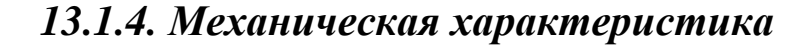

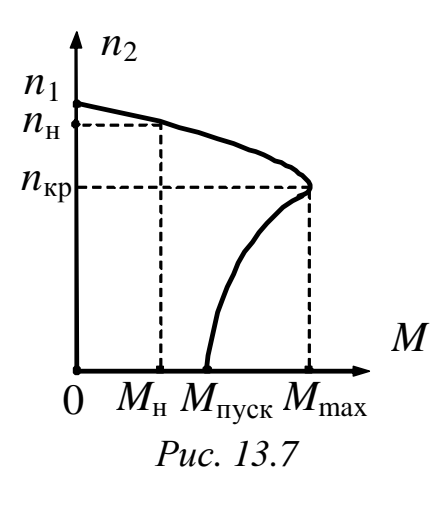

Важнейшей характеристикой двигателя является зависимость  $n_2 = f(M)$ , которая связывает две механические величины, частоту вращения ротора *n*<sub>2</sub> и вращающий момент *М* (рис. 13.7), и называется *механической характеристикой* асинхронного двигателя. Эта характеристика может быть получена опытным путем или построена по паспортным данным двигателя.

В паспорте двигателя приводятся следующие параметры: тип двигателя, *Р*н – номинальная (полезная механическая) мощность, *U*н – номинальное напряжение для различных способов включения обмоток статора, *n*н – номинальная частота вращения (или номинальное скольжение  $s_{\rm H}$ ),  $\eta_{\rm H}$  – номинальный КПД, сos ϕн – номинальный коэффициент мощности и т.д. В каталогах дополнительно указываются  $\alpha = I_{\text{nyck}} / I_{\text{H}}$  – кратность пускового тока (отношение пускового тока к номинальному току),  $\beta = M_{\text{nyck}} / M_{\text{H}}$  – кратность пускового момента (отношение пускового момента к номинальному моменту) и  $\lambda = M_{\text{max}} / M_{\text{H}}$  – перегрузочная способность (отношение максимального момента к номинальному моменту) и другие.

Зависимость электромагнитного момента *М* от напряжения *U*<sup>1</sup> , скольжения *s*, частоты сети *f* и параметров машины определяется в виде

$$
M = \frac{3U_1^2 \frac{R_2'}{s}}{\Omega_0 \left[ \left( R_1 + \frac{R_2'}{s} \right)^2 + (X_{\sigma 1} + X_{\sigma 2}')^2 \right]},
$$
(13.3)

где *М* – момент на валу двигателя, Н⋅м;

 $\Omega_0$  – угловая скорость вращения магнитного поля,  $1/c$ ;

 $U_1$  – действующее значение фазного напряжение сети, B; *s* – скольжение;

 $R_1$  – активное сопротивление фазы обмотки статора, Ом;

*R*2 ′ – активное сопротивление фазы обмотки заторможенного ротора, приведенное к числу витков обмотки статора, Ом;

*X*σ1– индуктивное сопротивление фазы обмотки статора, Ом;

 $X'_{\sigma}$  – индуктивное сопротивление фазы обмотки заторможенного ротора, приведенное к числу витков обмотки статора, Ом.

Из приведенной формулы (13.3) видно, что электромагнитный момент *М* при заданной частоте сети и заданных параметрах пропорционален квадрату напряжения  $U_1$ :

$$
M = CU_1^2.
$$
 (13.4)

где *С* – коэффициент связи, (Н·м)/В 2 .

При построении характеристики  $n_2 = f(M)$  по паспортным данным точки кривой определяются аналитически согласно зависимостям (13.5) – (13.7), скольжение в этом случае задается в относительных единицах и используется как промежуточная переменная:

$$
n_2 = n_1(1 - s); \t(13.5)
$$

$$
M = \frac{2M_{\text{max}}}{\frac{s}{s_{\text{kp}}} + \frac{s_{\text{kp}}}{s}};
$$
\n(13.6)

$$
s_{\text{kp}} = s_{\text{H}}(\lambda + \sqrt{\lambda^2 - 1}), \qquad (13.7)
$$

где *s*кр – критическое скольжение, соответствующее максимальному моменту  $M_{\text{max}}$ ;

*s*н – номинальное скольжение.

Формула (13.6), полученная из зависимости (13.3), является приближенной и дает хорошее совпадение с реальной характеристикой в зоне устойчивой работы двигателя  $(0 \le s \le s_{\kappa n})$ .

Номинальный момент двигателя определяется из выражения номинальной мощности на валу двигателя:

$$
P_{2H} = \Omega_H M_H = \frac{2\pi n_H}{60} M_H = \frac{\pi n_H}{30} M_H,
$$
 (13.8)

где  $\Omega_{\text{H}}$  – номинальная угловая скорость вращения ротора двигателя, рад/с;

*n*н – номинальная частота вращения ротора, об/мин.

#### **13.1.5. Рабочие характеристики двигателя**

*Рабочие* характеристики (рис. 13.8) показывают зависимость тока  $I_1$ , активной мощности  $P_1$ , КПД  $\eta$ , частоты вращения ротора  $n_2$ и коэффициента мощности двигателя cosφ от мощности на валу двигателя  $P_2$  или от  $P_2/P_{2H}$ .

В качестве примера на рис. 13.8 приведены некоторые рабочие характеристики одного из асинхронных двигателей.

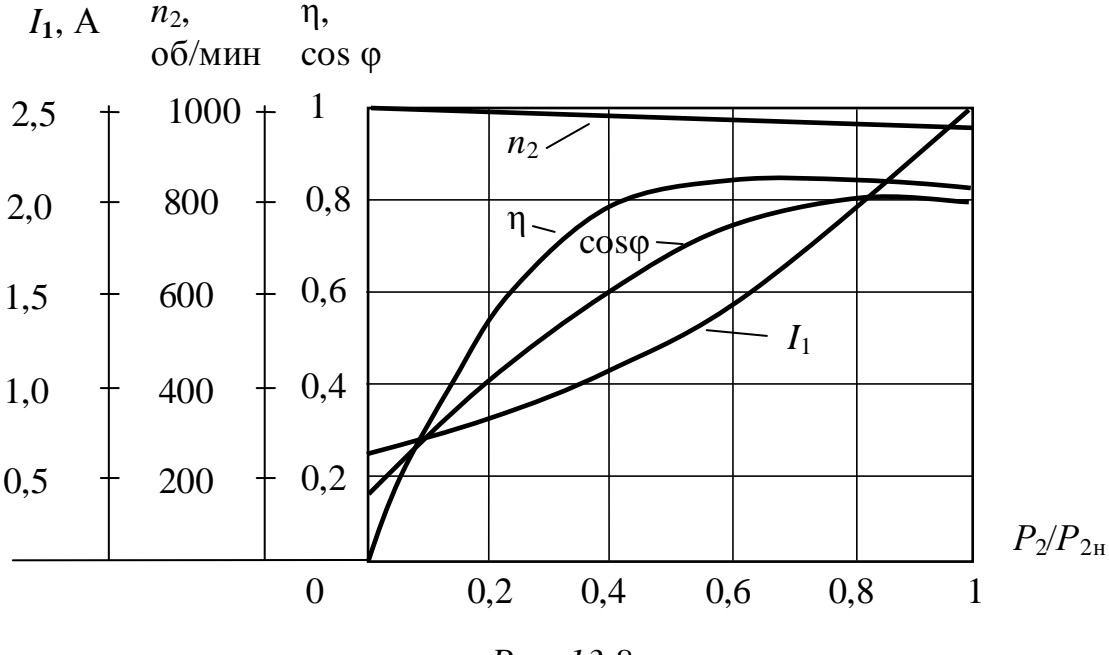

*Рис. 13.8* 

В режиме холостого хода *М* ≈ 0,  $I_1 = I_{10}$ . Значение тока  $I_{10}$ зависит от магнитного сопротивления магнитопроводов статора и ротора, но главным образом, от сопротивления воздушного зазора между ними; поэтому зазор делают небольшим – порядка десятых долей миллиметра, тем не менее, ток  $I_{10}$  ≈  $(0,2 \div 0.5)I_{\rm H}$  в зависимости от мощности двигателя, что на порядок больше относительного значения тока  $I_{10}$  трансформаторов. Ток  $I_{10}$  имеет активную составляющую, связанную с потерями мощности в магнитопроводе и в обмотке статора.

По мере роста нагрузки на валу увеличивается ток статора, в основном, его активная составляющая. Коэффициент мощности в режиме холостого хода

$$
\cos\varphi_{10} \approx \frac{p_{\text{mar}}}{\sqrt{p_{\text{Mar}}^2 + Q_1^2}},
$$

что следует из

$$
\cos\varphi_1 = \frac{P_1}{\sqrt{P_1^2 + Q_1^2}},
$$

где *р*маг – магнитные потери мощности, Вт;

*Р*<sup>1</sup> и *Q*1 – активная и реактивная мощности, потребляемые двигателем из сети, Вт, вар.

Обычно  $cos \varphi_{10}$  имеет значение  $(0,2 \div 0,3)$ , что указывает на нежелательность длительной работы двигателя без нагрузки. При увеличении нагрузки возрастают активная составляющая тока  $I_1$ и  $\cos \varphi_1$ , но при нагрузке, близкой к номинальной, рост  $\cos \varphi_1$ замедляется из-за увеличения реактивной мощности полей рассеяния, при номинальной нагрузке  $\cos \varphi_{1\mu} = (0.7 \div 0.85)$ .

#### **13.1.6. Потери мощности и КПД**

Коэффициент полезного действия

$$
\eta = \frac{P_2}{P_1} = \frac{P_2}{P_2 + p_{\text{mar}} + p_{\text{an}} + p_{\text{hex}}},\tag{13.9}
$$

где  $p<sub>mar</sub>$  – магнитные потери мощности, Вт;

*p*эл – электрические потери мощности, Вт;

 $p_{\text{max}}$  – механические потери мощности, Вт.

При отсутствии нагрузки КПД равен нулю, так как в режиме холостого хода сохраняются потери  $p_{\text{war}}$ . По мере увеличения мощности *Р*<sup>2</sup> КПД повышается. При больших нагрузках рост η замедляется, затем КПД начинает уменьшаться, так как потери в обмотках пропорциональны квадрату токов, а зависимости токов от мощности  $P_2$  близки к линейным.

Большинство двигателей имеют среднегодовую нагрузку ниже номинальной, так как они работают с переменным по величине моментом на валу; поэтому двигатели рассчитывают так, чтобы максимум КПД находился в пределах (0,7÷0,8)*Р*<sup>2</sup>н.

## **13.1.7. Пуск двигателя**

В случае подключения фаз статорной обмотки двигателя с короткозамкнутым ротором непосредственно к трехфазной сети, так называемом *прямом пуске*, пусковой ток достигает *I*пуск ≈ (4 ÷ 7) *I*н. Большой пусковой ток оказывает неблагоприятное воздействие на работу других потребителей электрической энергии сети. Существенное снижение пускового тока достигается при включении обмоток статора на пониженное напряжение. Например, при пуске обмотки соединяют между собой в «звезду», а после разгона ротора двигателя до частоты вращения, близкой к номинальной, переключают в «треугольник», то есть на номинальное напряжение обмоток.

С дополнительными сведениями по данному разделу можно ознакомиться в [2, 4, 6, 7, 9 – 11].

### **13.2. Задачи для самостоятельного решения**

Вопросы расчета параметров и характеристик асинхронных двигателей на основе материала п. 13.1 рассматриваются в следующих задачах.

*Задача 1.* Номинальная частота вращения ротора асинхронного двигателя *n*н = 1420 об/мин. Определите число пар полюсов двигателя, номинальное скольжение, частоту тока и ЭДС в обмотке вращающегося ротора, если частота напряжения сети *f* = 50 Гц.

*Задача 2.* На рис. 13.9 изображен паспортный щиток трехфазного асинхронного двигателя с короткозамкнутым ротором серии 5А. Определите мощность, потребляемую двигателем из сети, номинальные вращающий момент на валу двигателя и скольжение.

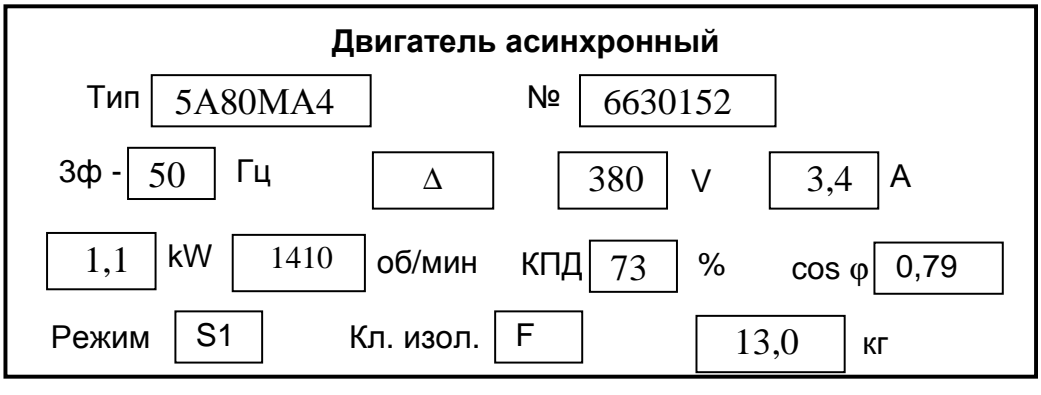

*Рис. 13.9* 

*Задача 3.* К обмоткам статора трёхфазного асинхронного двигателя приложены следующие фазные напряжения:

$$
\dot{U}_A = Ue^{j0^{\circ}}; \quad \dot{U}_B = Ue^{j120^{\circ}}; \quad \dot{U}_C = Ue^{-j120^{\circ}} \text{ B}.
$$

Определите, будет ли при этом вращаться ротор двигателя, если да, то в какую сторону?

*Задача 4.* Начала и концы обмоток статора асинхронного двигателя выведены на щиток (рис. 13.10). Как нужно их соединить, чтобы обмотки статора были включены: *а*) звездой; *б*) треугольником.

$$
\begin{array}{c|c}\nA_0 & B_0 & C_0 \\
C_1 & C_2 & C_3 & C_3 \\
\hline\nC_4 & C_5 & C_6 & C_0\n\end{array}
$$
\n
$$
\begin{array}{c|c}\nC_1 & C_2 & C_3 & C_3 \\
C_4 & C_5 & C_6 & C_6\n\end{array}
$$
\n
$$
\begin{array}{c|c}\nC_1 & C_2 & C_3 & C_3 \\
C_4 & C_5 & C_6 & C_6\n\end{array}
$$
\n
$$
Puc. 13.10
$$

*Задача 5.* По паспортным данным трехфазного асинхронного двигателя изобразите схему его включения в сеть с напряжением 380 В и определите сечение линейных проводов.

*Таблица 13.2* 

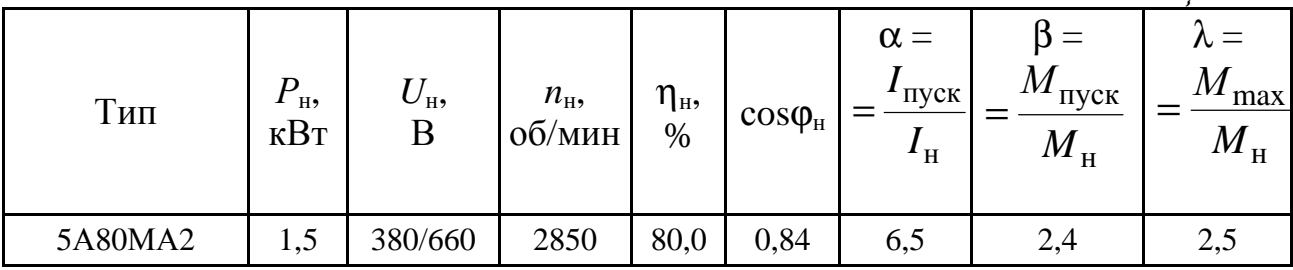

*Примечание*. Принять плотность тока  $\Delta = 3 \text{ A/mm}^2$ .

*Задача 6.* По паспортным данным асинхронного двигателя постройте естественную механическую характеристику и определите, возможен ли запуск двигателя при снижении напряжения сети на 10 % при номинальной нагрузке на валу.

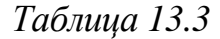

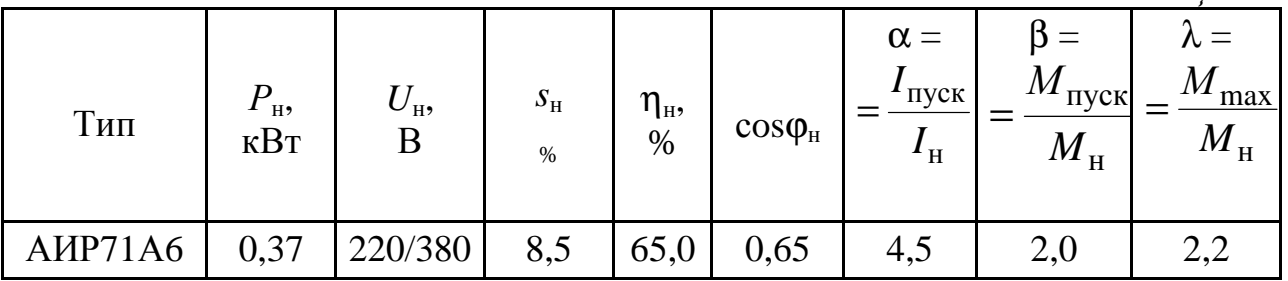

### **13.3. Примеры практической реализации электрической цепи, содержащей трехфазный асинхронный двигатель с короткозамкнутым ротором**

Практическая реализация электрической цепи, содержащей трехфазный асинхронный двигатель с короткозамкнутым ротором и с различными способами соединений фаз статорной обмотки, необходима для закрепления усвоения выше изложенных теоретических положений и может быть проведена на универсальном стенде при соблюдении требований, изложенных в Приложении.

Стенд должен содержать:

– трехфазный асинхронный двигатель с короткозамкнутым ротором типа 5А50МВ4У2 и нагрузочное устройство. Двигатель и нагрузочное устройство коммутируются при помощи разъёма в «Блоке подключения электрических двигателей». Выводы трех фаз статорной обмотки двигателя  $C_1 - C_2$ ,  $C_3 - C_4$ ,  $C_5 - C_6$  расположены в «Блоке подключения электрических двигателей». В качестве нагрузочного устройства в работе используется электромагнитный тормоз-моментомер (ЭМТ): устройство, в котором тормозной момент создается в результате взаимодействия вихревых токов во вращающемся диске с магнитным полем электромагнитов. Электрические выводы ЭМТ расположены в «Блоке подключения электрических двигателей».

Основными частями электромагнитного тормоза являются алюминиевый диск, соединенный с валом исследуемого двигателя с помощью муфты, система электромагнитов, маятник с грузами и указательная стрелка. При отклонении маятника по шкале ЭМТ определяется величина тормозного момента, которая зависит от тока в обмотке электромагнитного тормоза, подключенного к автотрансформатору (АТ) со встроенным вольтметром, обеспечивающему изменение напряжения в пределах (0 ÷ 250), В и расположенному в «Блоке включения»; ЭМТ подключается к АТ через мостовой выпрямитель *UZ*1, расположенный в том же блоке;

– электронные измерительные приборы с автоматическим выбором пределов измерения и рода тока, расположенные в «Блоке измерительных приборов»:

а) *рА* – амперметр с верхним пределом измерения 2,5 А;

б) *рW* – ваттметр с пределами измерений по току (0,01 ÷ 1), А и по напряжению (5 ÷ 250), В, который является универсальным прибором и измеряет одновременно величины тока, напряжения, мощности и угла сдвига фаз между током и напряжением на участке, к которому подключен измерительный прибор;

в) *рV* – вольтметр с верхним пределом измерения 250 В;

– тахометр, используемый для измерения частоты вращения якоря двигателя и расположенный в «Блоке подключения электрических двигателей».

Перед сборкой цепи убедитесь в отключенном состоянии стенда – ручка выключателя стенда находится в нижнем положении, индикаторные лампы не горят. Установите напряжение на АТ равным нулю, для этого ручку регулятора напряжения поверните против часовой стрелки до упора.

С целью практической реализации цепей, содержащих трехфазный асинхронный двигатель с короткозамкнутым ротором предлагаются к рассмотрению следующие электрические схемы.

1. Электрическая цепь, содержащая трехфазный асинхронный двигатель при соединении фаз статорной обмотки по схеме «звезда».

– Осмотрите двигатель, запишите его паспортные данные.

– При помощи разъёма подключите асинхронный двигатель к «Блоку подключения электрических двигателей».

– Соберите электрическую цепь по схеме, изображенной на рис. 13.11, и исследуйте двигатель при соединении фаз статорной обмотки «звездой».

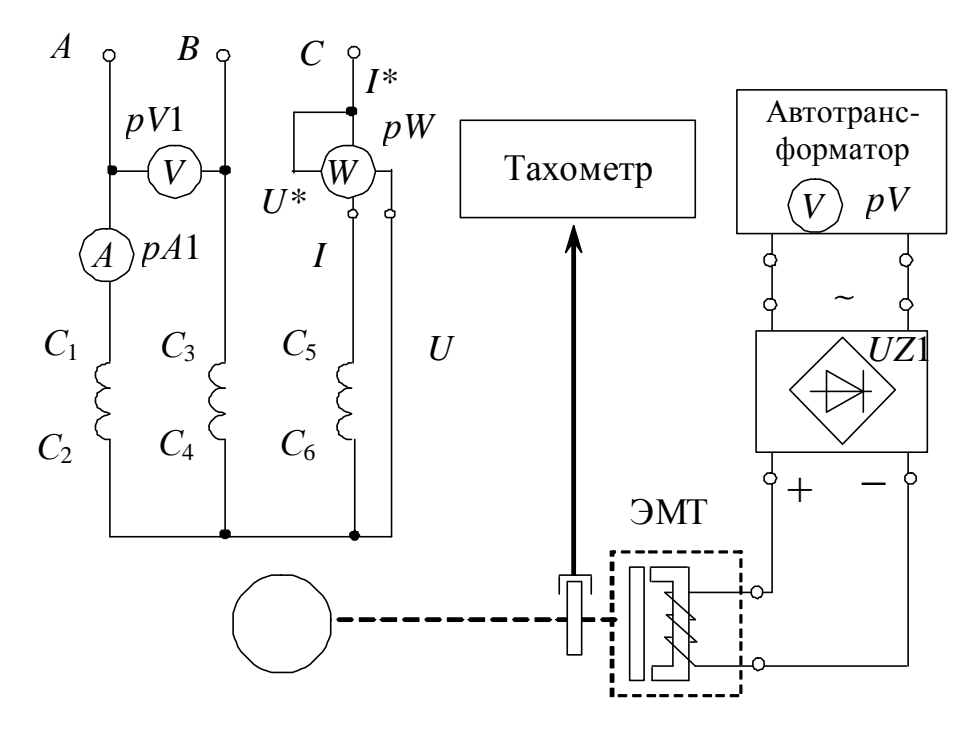

*Рис. 13.11* 

По паспортным данным двигателя используя формулы (13.1, 13.2, 13.5 – 13.7) определите синхронную частоту вращения магнитного поля *n*1, номинальное скольжение *s*н; моменты: номинальный *М*н, пусковой *М*пуск, максимальный *М*max; активную мощность *Р*<sup>1</sup>н, потребляемую двигателем из сети при номинальной нагрузке; пусковой ток *I*пуск, а также постройте естественные механическую характеристику двигателя  $n_2 = f(M)$  и характеристику «момент – скольжение»  $M_2 = f(s)$ . Для исследуемого двигателя перегрузочная способность по моменту λ равна двум.

Величина пускового момента *М*пуск при *s* = 1, что соответствует неподвижному ротору, определяется выражением

$$
M_{\text{nyck}} = \beta M_{\text{H}},
$$

где β = 1,2 – кратность пускового момента для исследуемого двигателя.

– Выполните опыт холостого хода, отключив тумблером автотрансформатор ЭМТ. Запустите двигатель. Показания приборов в установившемся режиме и результаты вычислений занесите в табл. 13.4.

*Таблица 13.4* 

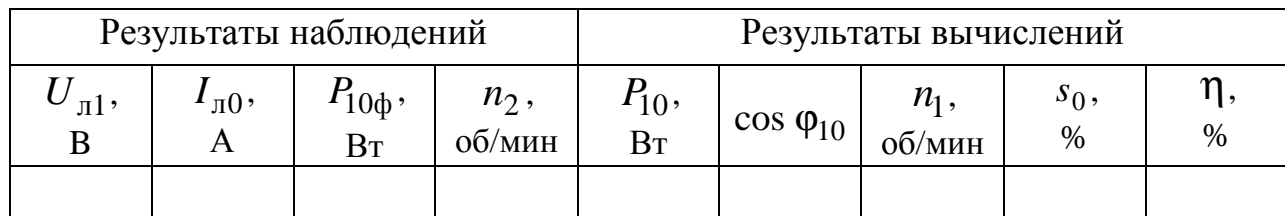

– Испытайте двигатель в нагрузочном режиме, включив ЭМТ.

Запустите двигатель и постепенно увеличивайте нагрузку до *М* = 0,15 Н·м, для чего необходимо с помощью автотрансформатора плавно увеличивать напряжение, подводимое к обмотке электромагнитного тормоза.

Данные измерений и вычислений занесите в табл. 13.5.

*Таблица 13.5* 

| $N_2$     | Данные наблюдений |  |     |         |     | Результаты вычислений |      |    |   |             |
|-----------|-------------------|--|-----|---------|-----|-----------------------|------|----|---|-------------|
| $\Pi/\Pi$ | $\Pi$             |  | ıФ, | $n_2$ , | IVI |                       | ມ.   |    |   | $\cos \phi$ |
|           | B                 |  | Bт  | об/мин  | H·M | Bт                    | $\%$ | Bт | % |             |
|           |                   |  |     |         |     |                       |      |    |   |             |
| $\ddotsc$ |                   |  |     |         |     |                       |      |    |   |             |
|           |                   |  |     |         |     |                       |      |    |   |             |

Полезная мощность на валу двигателя определяется по формуле

$$
P_2 = \Omega_2 M = \frac{2\pi n_2}{60} M = \frac{\pi}{30} n_2 M ,
$$

где *М* – полезный момент на валу двигателя, Н·м;

*n*2 – частота вращения ротора, об/мин.

Коэффициент мощности определяется согласно

$$
\cos \varphi = \frac{P_1}{\sqrt{3} \cdot U_{1\pi} I_{1\pi}},
$$

где *Р*1 = 3 *Р*<sup>1</sup>ф – мощность, потребляемая трехфазным двигателем из сети, Вт;

 $U_{1\pi}$  – значение линейного напряжения, B;

 $I_{1\pi}$  – значение линейного тока, А.

КПД двигателя определяется отношением  $\eta = P_2 / P_1$ .

Частота вращения магнитного поля *n*<sub>1</sub> определяется по (13.1) или с помощью табл. 13.1.

– По данным опытов постройте рабочие характеристики:

 $n_2 = f(P_2)$ ,  $\cos \varphi_1 = f(P_2)$ ,  $M = f(P_2)$ ,  $\eta = f(P_2)$ ,  $I_1 = f(P_2)$ , где  $P_2$  – механическая мощность, развиваемая на валу двигателя.

81

– На механическую характеристику, построенную по паспортным данным, нанесите механическую характеристику, полученную по результатам испытаний.

2. Электрическая цепь, содержащая трехфазный асинхронный двигатель при соединении фаз статорной обмотки по схеме «треугольник».

– Соберите электрическую цепь по схеме, изображенной на рис. 13.12, и исследуйте двигатель при соединении фаз статорной обмотки «треугольником».

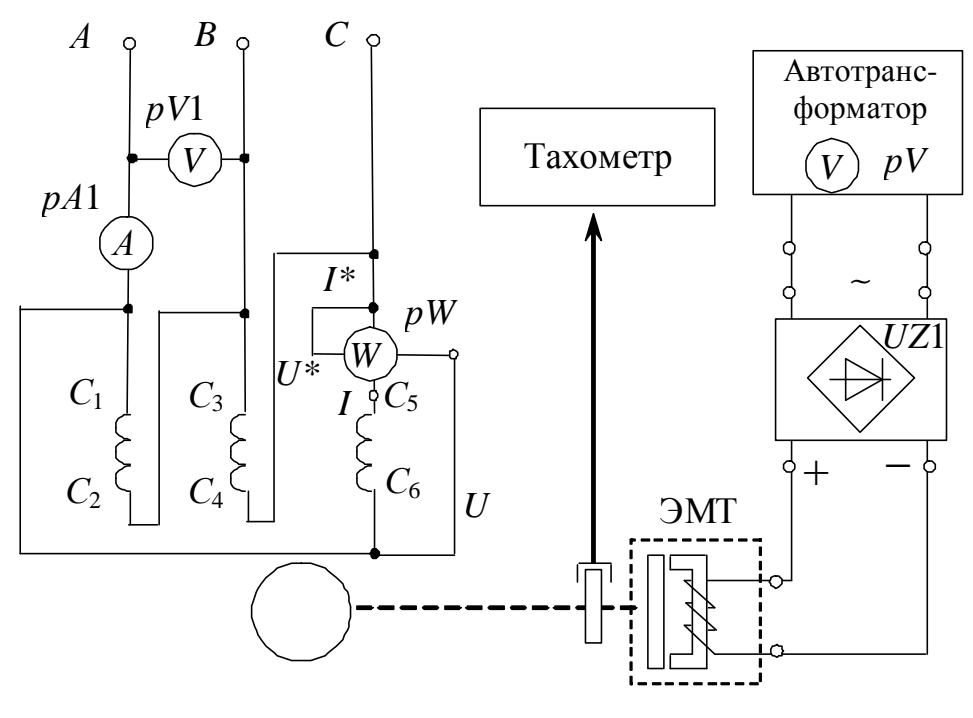

*Рис. 13.12* 

– Проведите опыты холостого хода и нагрузочного режима. Показания приборов и результаты вычислений так же занесите в табл. 13.4, 13.5.

– По данным опытов постройте рабочие характеристики:

 $n_2 = f(P_2)$ ,  $\cos \varphi_1 = f(P_2)$ ,  $M = f(P_2)$ ,  $\eta = f(P_2)$ ,  $I_1 = f(P_2)$ , где  $P_2$  – механическая мощность, развиваемая на валу двигателя.

– На механическую характеристику, построенную по паспортным данным, нанесите механическую характеристику, полученную по результатам испытаний.

– Осуществите реверс двигателя при величине нагрузки, заданной преподавателем.

### **Контрольные вопросы**

1. Почему двигатель называется асинхронным?

2. Перечислите режимы работы асинхронной машины.

3. С какой целью на щиток асинхронного двигателя выводятся начала и концы всех фаз обмотки статора?

4. Какие существуют способы пуска двигателей с короткозамкнутым ротором?

5. Что такое критическое скольжение?

6. В чем состоит условие устойчивой работы асинхронного двигателя?

7. Назовите существующие способы регулирования частоты вращения ротора двигателя с короткозамкнутым ротором.

8. Назовите существующие способы регулирования частоты вращения ротора двигателя с фазным ротором.

9. Как зависит максимальный момент трехфазного двигателя от напряжения сети?

10. Как изменить направление вращения ротора двигателя?

11. Приведите схемы включения трехфазного двигателя в однофазную сеть.

12. Как влияет изменение величины напряжения питающей сети на скорость вращения асинхронного двигателя?

13. Какие потери мощности имеют место в асинхронном двигателе?

14. Перечислите факторы, определяющие величину скорости вращения магнитного поля токов обмотки статора асинхронного двигателя.

15. Сформулируйте условия создания кругового вращающегося магнитного поля.

Учебное пособие «Электротехника и электроника. Часть II. Электромагнитные устройства» является составной частью учебно-методического комплекса (УМК) дисциплин «Электротехника и электроника», «Общая электротехника и электроника», «Электротехника», «Электротехника. Электроника», «Электротехника, электроника и основы схемотехники», «Теоретическая электротехника», включающего в себя сведения о структуре соответствующей дисциплины, ее содержании, а также рекомендации студентам по самостоятельной работе. Все перечисленные дисциплины имеют схожие структуру и содержание, отсюда и общее название – «Электротехника и электроника».

В учебном пособии «Электротехника и электроника. Часть II. Электромагнитные устройства» рассмотрены теория и варианты практической реализации переходных процессов в электрических цепях, а также электрических цепей, содержащих катушки с магнитопроводом, четырехполюсники, трансформаторы, электродвигатели постоянного тока и асинхронные двигатели. С целью более глубокого усвоения теоретического материала приведены задачи для самостоятельного решения, а также контрольные вопросы для самопроверки. Структуры учебного пособия «Электротехника и электроника. Часть I. Электрические цепи» и учебного пособия «Электротехника и электроника. Часть III. Электропривод и электроника» аналогичны. Часть I посвящена рассмотрению электрических цепей постоянного тока, однофазного синусоидального и трехфазного токов, а часть III – вопросам электропривода и применению электронных устройств. В связи с этим нумерация глав во всех трех частях выполнена сквозной.

1. *Электротехника* и электроника. Электрические и магнитные цепи: учеб. пособие / Р. В. Ахмадеев [и др.]. / Под ред. Т. М. Крымской. – Уфа: УГАТУ, 2009. – 147 c.

2. *Касаткин А. С.,* Немцов М. В. Электротехника: учебник. – 11-е изд., стер. – М.: Академия, 2008. – 539 с.

3. *Практикум* по электротехнике и электронике: учеб. пособие / В. В. Кононенко, В. И. Мишкович, В. Ф. Планидин, П. М. Чеголин. – Ростов н/Д: Феникс, 2007. – 384 с.

4. *Опорный* конспект по электротехнике: метод. указания к изучению дисциплины «Электротехника и электроника» / Уфимск. гос. авиац. техн. ун-т; Сост.: Р. В. Ахмадеев, И. В. Вавилова, П. А. Грахов, Т. М. Крымская, Р. Г. Фаррахов. – Уфа, 2009. – 28 с.

5. *Прянишников В. А.,* Петров Е. А., Осипов Ю. М. Электротехника и ТОЭ в примерах и задачах: практич. пособие – СПб.: Корона – Век, 2008. – 334с.

6. *Жаворонков М. А.*, Кузин А. В. Электротехника и электроника: учеб. пособие – 3-е изд., стер. – М.: Академия, 2010. – 400 с.

7. *Иванов И. И.,* Соловьев Г. И., Фролов В. Я. Электротехника и основы электроники [Электронный ресурс]: учебник. – 7-е изд., перераб. и доп. – СПб.: Лань, 2012. – 736 с. – (Учебники для вузов. Специальная литература). – Доступ по логину и паролю из сети Интернет <URL:http://e.lanbook.com/>.

8. *Белов Н. В.,* Волков Ю. С. Электротехника и основы электроники [Электронный ресурс]: учеб. пособие. – СПб.: Лань, 2012. – 432 с. – (Учебники для вузов. Специальная литература). – Доступ по логину и паролю из сети Интернет <URL:http://e.lanbook.com/>.

9. *Алиев И. И.* Электротехнический справочник. – изд. 5-е., стер. – М.: РадиоСофт, 2011. – 384 с.

10. *Беневоленский С. Б.,* Марченко А. Л. Основы электротехники: учеб. пособие для втузов. – М.: Издательство физико-математической литературы, 2006. – 568 с.

11. *Епифанов А. П.* Электрические машины [Электронный ресурс]: учебник. – СПб.: Лань, 2006. – 272 с. – (Учебники для вузов. Специальная литература). – Доступ по логину и паролю из сети Интернет <URL:http://e.lanbook.com/books/element.php?pl1\_cid=25&pl1\_id=591>.

85

# **Основные правила техники безопасности при работе с электротехническим оборудованием**

Для выполнения требований техники безопасности НЕОБХОДИМО:

– приступать к работе, прослушав инструктаж;

– не загромождать свое рабочее место оборудованием, не относящимся к работе;

– перед началом сборки цепи убедиться, что питание электротехнического оборудования отключено;

– использовать оборудование с исправными клеммами, провода с неповрежденной изоляцией;

– не прикасаться к зажимам отключенных конденсаторов; разрядить конденсатор до сборки электрической цепи и после окончания работы, замкнув его выводы накоротко проводником;

– без разрешения ответственного лица не включать собранную электрическую цепь;

– отключать цепь от источника питания при любых переключениях и пересоединениях;

– немедленно отключить цепь от источника питания при появлении дыма, специфического запаха горелой изоляции, при исчезновении напряжения на главном распределительном щите лаборатории.

### **Правила сборки электрической цепи**

При сборке электрической цепи рекомендуется пользоваться следующими правилами:

– при сборке электрической цепи в первую очередь собирается последовательная (токовая) цепь, а затем подключаются параллельные ветви; ветви, состоящие из вольтметров, параллельных обмоток ваттметров, фазометров, подсоединяются в последнюю очередь;

– при подключении какого бы то ни было элемента, не имеющего обозначения полярности, входной клеммой считается левая (верхняя), а выходной – правая (нижняя); если же имеются обозначения «плюс» и «минус», то входной считается положительный зажим;

– перед включением электрической цепи регуляторы напряжения устанавливаются в положение, обеспечивающее минимальный ток во всех его элементах, делители напряжения – на минимум напряжения на выходе, сопротивления реостатов увеличиваются до максимума;

– напряжение на исследуемую электрическую цепь подается только после ее проверки преподавателем;

– вносить изменения в электрическую цепь, разбирать ее можно только с разрешения преподавателя после отключения всех источников питания.

Программа практической реализации электрических цепей считается выполненной после утверждения результатов преподавателем и отметок о проделанной работе в журнале и в отчете студента.

#### **Составление отчета по результатам практической реализации электрических цепей**

Студент составляет индивидуальный отчет по результатам каждой выполненной работы.

Отчет должен содержать:

– название и цель работы;

– результаты самостоятельного решения задач;

– принципиальную схему экспериментальной установки;

– таблицы экспериментальных данных и необходимых вычислений;

– основные расчетные формулы;

– графики и векторные диаграммы потока, токов и напряжений;

– выводы.

Элементы электрических схем и графики, изображенные в отчете, выполняются с применением чертежных инструментов или соответствующих пакетов прикладных программ с соблюдением требований ГОСТ.

Графики изображаются в прямоугольной системе координат в масштабе (с равномерными шкалами).

Допускается изображение на одном рисунке нескольких графиков. При этом для каждого графика может быть свой масштаб по оси ординат (рис. П1). Построение графиков производится на миллиметровой бумаге, которая вклеивается в отчет. Масштабы рекомендуется выбирать такими, чтобы графики были размером  $10 - 15$  см на  $12 - 18$  см, считая больший размер по оси абсцисс.

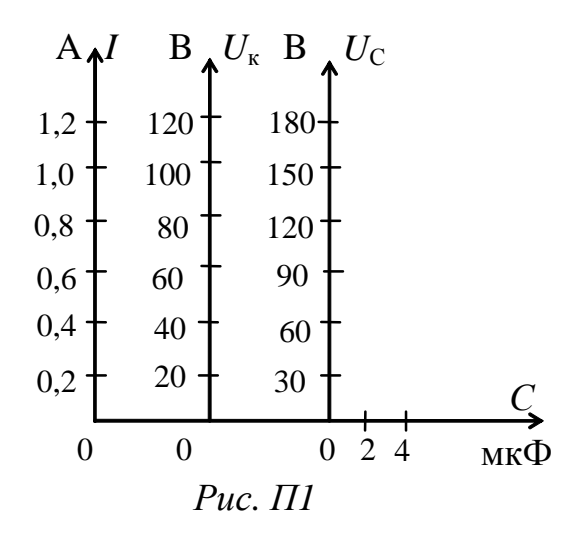

Векторные диаграммы токов и векторно-топографические диаграммы напряжений выполняются с точным соблюдением углов и масштабов.

*Критериями оценки усвоения материала данного пособия* являются:

– степень реализации цели и задач;

– степень овладения запланированными умениями и навыками;

– степень соответствия результатов практической реализации электрических схем заданным требованиям.